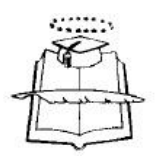

# **UNIVERSIDAD DE GUAYAQUIL FACULTAD DE INGENIERÍA INDUSTRIAL DEPARTAMENTO ACADÉMICO DE GRADUACIÓN**

**TRABAJO DE TITULACIÓN PREVIO A LA OBTENCIÓN DEL TÍTULO DE LICENCIADO EN SISTEMAS DE INFORMACIÓN**

**TEMA**

**"DESARROLLO DE UN SISTEMA INFORMÁTICO QUE PERMITA REGISTRAR, CONSULTAR Y ELABORAR REPORTES DEL DETALLE DEL SERVICIO TÉCNICO REALIZADO A LOS CLIENTES DE LA EMPRESA SONDA DEL ECUADOR"**

**AUTOR LIC. SIST. VINCES FLORES ALEX MAURICIO**

**DIRECTOR DEL TRABAJO ING. SIST. ALCÍVAR ARAY CÉSAR ANDRÉS, MGP**

> **2015 GUAYAQUIL – ECUADOR**

## **DECLARACIÓN DE AUTORÍA**

**"La responsabilidad del contenido de este Trabajo de Titulación, me corresponde exclusivamente; y el patrimonio intelectual del mismo a la Facultad de Ingeniería Industrial de la Universidad de Guayaquil"**

**Alex Mauricio Vinces Flores**

**C.C. 093001713-2**

#### **AGRADECIMIENTOS**

A la Universidad de Guayaquil Por haber sembrado el espíritu de estudiante Y de futuro profesional de la República del Ecuador

A mi Tutor, por mantener ese don de líder, Brindar y enseñar su conocimiento para enrutar Al camino final.

> A mis Padres, Hermanos, Esposa, Familiares e Hijo por permitir que se Cumpla esta meta de toda mi familia.

#### **DEDICATORIA**

Esta tesis va dedicada especialmente A mis Padres, Hijo, Esposa, Por brindarme siempre su confianza y amabilidad.

A mis compañeros, Amigos, Y personas especiales que se encuentran en mi Vida Por disponer del tiempo Para alguna consulta o duda generada

#### **ÍNDICE GENERAL**

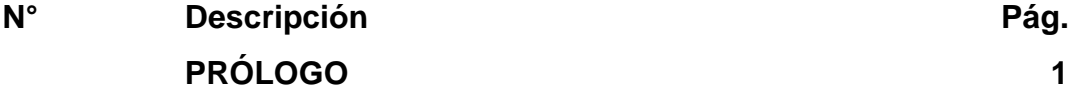

## **CAPÍTULO I**

## **INTRODUCCIÓN A LA INVESTIGACIÓN**

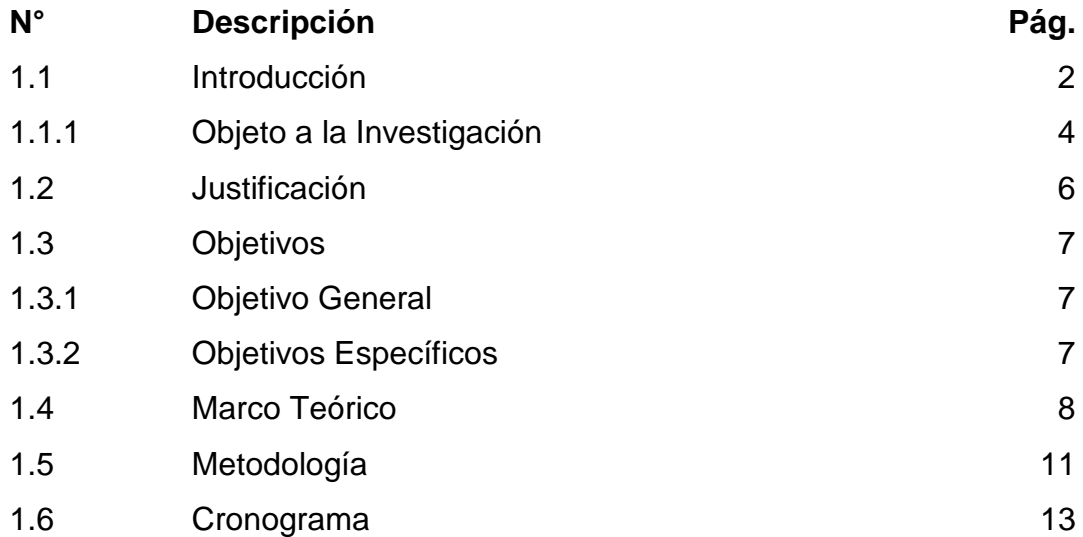

## **CAPÍTULO II MARCO TEÓRICO**

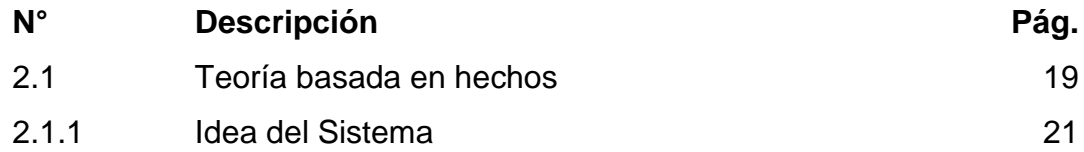

## **CAPÍTULO III METODOLOGÍA**

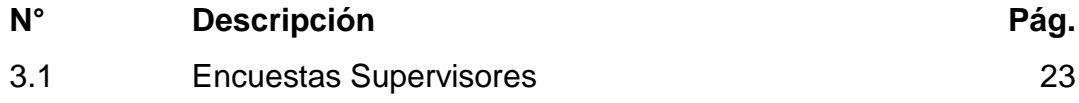

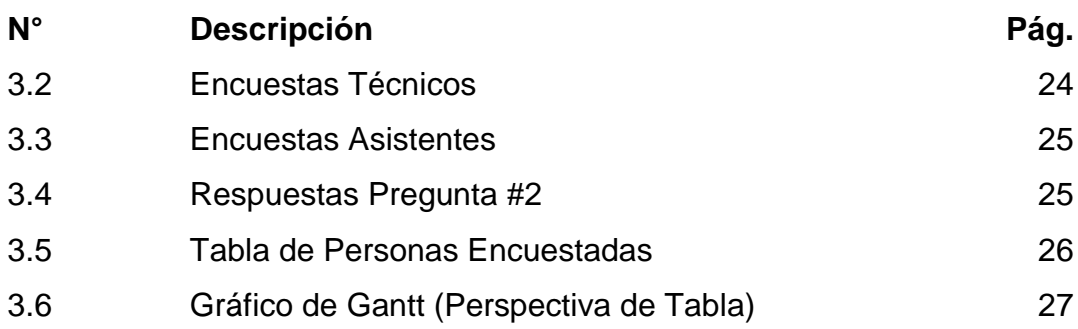

## **CAPÍTULO IV PROPUESTA DEL SISTEMA**

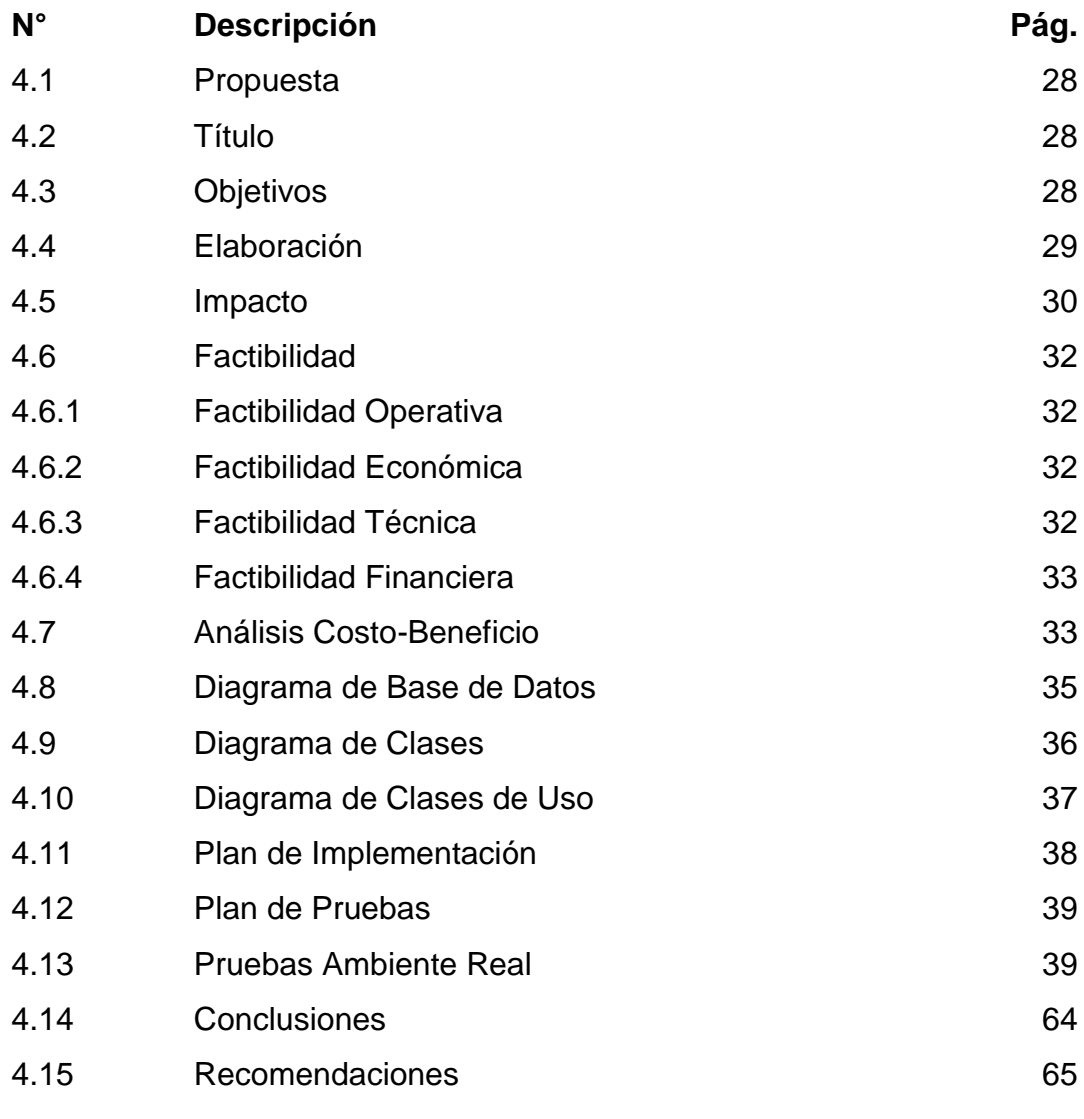

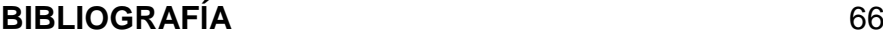

## **ÍNDICE DE CUADROS**

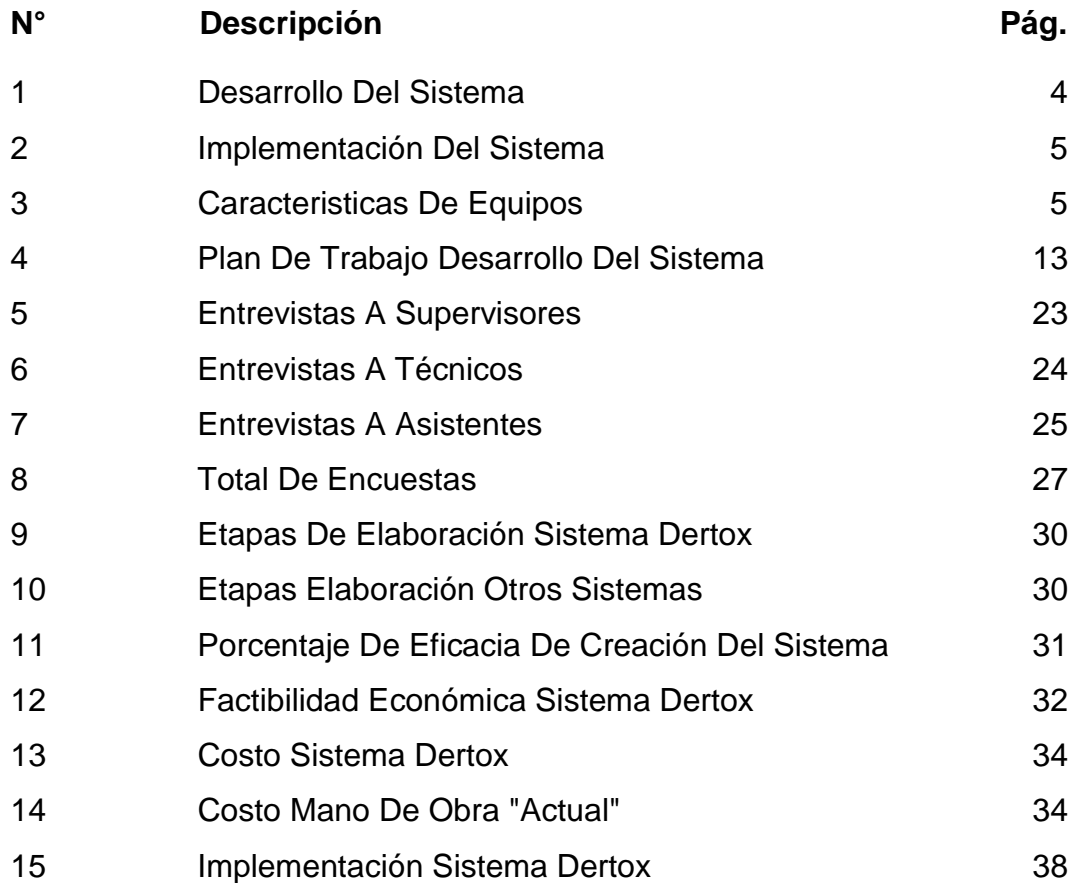

## **ÍNDICE DE GRÁFICOS**

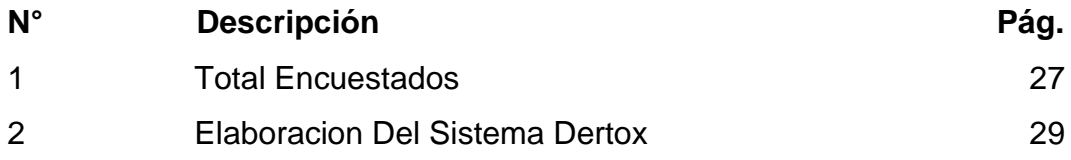

## **ÍNDICE DE IMÁGENES**

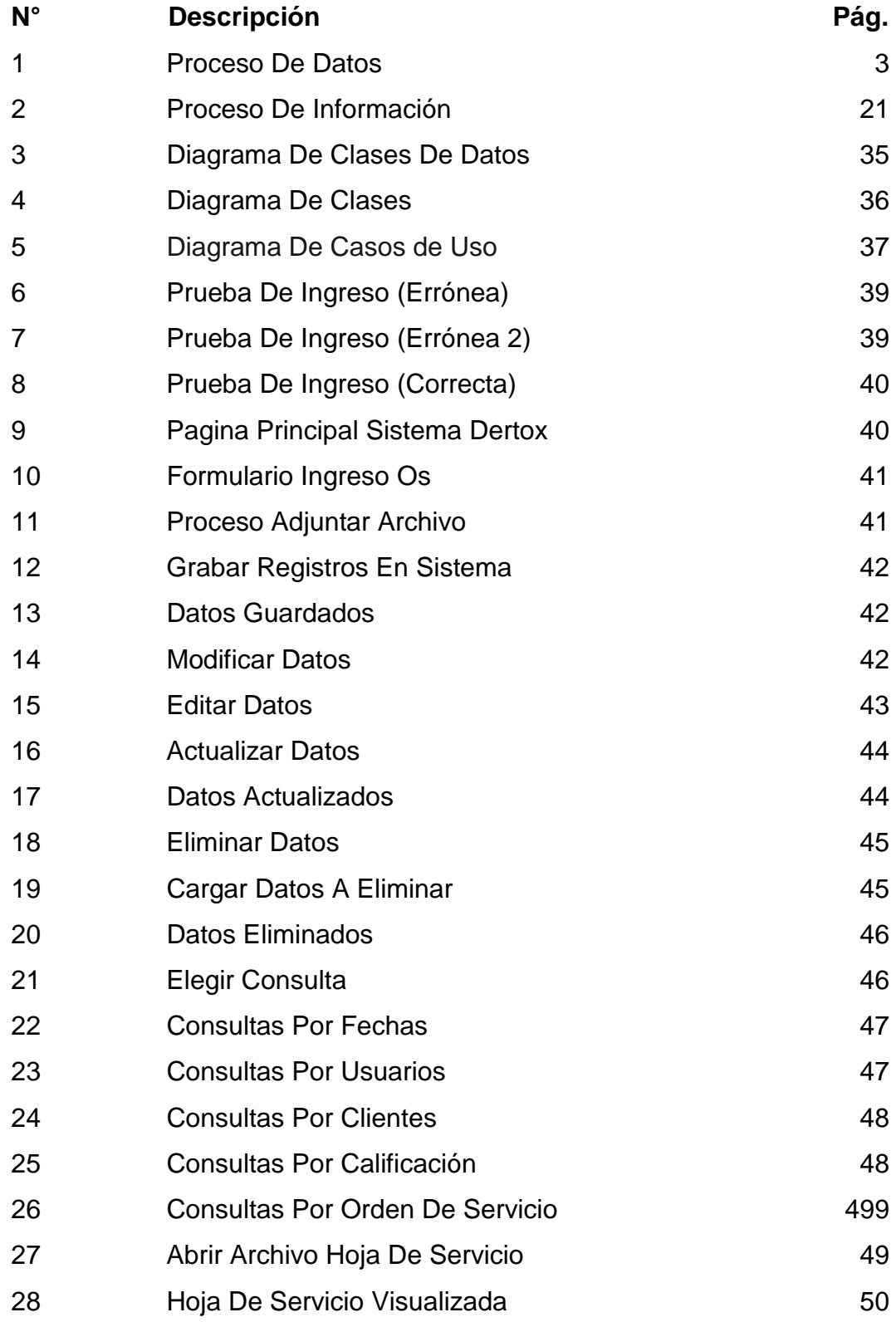

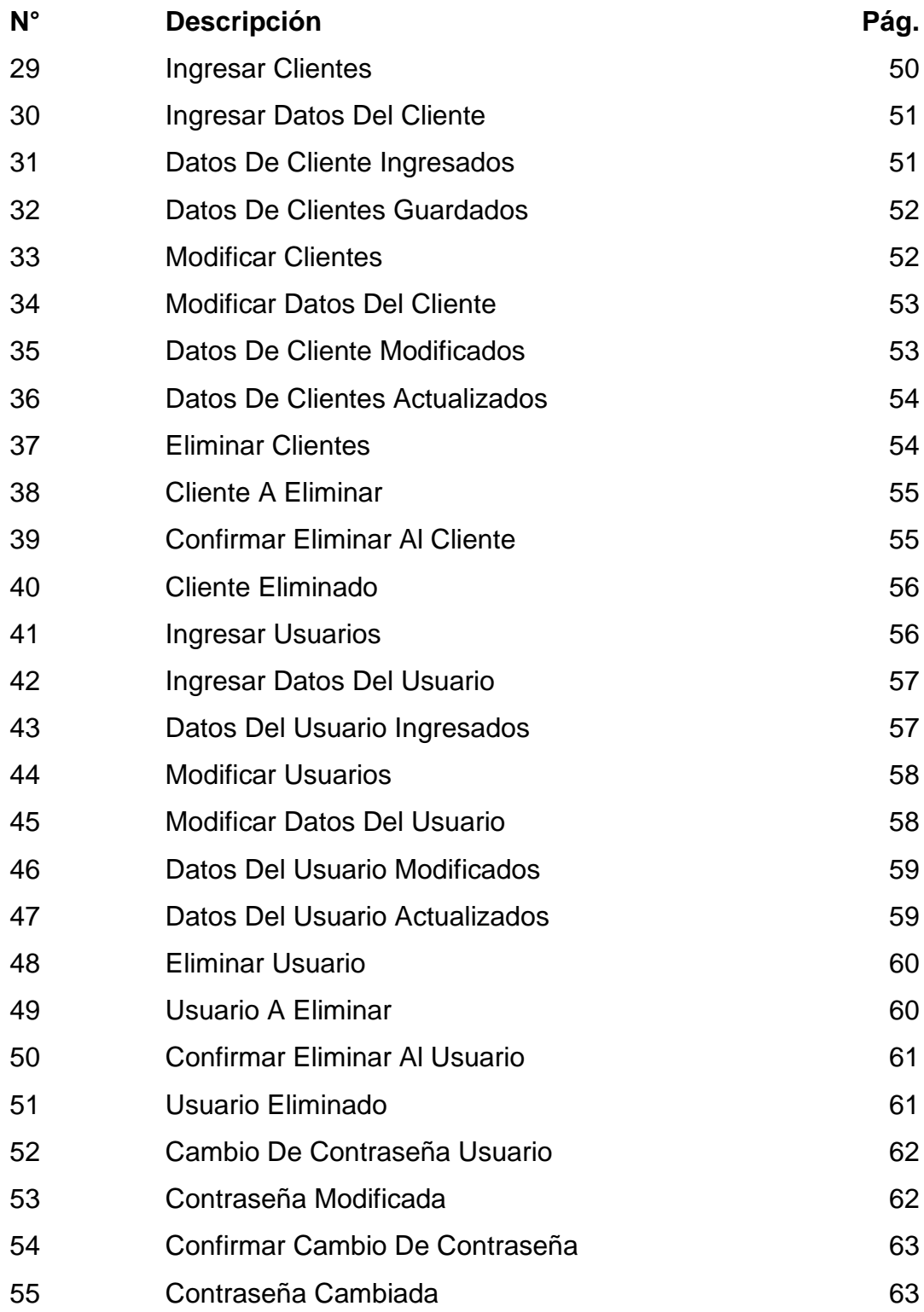

**AUTOR: VINCES FLORES ALEX MAURICIO**

- **TITULO: DESARROLLO DE UN SISTEMA INFORMÁTICO QUE PERMITA REGISTRAR, CONSULTAR Y ELABORAR REPORTES DEL DETALLE DEL SERVICIO TÉCNICO REALIZADO A LOS CLIENTES DE LA EMPRESA "SONDA DEL ECUADOR".**
- **DIRECTOR: ING. SIST. ALCÍVAR ARAY CÉSAR ANDRÉS, MGP**

#### **RESUMEN**

Este plan de titulación como finalidad el desarrollo de un sistema de registros y consultas, el mismo que beneficiará a la empresa "Sonda del Ecuador", el cual ayudará a agilizar sus procesos y procedimientos de búsquedas o consultas, que se ejecutan de manera manual, evitando así el retraso y pérdida de tiempo, generará mayor demanda para el cumplimiento de sus estándares de calidad y permitirá que los demás procesos se realicen correctamente, por ende no habrá estanques de los procesos matrices; además tendrá una interfaz agradable para los usuarios y brindará mejoras a sus procesos actuales, contará con módulos de gestión de Servicio, Consultas, y Reportes, que permitirán: receptar, guardar y brindar mayor información de manera oportuna, permitiendo a la empresa "SONDA DEL ECUADOR" establecer mejores estándares para sus procedimientos internos y brindar servicios de mejor calidad. La propuesta se genera a través de encuestas generadas a los usuarios quienes al momento de realizar el proceso de búsquedas pierden demasiado tiempo al realizar estas actividades, el tiempo perdido puede ser utilizado para otras tareas de mejor provecho.

**PALABRAS CLAVES**: Sistema, Informático, Desarrollo, Beneficio, Agilidad, Establecer, Generar, Utilizar.

### **AUTHOR: VINCES FLORES ALEX MAURICIO SUBJECT: DEVELOPMENT OF A COMPUTER SYSTEM TO REGISTER, CONSULT AND PREPARE OF THE DETAILED TECHNICAL SERVICE MADE TO THE CUSTOMERS OF THE COMPANY "SONDA OF ECUADOR".**

**DIRECTOR: SYST. ENG. ALCÍVAR ARAY CÉSAR ANDRÉS, MMP**

#### **ABSTRACT**

This plan aims to develop a system of records and consultations, that will benefit the company "Sonda of Ecuador", which will help streamline the processes and procedures searches or queries, which run manually, thereby avoiding delay and waste of time, generated greater by demand for the fulfillment of quality standards and allow that other processes are performed correctly, therefore there will be no ponds matrices processes it; also has a nice interface for users and provide improvements to the existing processes, it will have service management modules, queries, and reports, that allow: both receive, store and provide more timely information, permitting the company "SONDA OF ECUADOR" establish better standards for its internal processes and provide better quality services. The proffer is generated through surveys generated by users when making the search process lose too much time to carry out these activities, the time lost can be used for other tasks better.

**KEY WORDS**: Computer, System, Development, Benefit, Agility, Set, Build, Use.

#### **PRÓLOGO**

La presente tesis fue elaborada para la creación del sistema DERTOX, un sistema desarrollado especialmente para el tipo de empresas que necesitan mantener información fácil de accesar, fácil de encontrar, que pueda brindar agilidad en los procesos de búsquedas y permita verificar la información de manera útil para los usuarios, es por esto que llegamos a la empresa SONDA DEL ECUADOR, la misma que mantiene problemas de este tipo, se estudia y analiza su estructura organizacional para los fines pertinentes del desarrollo del sistema y su beneficio a la organización.

A lo largo de los capítulos detallaremos y encontraremos descripciones para la creación del Sistema, así como un marco teórico que abarca los conceptos de los sistemas de información en la sociedad, los mismos que sirven de mucha ayuda a los procesos de la tecnología y las organizaciones.

Cabe recalcar que este tema trae como fin la creación del Sistema Informático, y su beneficio para las empresas que manejan archivos en grandes cantidades, sirve para consultas de registros por filtros bastante accesible para los usuarios finales. Al final de la tesis encontraremos conclusiones y recomendaciones que favorecen al tema en mención

#### **CAPÍTULO I**

#### **INTRODUCCIÓN A LA INVESTIGACIÓN**

#### **1.1 Introducción**

El origen de los Sistemas de Información se puede rastrear tan atrás como los censos (en donde se recopila, almacena, procesa y recupera información que posteriormente se usa para la toma de decisiones). Actualmente, se piensa en Sistemas de Información con sustento en las Tecnologías de la Información y las Comunicaciones. Existen diferentes tipos de sistemas de información entre ellos los transaccionales, de apoyo a las decisiones, etc. por lo que constituyen una familia de sistemas con diferentes características. La investigación en Sistemas de Información se centra en el estudio sistemático de los componentes individuales y su interacción en los diferentes tipos de sistema. De esta forma, se estudian las características resultantes de esas interacciones y qué mecanismos se pueden utilizar para el desarrollo y adaptación de estos sistemas de forma que puedan sean explotados en las organizaciones con el mayor retorno posible.

Por esta razón, para manejar, mejorar o revisar los posibles problemas que mantienen los procesos de una organización, se requiere investigarla internamente, conocer sus procesos, tener claros sus procedimientos y determinar sus falencias, para buscar crecimiento empresarial, competitividad en el mercado, mediante el apoyo de todos los que conforman la organización por el logro de los objetivos de la empresa, cumpliendo con cabalidad la misión y visión, teniendo en cuenta que el valor fundamental de toda compañía son sus clientes. Es por esto que recurrimos a la empresa "SONDA DEL ECUADOR", para estudiar su estructura organizacional, revisando sus procesos, y verificar alguna mejora de un procedimiento que necesite ser agilizado, para que se cumplan los demás de manera correcta, para el buen funcionamiento de la organización. Tras conocer sus procesos y procedimientos organizacionales, podemos indicar que uno de los principales, mantiene problemas para aclarar la situación de sus servicios, como es el caso del registro de información en la plataforma Moebius.

Este sistema o plataforma Web, permite indicar o detallar solamente la solución brindada al cliente, una vez que ellos solicitaron un servicio, es decir, no permite guardar registros importantes como: Fecha y Hora de Inicio, Fecha y Hora de Finalización, Servicios adicionales brindados, recursos utilizados y calificación del Servicio obtenido.

Adicional a esto cuando jefes de áreas o Supervisores necesitan revisar las Hojas de Servicio (HS), el proceso lo realizan manualmente, buscando por archivadores, lo cual dificulta y tarda la agilidad de proceso. Es así como nace la idea para el desarrollo e implementación de este Sistema, que ayudará a guardar todos los registros necesarios, y permitirá revisar o consultar las Hojas de Servicio (HS) de una manera ágil y oportuna, la cual estará adjunta en una ruta de un servidor y será consultada las veces que sean necesarias.

<span id="page-14-0"></span>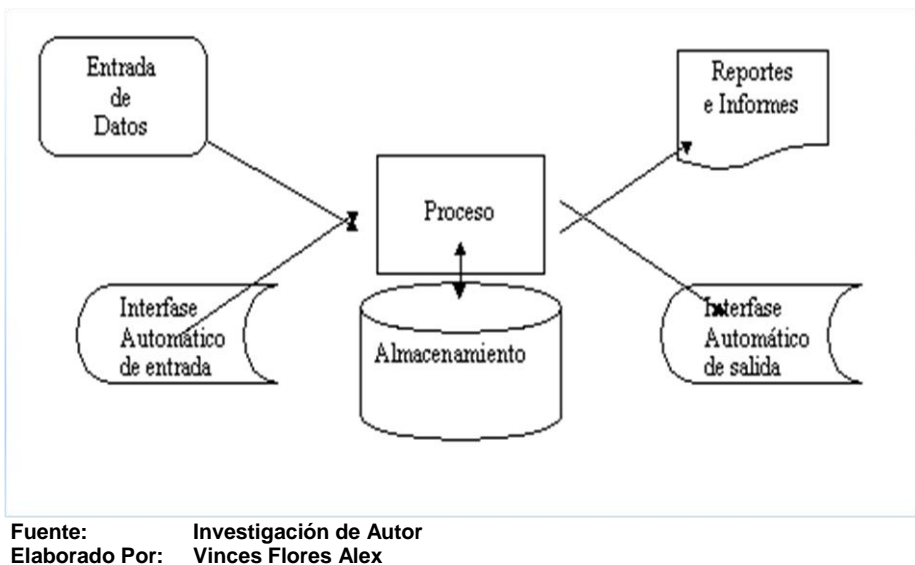

## **IMAGEN Nº 1 PROCESO DE DATOS**

#### **1.1.1 Objeto De La Investigación**

El sistema a crear, para el registro y consulta de datos va dirigido a la empresa "Sonda del Ecuador", la misma que fue desarrollada en 2 meses, por un alumno de la Universidad de Guayaquil, Facultad de Ingeniería Industrial de la Carrera Licenciatura en Sistemas de Información y tendrá como fin registrar y consultar datos luego del servicio técnico realizado a los clientes de dicha empresa para mayor manejo de información, para agilizar sus procesos de búsquedas y mantenerla almacenada para consultarla las veces que deseen.

La propuesta se pretende asignar 1 semana para la implementación y 1 semana para las pruebas necesarias, será implementada en la intranet de la empresa Sonda del Ecuador, con la finalidad de hacer las pruebas dentro de la organización. Tras la investigación establecida dentro de la organización, constan equipos de cómputo que son actos para el Sistema en mención, con Sistema Operativo W7, Service Pack1, el mismo que soporta el Sistema a desarrollar. Adicional a esto aseguran y facilitan un Servidor de su propiedad, con características aptas para el buen y correcto funcionamiento del sistema. Por ende se implementara la Base de Datos en el Servidor de la empresa, que servirá a los equipos conectados a la intranet, la interfaz será de agrado al usuario y se ajustará al Sistema Operativo que actualmente manejan.

El sistema se desarrollará de la siguiente manera:

<span id="page-15-0"></span>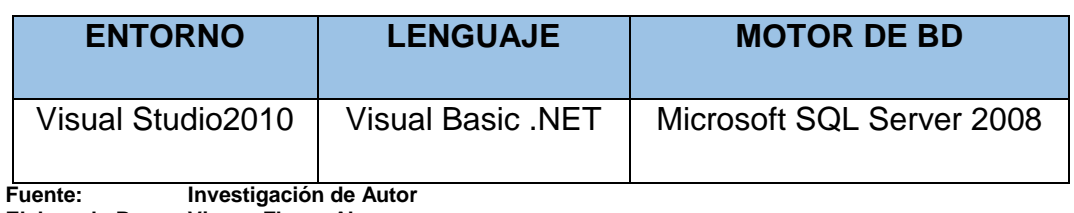

## **CUADRO 1 DESARROLLO DEL SISTEMA**

**Elaborado Por: Vinces Flores Alex** 

Y será implementada en los siguientes equipos:

#### **CUADRO Nº 2**

## **IMPLEMENTACIÓN DEL SISTEMA**

<span id="page-16-0"></span>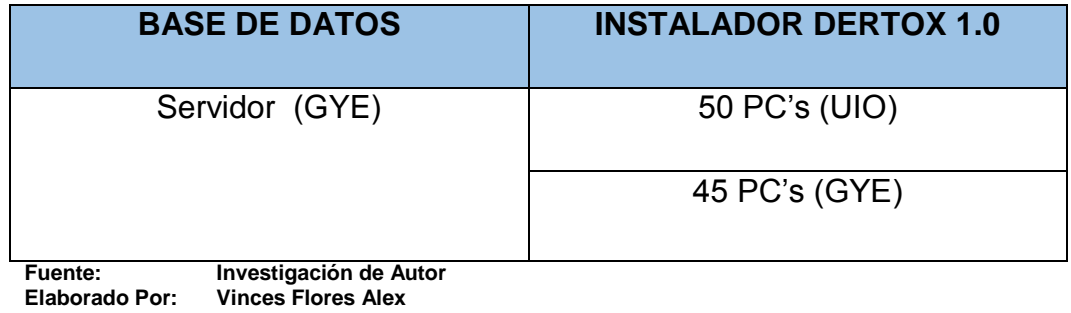

Características de los Equipos:

#### **CUADRO Nº 3 CARACTERISTICAS DE EQUIPOS**

<span id="page-16-1"></span>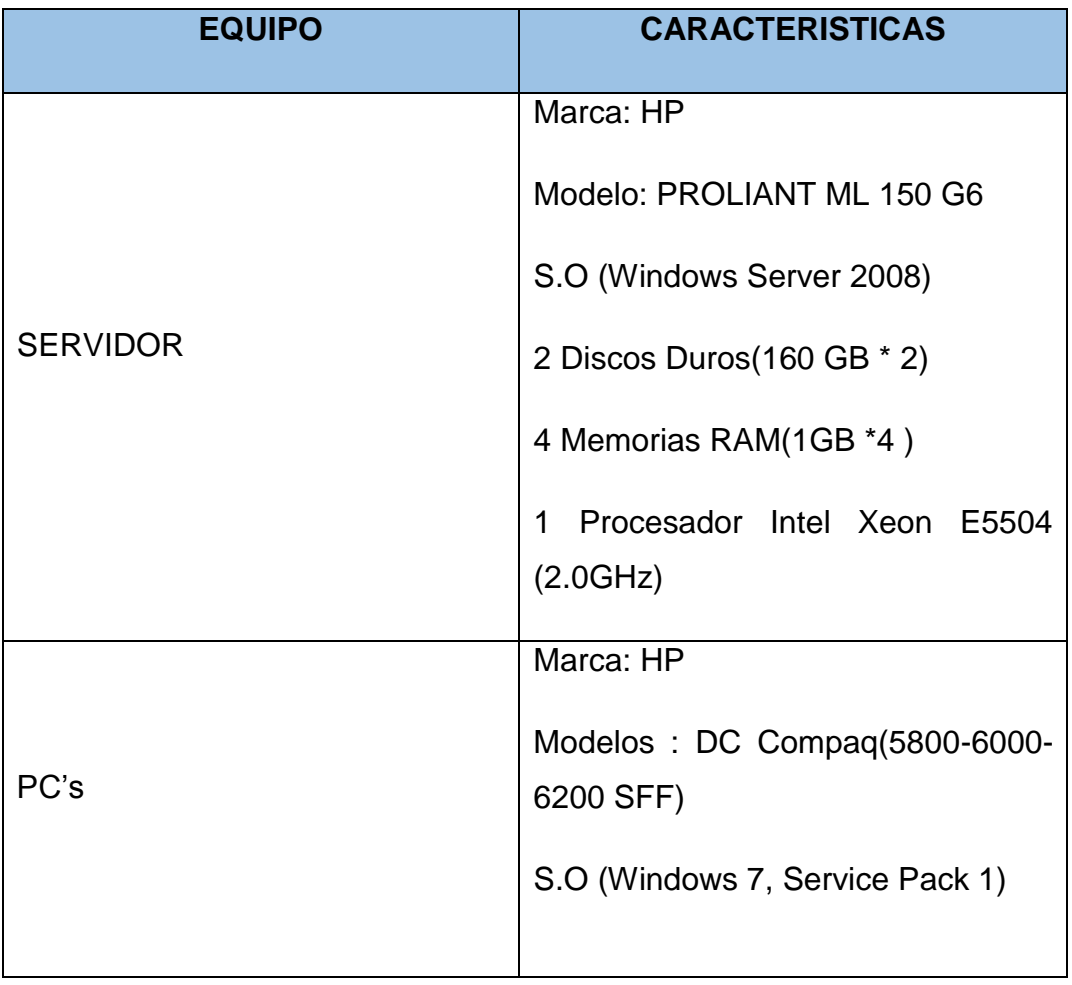

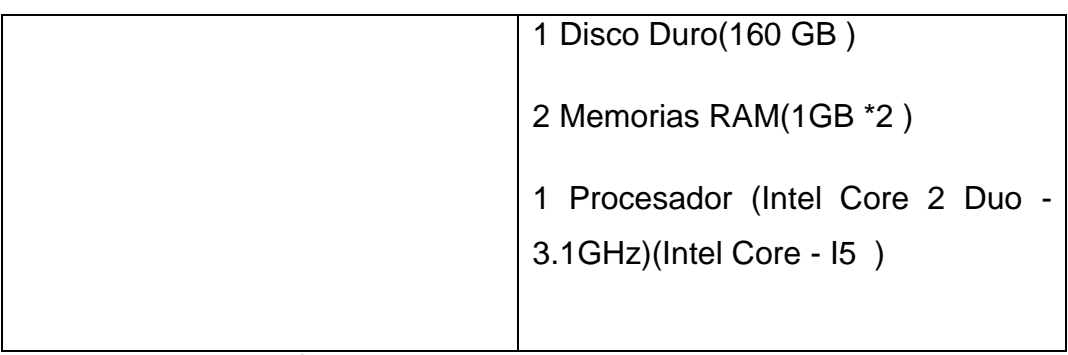

**Fuente: Investigación de Autor Elaborado Por: Vinces Flores Alex** 

#### **1.2 Justificación**

Defendiendo el tema expuesto, y a los problemas encontrados se propone que el sistema busca:

- Que los registros se detallen completamente en los formularios al momento de cerrar la OS (Orden de Servicio), una vez que el técnico cierre esta orden podrá especificar datos importantes como: Fecha y Hora de Inicio, Fecha y Hora de Finalización, Servicios adicionales brindados, recursos utilizados y calificación del Servicio obtenido. Ya que todos estos datos no se los registra porque la plataforma actual es cerrada (no permite actualizaciones) y son importantes para procesos de revisión y toma de decisiones, así mismo sirven para mantener un buen Sistema de Gestión de Calidad basadas en las normas ISO 9000.
- Registrar mayor información para brindar agilidad en los procesos de búsquedas o consultas por parte de supervisores o jefes de áreas, es decir, el proceso que actualmente se realiza manual, se lo podrá realizar de forma automatizada, sólo indicando el número de OS (Orden de Servicio), para que se despliegue la información detallada en la plataforma y al mismo tiempo la HS (Hoja de Servicio) adjunta, que puede ser en formato (.pdf), una vez que haya sido escaneada y adjuntada al ingreso de la Orden de Servicio desde el Sistema.
- Poder brindar información fácil y oportuna a los clientes que necesiten datos detallados del soporte brindado o solución establecida durante la visita técnica por parte del personal asignado.
- El sistema servirá de mucho para la agilidad en los procesos de consultas y toma de decisiones, beneficiando así a la empresa para sus procedimientos de búsquedas manuales, permitiendo que los clientes puedan tener más rápido y eficiente la información que desean, impactando en el ámbito de las relaciones empresariales.

Es así como indicamos que el sistema en mención podrá ayudar a la empresa "SONDA DEL ECUADOR", aportando a la agilidad en sus procesos y procedimientos internos para brindar mejor servicio a sus clientes y mantener estándares de calidad por encima de la competencia.

#### **1.3 Objetivos**

El presente tema investigativo tiene como objetivo general y específicos los que se enuncian a continuación:

#### **1.3.1 Objetivo General**

 Receptar, guardar y brindar mayor información en el sistema, para registrar mejores datos y ofrecer búsquedas o consultas automatizadas, agilizando sus procesos y desechando las búsquedas manuales, permitiendo a la empresa "SONDA DEL ECUADOR", que establezca mejores estándares para sus procedimientos internos y brinde servicios de mejor calidad.

#### **1.3.2 Objetivos Específicos**

 Desarrollar módulo de gestión de Servicio técnico que permitirá Ingresar, Editar, Eliminar uno o todos los registros importantes como: Fecha y Hora de Inicio, Fecha y Hora de Finalización, Servicios adicionales brindados, recursos utilizados y calificación del Servicio obtenido.

- Desarrollar módulo de Consultas y Reportes de Servicio Técnico, los mismos que ayudarán a mostrar consultas, reportes, tales como: Consultas por Fecha, Por Cliente, Por Orden de Servicio (OS), Por Calificación, Por Usuarios o Técnicos, que atendieron dicho requerimiento.
- Desarrollar módulo para Clientes y Usuarios, que permita ingresar, modificar, eliminarlos desde el sistema.

#### **1.4 Marco Teórico**

Hoy en día cada vez son más las empresas que apuestan por procesos ágiles, en la actualidad las empresas necesitan implementar procedimientos que les permitan entregar productos o servicios de calidad con los costes y tiempos pactados, y las metodologías tradicionales ya no bastan para este cometido, no se adaptan a las nuevas expectativas de los usuarios y a las exigencias del mercado y a las solicitudes del cliente.

Los sistemas de Información permiten agilizar procesos y procedimientos, realizar tareas de registros, consultas búsquedas y contribuyen al modelamiento de datos, a las actividades de la organización y al control permanente, ejercen un rol fundamental como pilar de información de la organización.

"Los sistemas de Información son un conjunto formal de procesos que, operando con un conjunto estructurado de datos, de acuerdo con las necesidades de la empresa, recopila, elabora y distribuye parte de la información necesaria para la operación de la empresa y para las actividades de dirección de control correspondiente, apoyando al menos en parte, la toma de decisiones necesarias para desempeñar las funciones y procesos de negocios de la empresa de acuerdo a su estrategia" (Alarcón, 2006, pág. 14).

Los Sistemas de Información permiten adaptar la forma de trabajo a las condiciones del proyecto, consiguiendo flexibilidad e inmediatez en la respuesta para amoldar el proyecto y su desarrollo a las circunstancias específicas del entorno.

"Se entiende por desarrollo de un sistema de información el reemplazo o la creación de un sistema diseñado para llevar a cabo los objetivos o la misión específica perseguida por un usuario o un conjunto de ellos, en una o varias instituciones" (Montilva, 1992, pág. 3).

La necesidad de un sistema de información recae en disponibilidad de información entre individuos, mantener registros para que sea verificada o sea accesible a las personas que la necesitan.

"Independiente de la forma de registro, el gran problema de la comunicación estática de información es como cerrar la brecha entre el individuo que busca información, sin saber dónde, cuánto o por quién pudo haber sido registrada, y los registros creados por individuos que no saben dónde, cuándo ni quién necesitaría esa información" (Montilva, 1992, pág. 7).

Los sistemas de información deben ser manejables, de agrado a los usuarios, administradores, etc. Que sirvan para mejoras a las organizaciones, que generen respuestas ágiles, eficaces para incremento de negocios o proyectos que beneficien a las empresas.

"La instalación de un sistema sin una planeación adecuada, conduce a una gran decepción y con frecuencia provoca que el sistema deje de utilizarse. El análisis y el diseño de sistemas dan forma y diseño a los sistemas de información, un esfuerzo muy valioso que de otra manera podría haberse realizado de una manera fortuita. Se le puede considerar como una serie de procesos sistemáticamente emprendidos con el propósito de mejorar un negocio con ayuda de sistemas de información computarizados" (Kendall, 2005, pág. 7).

Las organizaciones hoy en día apuestan por las tecnologías de información, las telecomunicaciones y los sistemas de información, saben que los sistemas enlazan a la organización, favorecen fuertemente a los ingresos y negocios, integran elementos o recursos tanto humanos, económicos y materiales.

"En la actualidad, la mayor parte de las organizaciones apoyan fuertemente su actividad en las tecnologías de la información y de las telecomunicaciones, componentes esenciales hoy en día de sus sistemas de información. Por su parte, el papel de los sistemas de información, integrados de un conjunto amplio de elementos que van más allá de estas tecnologías, es imprescindible y fundamental para cualquier organización, y no sólo por su carácter instrumental al satisfacer necesidades de información para la toma de decisiones, sino porque también se convierten en un vehículo para generar capacidades distintivas constitutivas de fuente de ventajas competitivas al combinar esas tecnologías con otros recursos valiosos" (Carmen de Carlos Heredero, 2002).

"La toma de decisiones sobre Tecnologías de la Información y Comunicaciones (TIC), con conocimiento de causa y con el convencimiento de lo que se está realizando, es todavía una de las asignaturas pendientes para muchos de los gestores actuales. En numerosas empresas, las decisiones sobre qué tipo de plataforma tecnológica cabe utilizar, qué sistemas informáticos son necesarios para implantar en el próximo ejercicio o incluso qué cantidad de dinero hay que invertir en TIC, es delegada a los responsables funcionales a cargo de &"informática&". Después de su lectura, los directivos de las unidades de negocio y gestores funcionales podrán establecer un diálogo adecuado con los responsables de las tecnologías de la información y, con toda seguridad, compartir la responsabilidad sobre las decisiones que se tomen en la empresa" (Sandra Sieber, 2006, pág. 56).

#### **1.5 Metodología**

La investigación se realizó en el campo, en la empresa "SONDA DEL ECUADOR", entrevistando a los técnicos y supervisores que utilizan la plataforma actual de la organización, preguntando para obtener información relevante que sirva para enfocar a la mejora, para verificar las posibles falencias que provocan que no se cumplan con agilidad y rapidez los procesos; que se ejecuten con cabalidad los procedimientos que unen a las áreas correspondientes y que obtendrán a cambio recompensas para una buena ejecución de sus objetivos.

Se establecen medios para obtener información, se obtienen los archivadores de las Órdenes de Servicio, adjuntadas físicamente, desde donde se buscan las Hojas de Servicio (HS) para las consultas manuales, se establecen las actividades para obtener información relativa como entrevistas, encuestas, cuestionarios, las cuales responden a las siguientes preguntas:

#### **Supervisores:**

¿Cree usted que la plataforma actual genera buenos resultados con respecto a sus funciones?

¿Podría indicar las posibles falencias o inconformidades con la plataforma actual?

¿Ve la necesidad de que se utilice un Sistema de Escritorio para agilizar los procesos?

¿Podría indicar si su tiempo es utilizado conforme a la plataforma actual?

¿Le molestaría usar otro Sistema para ayudar a satisfacer sus necesidades?

#### **Técnicos**

¿Cree usted que la plataforma actual genera buenos resultados con respecto a sus funciones?

¿Podría indicar las posibles falencias o inconformidades con la plataforma actual?

¿Ve la necesidad de que se utilice un Sistema de Escritorio para agilizar los procesos?

¿Podría indicar si su tiempo es utilizado conforme a la plataforma actual?

¿Podría tomarse unos minutos más de su tiempo para agilizar los procesos de su empresa?

¿Le molestaría usar otro Sistema para ayudar a satisfacer sus necesidades?

#### **Asistente de Supervisor**

¿Cree usted que la plataforma actual genera buenos resultados con respecto a sus funciones?

¿Podría indicar las posibles falencias o inconformidades con la plataforma actual?

¿Ve la necesidad de que se utilice un Sistema de Escritorio para agilizar los procesos?

¿Podría indicar si su tiempo es utilizado conforme a la plataforma actual?

¿Podría tomarse unos minutos más de su tiempo para agilizar los procesos de su empresa?

¿Le molestaría usar otro Sistema para ayudar a satisfacer sus necesidades?

Toda la información recolectada es indispensable, importante, prescindible para la toma de decisiones, genera gran expectativa ya que los procedimientos de estos funcionarios son primordiales para brindar un servicio de calidad y realizar cambios o mejoras a su Sistema de Gestión de Calidad, Agilizar sus procesos y la Mejora Continua como organización. Con esta información se generan cuadros comparativos con respecto a las respuestas obtenidas las cuales nos brindan la respuesta a la mejora.

#### **1.6 Cronograma Investigativo**

Una vez establecidas las características que tendrá el sistema a desarrollar se procede a implementar el cronograma en donde se detallarán las actividades a realizarse para la creación:

## <span id="page-24-0"></span>**CUADRO Nº 4 PLAN DE TRABAJO DESARROLLO DEL SISTEMA**

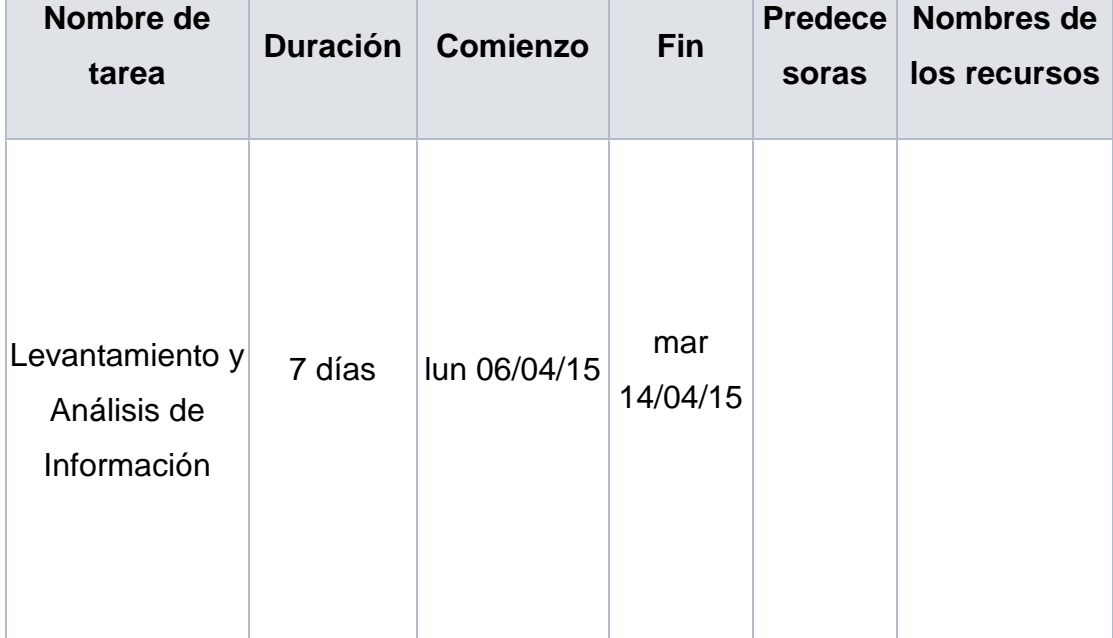

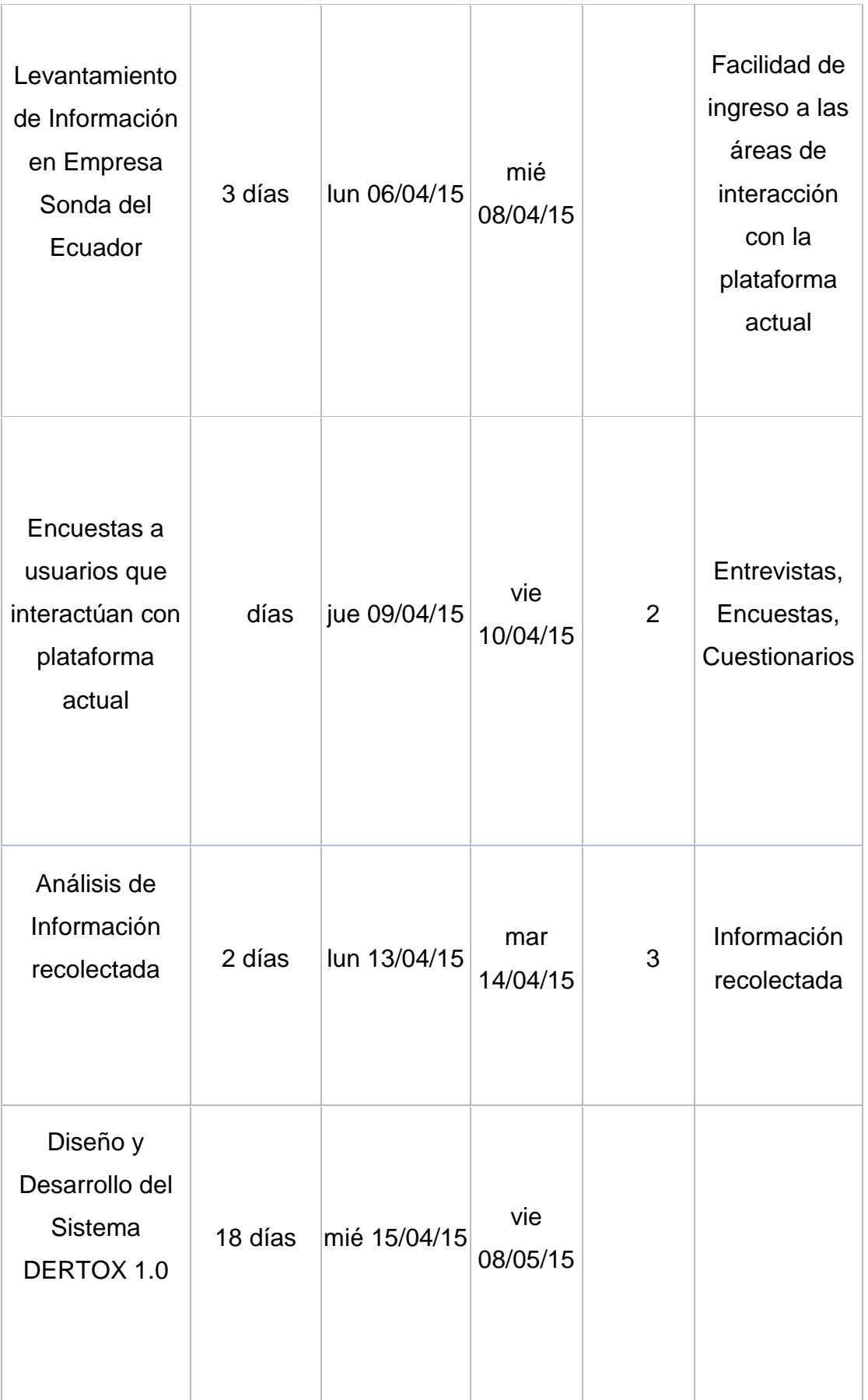

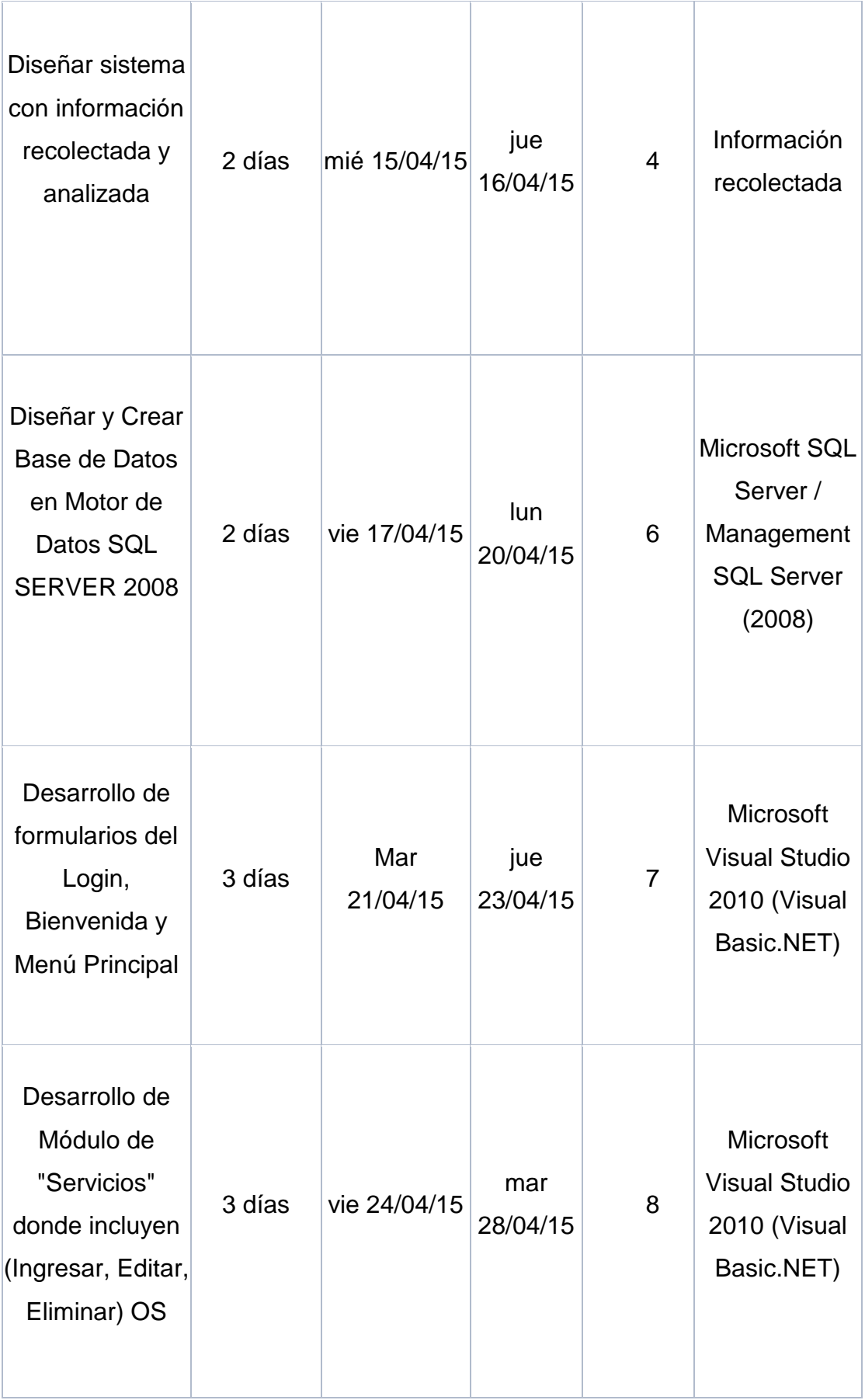

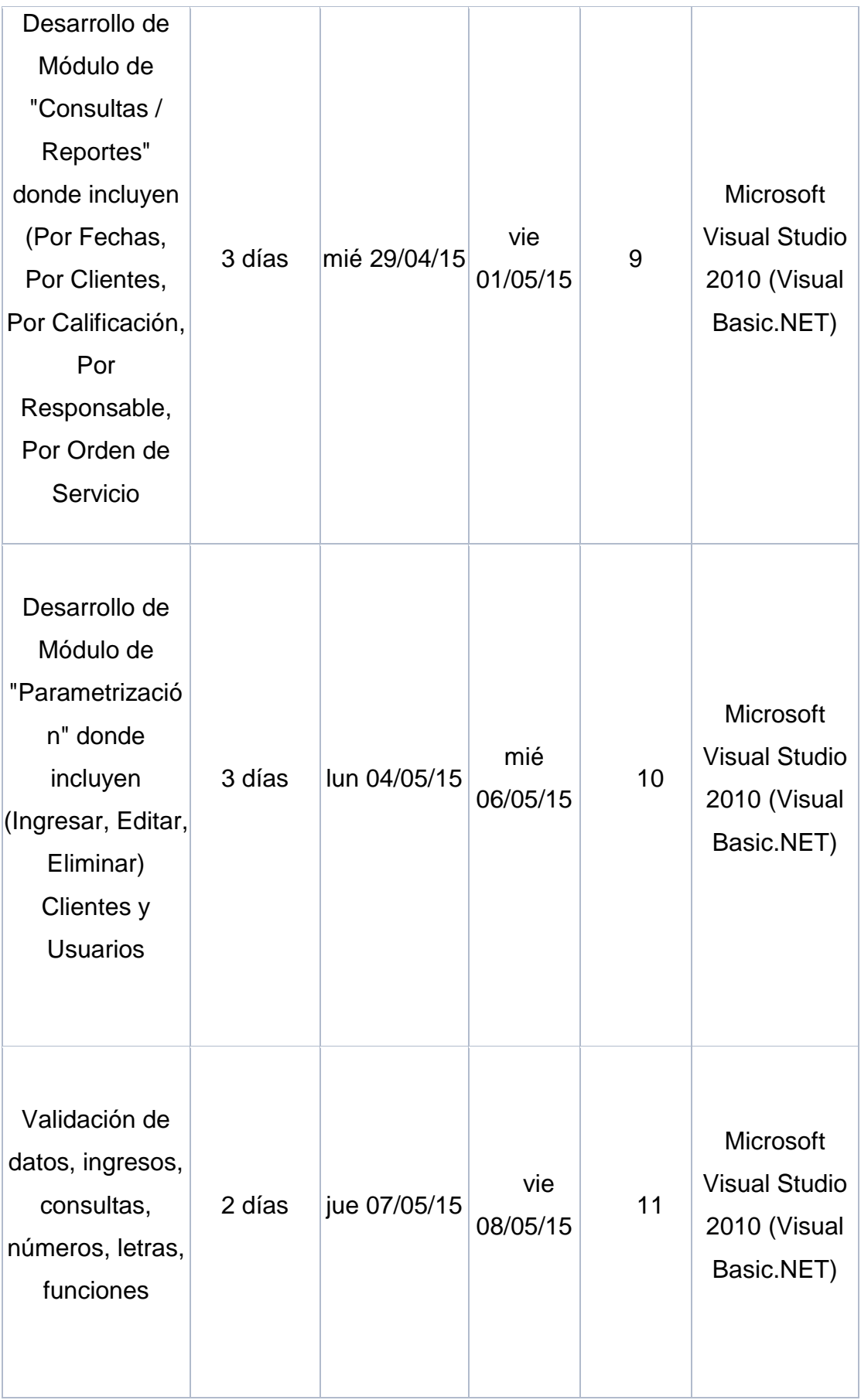

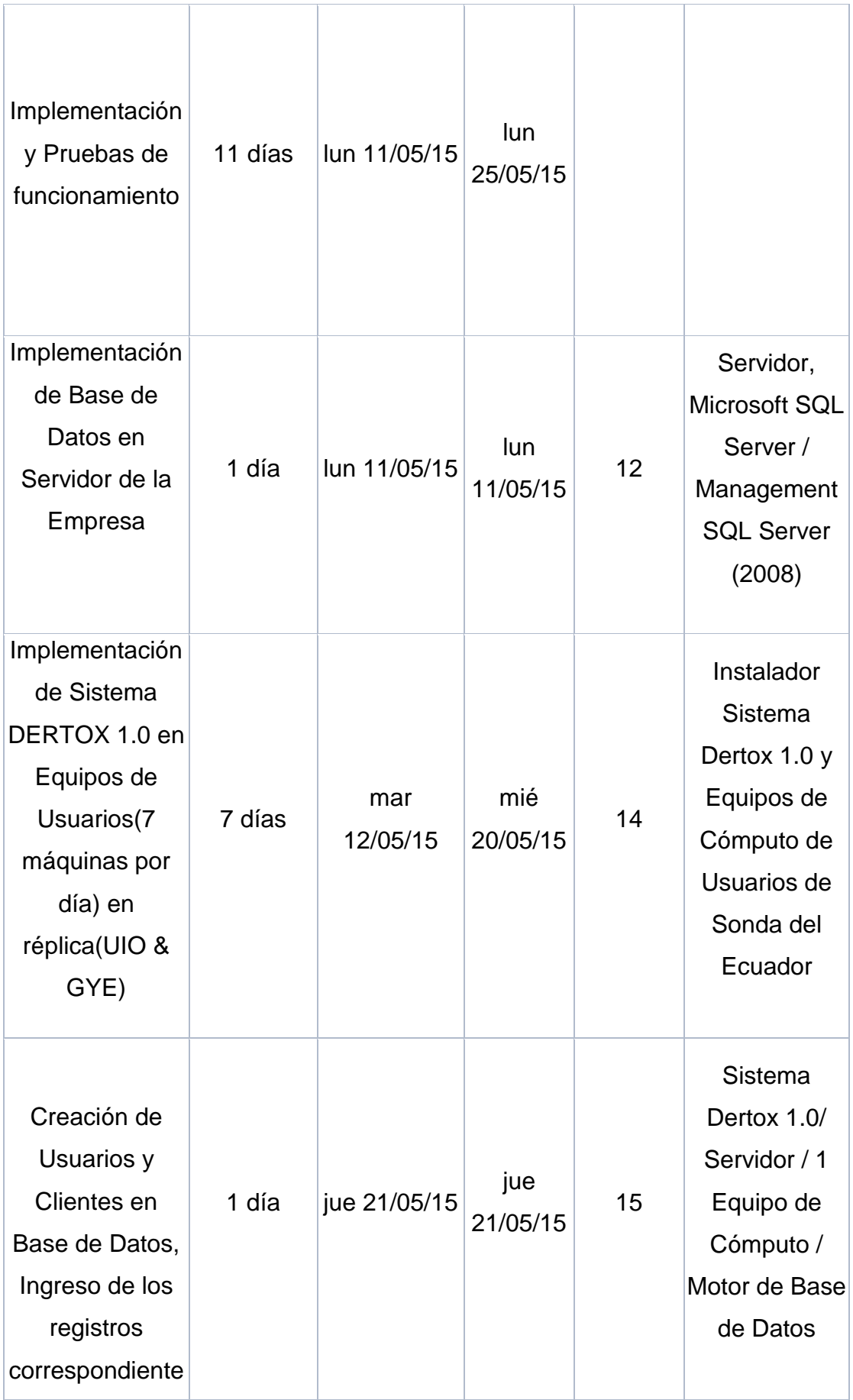

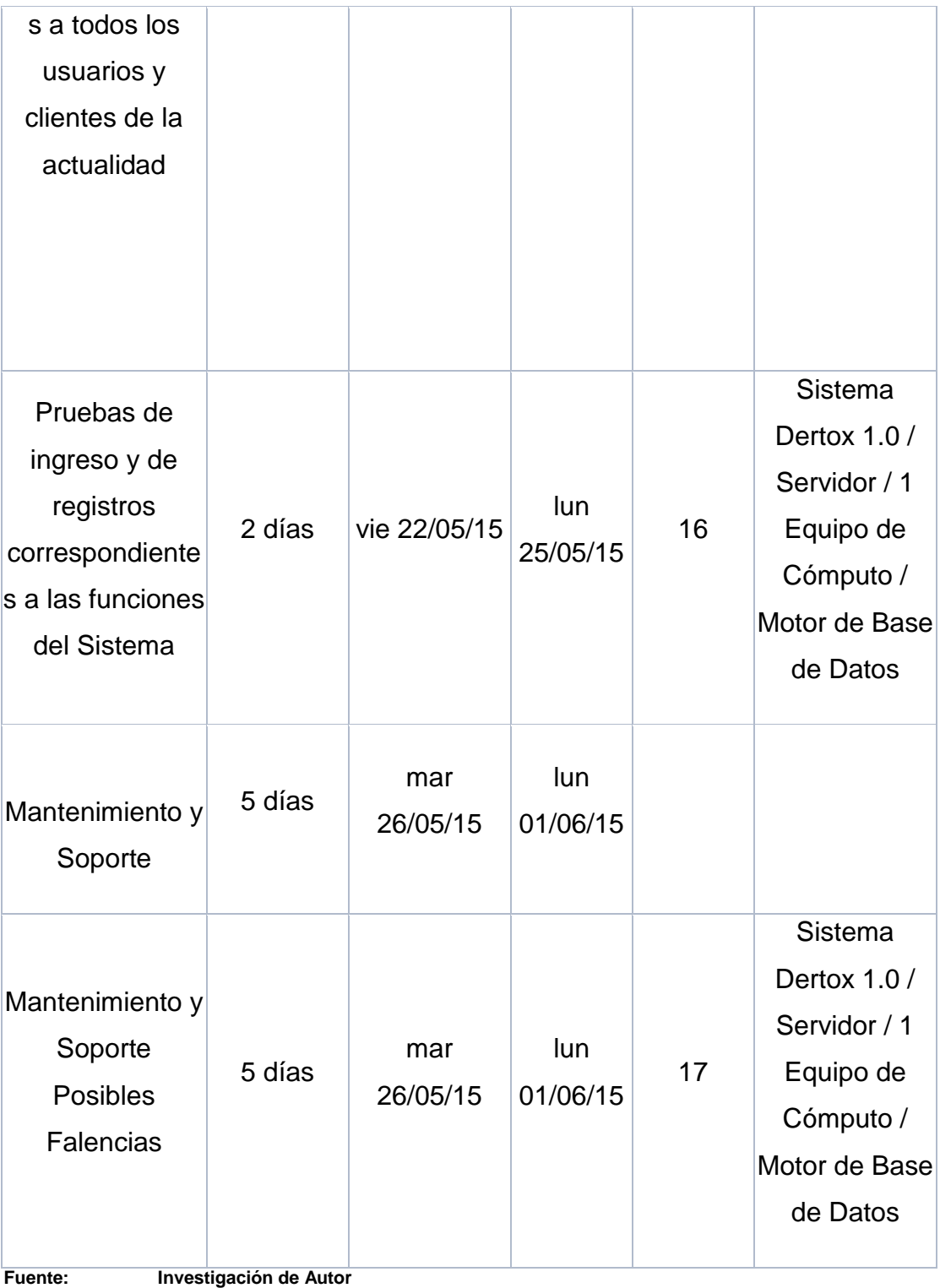

**Elaborado Por: Vinces Flores Alex** 

#### **CAPÍTULO II**

#### **MARCO TEÓRICO**

#### **2.1 Teoría basada en hechos**

Los sistemas de información penetran todos los aspectos de nuestras vidas. Ya sea que usted retire dinero de un cajero automático o navegue por la Web, apenas pasa un día sin que introduzca datos o utilice la información generada por un sistema de información. Sobre todo en los negocios, los sistemas de información basados en computadoras generan casi toda la información que utilizamos. Estos sistemas se han vuelto esenciales para las operaciones empresariales exitosas.

Basándose en los problemas cotidianos de las búsquedas o consultas que se mantienen para cumplir los procesos, la empresa en mención mantiene inconvenientes importantes para una buena base y estructura organizacional, ejerciendo procedimientos que tardan mucho para lograr tomar decisiones o mejorar sus servicios prestados.

El problema actual encontrado encierra las búsquedas manuales, la pérdida de tiempo en consultas o verificación de Hojas de Servicio, Revisión semanales de la calificación del Servicio brindado a los clientes para determinar el porcentaje de calidad del servicio brindado.

Esto genera que los otros procesos que están por encima de estos, también tengan retrasos y no se puedan ejecutar con normalidad o con mayor rapidez, retardando a la toma de decisiones para mejoras en el Sistema de Gestión de Calidad (SGC). Si se dispone de un sistema que permita agilizar estos procesos, servirá de gran ayuda no sólo a la organización sino también a los que la conforman, sembrando así el

Marco Teórico 20

incentivo por agilidad y el esfuerzo mutuo. La información es fundamental en la organización, mantiene el entorno, los pilares de sus negocios. Los Sistemas de Información elevan la habilidad de una compañía para explotar las relaciones entre diversas operaciones. De acuerdo con Poter y Millar, aunque en cada una de las nueve operaciones genéricas se puede construir bloques de ventaja competitiva, la cadena de valor no es una colección de operaciones independientes, sino un sistema de actividades sino un sistema de actividades independientes que están conectadas por enlace". (Martínez, 1998, pág. 73).

"Los sistemas de información expanden y elevan el "alcance competitivo" donde una compañía puede físicamente operar. El alcance competitivo se refiere a la extensión donde una empresa puede actuar o coordinar las restricciones del alcance de la segmentación del producto. Según Poter y Millar, los sistemas de información, permiten a las compañías coordinar las actividades de valor en lejanas distancias geográfica, y extender el alcance donde una compañía puede competir" (Martínez, 1998, pág. 73).

La toma de decisiones en una organización siempre busca eficiencia, y mejora continua en las operaciones a través de los sistemas de información.

"Los negocios buscan de manera continua mejorar la eficiencia de sus operaciones para poder obtener una mayor rentabilidad. Los sistemas y tecnologías de información son algunas de las herramientas más importantes disponibles para que los gerentes obtengan mayores niveles de eficiencia y productividad en las operaciones de negocios, en especial al adaptarse" (Laudon, 2012, pág. 12).

"Las personas necesitan información por muchas razones y en diversas maneras. Por ejemplo, es probable que usted busque información de entretenimiento para observar el televisor, ir al cine, navegar por Internet, escuchar la radio y leer periódicos, revistas y libros.

Sin embargo, en los negocios, las personas y las organizaciones buscan utilizar la información de manera específica para tomar decisiones sólidas y para resolver problemas: dos prácticas muy relacionadas que son la base de toda empresa exitosa" (Oz, 2008, pág. 7).

### **IMAGEN Nº 2 PROCESO DE INFORMACIÓN**

<span id="page-32-0"></span>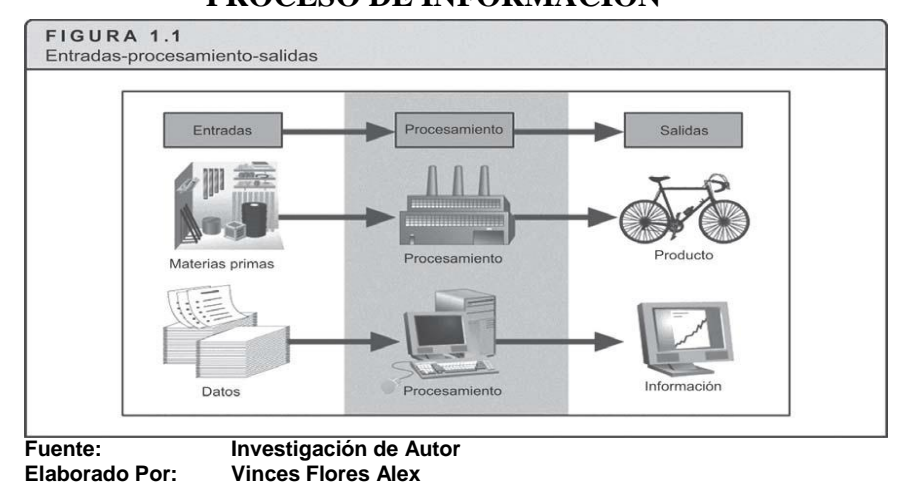

#### **2.1.1 Idea del Sistema**

La idea del desarrollo del sistema informático se realizará paso a paso, comenzamos a detallar como se realizarán los objetivos planteados. Tras las falencias encontradas se pretende desarrollar un sistema que permita ayudar a los usuarios a agilizar sus procesos y mantener un control más seguro y eficaz al momento de realizar sus actividades laborales, detallamos lo siguiente:

- Ingresar datos necesarios (Fecha, Hora, Calificación, Cliente, Técnico Responsable y Archivo escaneado o Respaldo Digital) al sistema, para favorecer los procedimientos administrativos y a la toma de decisiones a través de consultas y reportes.
- El desarrollar el sistema genera un beneficio para la organización, saber qué información valiosa y necesaria está

al alcance de todos y puede ser consultada en el momento que se desea. Tener en cuenta que todo esto se puede realizar a través de creación de módulos de Registros, Módulos de Consultas, y obviamente módulo de parametrización o configuración, el que ayudará a ingresar clientes o usuarios nuevos, modificarlos o eliminarlos, dependiendo de lo que el usuario o persona encargada desee realizar.

- Comparando la idea con lo que se mantiene en la actualidad, podemos indicar que actualmente no se puede realizar consultas por Calificación, las búsquedas de Hojas de Servicio se las realiza manualmente cuando se desea revisar lo que el técnico responsable realizó en esa atención, no hay control de stock de recursos utilizados (cables, voucher's, equipos de backup's en el caso de utilizarlos). Todos estos detalles son importantes para los responsables de las atenciones, no poder respaldar su trabajo en un sistema que sea accesible las veces que sea.
- Las investigaciones emiten resultados favorables, indicando tanto Asistentes, Supervisores, y Técnicos que la idea es factible para la producción, control y agilidad de los procesos, sienten que el sistema se necesita realmente, y más aún si es una interfaz conocida, de agrado, que es fácil de usar y adaptarse, a diferencia de la plataforma que actualmente mantienen, la cual no tiene una interfaz llamativa, y es lenta ya que sólo trabaja con navegador "Internet Explorer". Todas estas opiniones respaldan la creación del sistema; lo más importante que será utilizada más no abandonada, y más aún que puede ser mejorada, ya que se desarrolla en un Lenguaje de programación conocido por muchos (Visual Basic.NET).

#### **CAPITULO III**

#### **METODOLOGÍA**

Tras la investigación efectuada en la empresa en mención, con las técnicas de entrevistas, encuestas, cuestionarios, utilizando preguntas sencillas pero determinantes para que los usuarios puedan entender y opinar acerca de las mejoras que se busca, siendo relevante la información obtenida, la cual se centra en las inconformidades de los usuarios, de buscar siempre información manual, de no tener respaldos en caso de extraviarse Hojas de Servicio, de perder tiempo al momento de buscar calificaciones para emitir los reportes correspondientes para las métricas de Calidad de Servicio. Los resultados fueron los siguientes:

#### **3.1 Encuestas Supervisores:**

## **CUADRO Nº 5 ENTREVISTAS A SUPERVISORES**

<span id="page-34-0"></span>

| <b>SUPERVISORES</b>                                  | <b>SI</b> | <b>NO</b> |
|------------------------------------------------------|-----------|-----------|
| ¿Cree usted que la plataforma actual genera buenos   | 0         | 5         |
| resultados con respecto a sus funciones?             |           |           |
| ¿Podría indicar las posibles falencias o             |           |           |
| inconformidades con la plataforma actual?            |           |           |
| ¿Ve la necesidad de que se utilice un Sistema de     | 4         |           |
| Escritorio para agilizar los procesos?               |           |           |
| ¿Podría indicar si su tiempo es utilizado conforme a |           |           |
| la plataforma actual?                                |           |           |
| ¿Le molestaría usar otro Sistema para ayudar a       | 1         |           |
| satisfacer sus necesidades?                          |           |           |
|                                                      |           |           |

**Fuente: Investigación de Autor Elaborado Por: Vinces Flores Alex** 

#### **3.2 Encuestas a Técnicos:**

# **CUADRO Nº 6**

## **ENTREVISTAS A TÉCNICOS**

<span id="page-35-0"></span>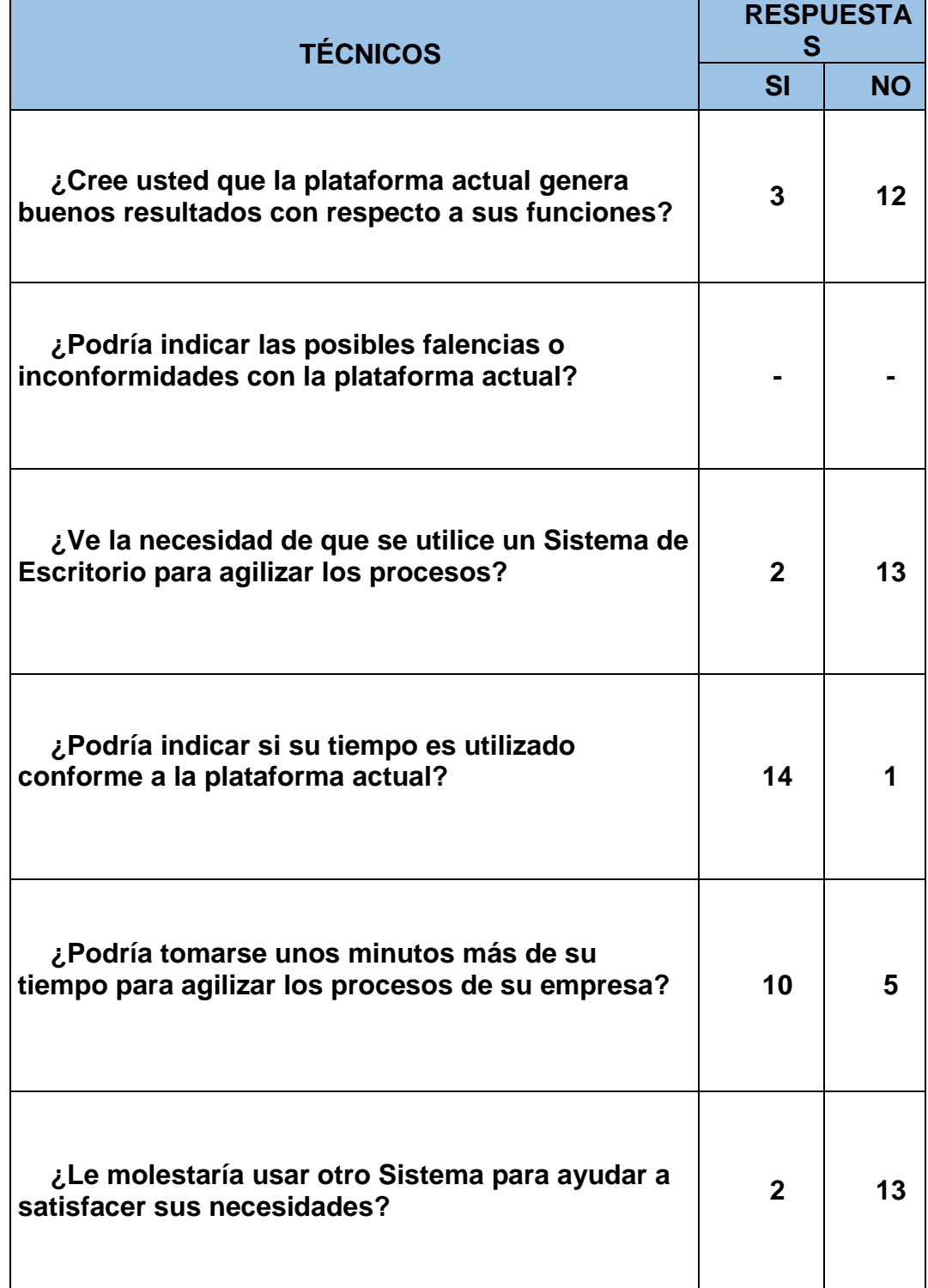
#### **3.3 Encuestas a Asistentes:**

### **CUADRO Nº 7**

## **ENTREVISTAS A ASISTENTES**

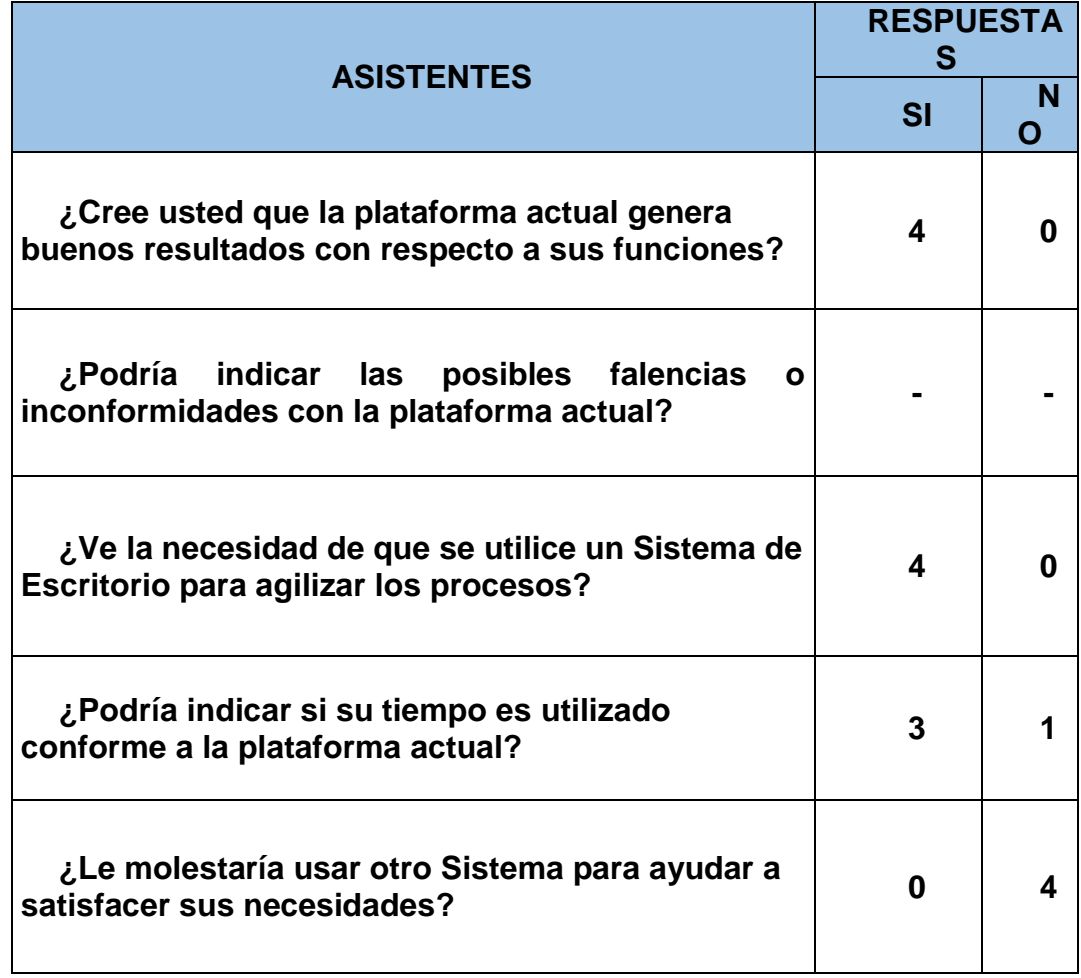

**Fuente: Investigación de Autor Elaborado Por: Vinces Flores Alex** 

#### **3.4 Respuestas de Pregunta # 2**

## **Supervisores**

La plataforma actual no genera Consultas por Clientes, Calificaciones, Personal Técnico Asignado para agilizar procesos de búsquedas cuando se necesita verificar alguna Orden de Servicio que se encuentra con alguna anomalía.

 $\downarrow$  La plataforma no permite registrar datos importantes de la HS(Hoja de Servicio), como por ejemplo: Fecha, Hora, Responsable de Incidente, Calificación de Servicio

↓ Para Visualizar una Hoja de Servicio se necesita realizar la búsqueda manualmente

#### **Asistentes**

 No permite exportar datos para generar el reporte semanal de Calidad de Servicio (Consiste en Sumar todas las calificaciones obtenidas luego del servicio a los clientes y dividir para el total de órdenes de servicio).

 No permite exportar datos para generar archivos de estadísticas del total de Órdenes de Servicio reportadas al mes.

 Las Hojas de Servicio se las debe buscar manualmente para verificar datos de clientes.

 No permite exportar datos para facilitar información a clientes cuando ameritan o requieren información de los requerimientos reportados por ellos

## **Técnicos**

 No permite editar los datos guardados anteriormente, ya que puede haber algún problema en digitalización o equivocación del detalle de la solución.

#### **3.5 Total Personas Encuestadas**

La tabla del total de personas encuestadas a continuación se presenta para una apreciación de la actividad realizada, en donde verificamos los números generados a favor del desarrollo del sistema para el uso del mismo, cumpliendo así las cabalidades de los usuarios según sus opiniones y sugerencias.

## **CUADRO Nº 8 TOTAL DE ENCUESTAS**

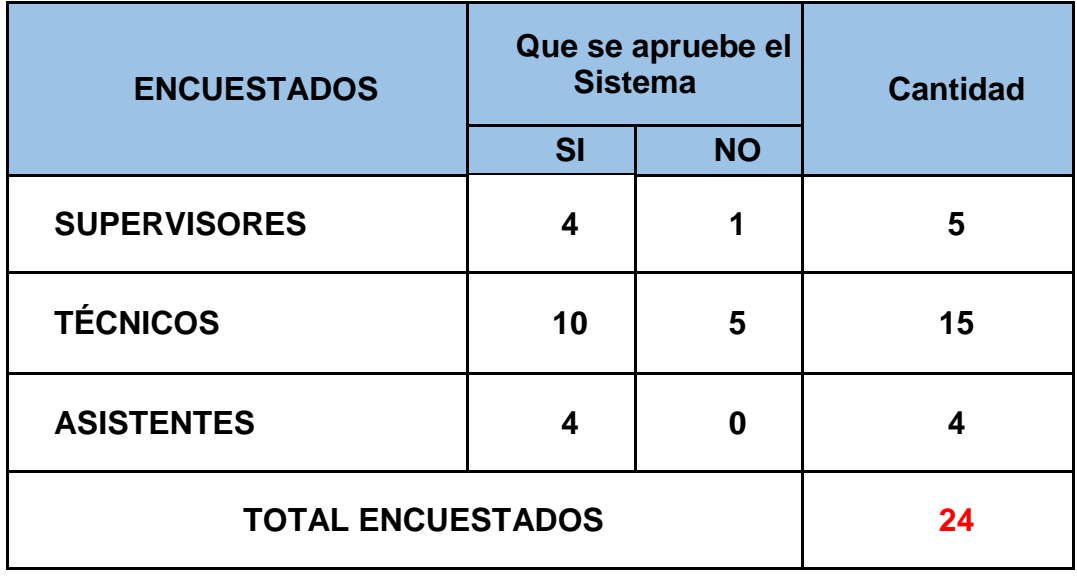

**Fuente: Investigación de Autor Elaborado Por: Vinces Flores Alex** 

**3.6 Gráfico de Gantt (Perspectiva de Tabla Total Encuestados) (Si quieren un Sistema Adicional para registros y consultas)**

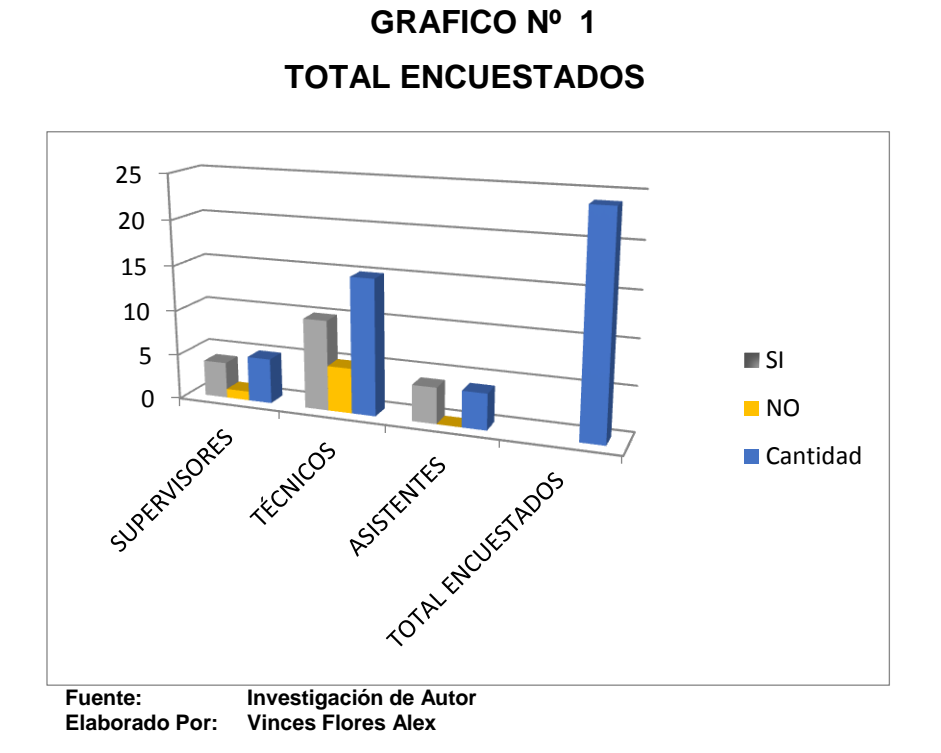

## **CAPITULO IV PROPUESTA DEL SISTEMA**

## **4.1 Propuesta**

La propuesta se basa en cubrir las falencias y ofrecer mejoras para la mejor producción y rendimiento de los procesos de la empresa Sonda del Ecuador; Todo esto será ofrecido en el Sistema "DERTOX 1.0", el cual se desarrolla en base al proyecto de tesis:

### **4.2 Título:**

"Desarrollo de un sistema informático que permita registrar, consultar y elaborar reportes del detalle del servicio técnico realizado a los clientes de la empresa Sonda del Ecuador".

## **4.3 Objetivos**

- $\checkmark$  Permitir a los usuarios ingresar el detalle completo del servicio técnico, para facilitar búsquedas, consultas y reportes de las órdenes de servicio generadas por los requerimientos de los clientes.
- $\checkmark$  Visualizar desde el sistema la Hoja de Servicio escaneada (.pdf) para agilizar el proceso manual que actualmente se maneja.
- $\checkmark$  Permitir ingresar Clientes y Usuarios desde el sistema, así mismo se ofrecerá una interfaz de agrado al usuario y código libre para posibles actualizaciones.
- $\checkmark$  Permitir ahorrar recursos(tiempo y personal), al momento de elaborar informes o reportes para las revisiones mensuales de la calidad del servicio brindado a los clientes, Los mismos que ayudarán a la toma de decisiones.

#### **4.4 Elaboración**

Se procede a establecer las actividades para la elaboración del proyecto y se establecen las siguientes etapas.

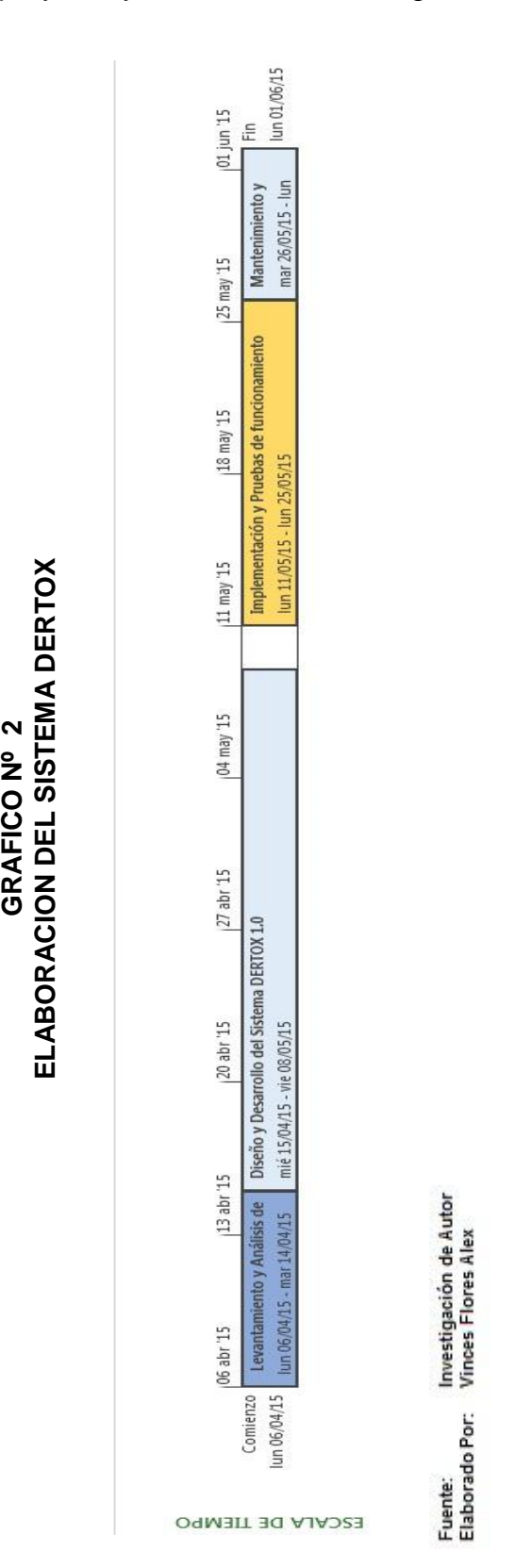

#### **4.5 Impacto**

Los datos referidos al impacto nos indican que las etapas de la elaboración o desarrollo del sistema informático de registros, mantienen un tiempo estimado de:

## **CUADRO Nº 9 ETAPAS DE ELABORACIÓN SISTEMA DERTOX**

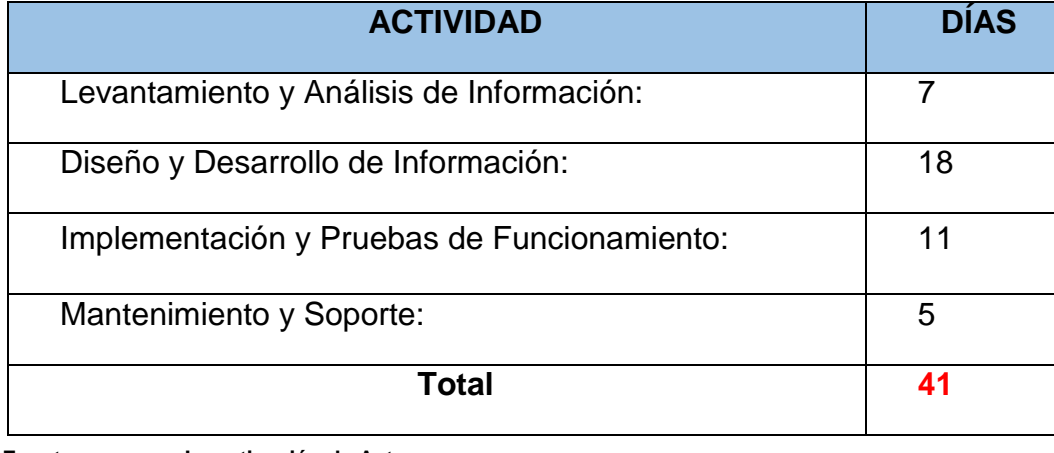

**Elaborado Por: Vinces Flores Alex** 

**Fuente: Investigación de Autor**

El tiempo normal para desarrollar otros tipos de sistemas de la misma magnitud se encuentran en los siguientes rangos:

## **CUADRO Nº 10**

## **ETAPAS ELABORACIÓN OTROS SISTEMAS**

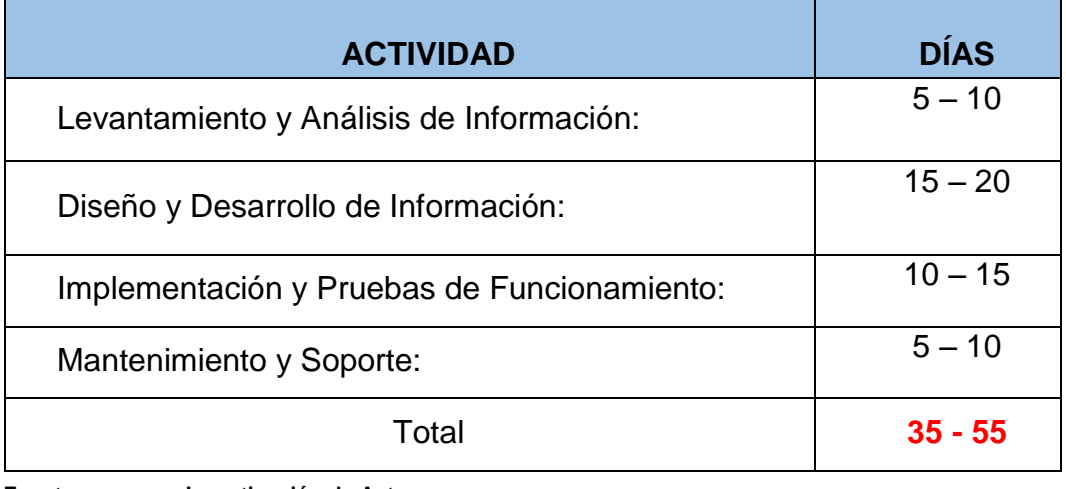

**Fuente: Investigación de Autor Elaborado Por: Vinces Flores Alex** 

Sacando la Media de lo normal quedaría: 45 días

Y el sistema será desarrollado en 41 días

Lo que nos proporciona que en 45 días entraríamos en el 100% de eficacia, por ende si lo terminamos en 41 días como se lo establece tendríamos el 109% de eficiencia.

45 
$$
\rightarrow
$$
 100%  $\times = \frac{45 \times 100}{41} = 109,75\%$ 

Si especificamos cada etapa con su respectivo porcentaje nos quedaría de la siguiente manera:

#### **CUADRO Nº 11**

### **PORCENTAJE DE EFICACIA DE CREACIÓN DEL SISTEMA**

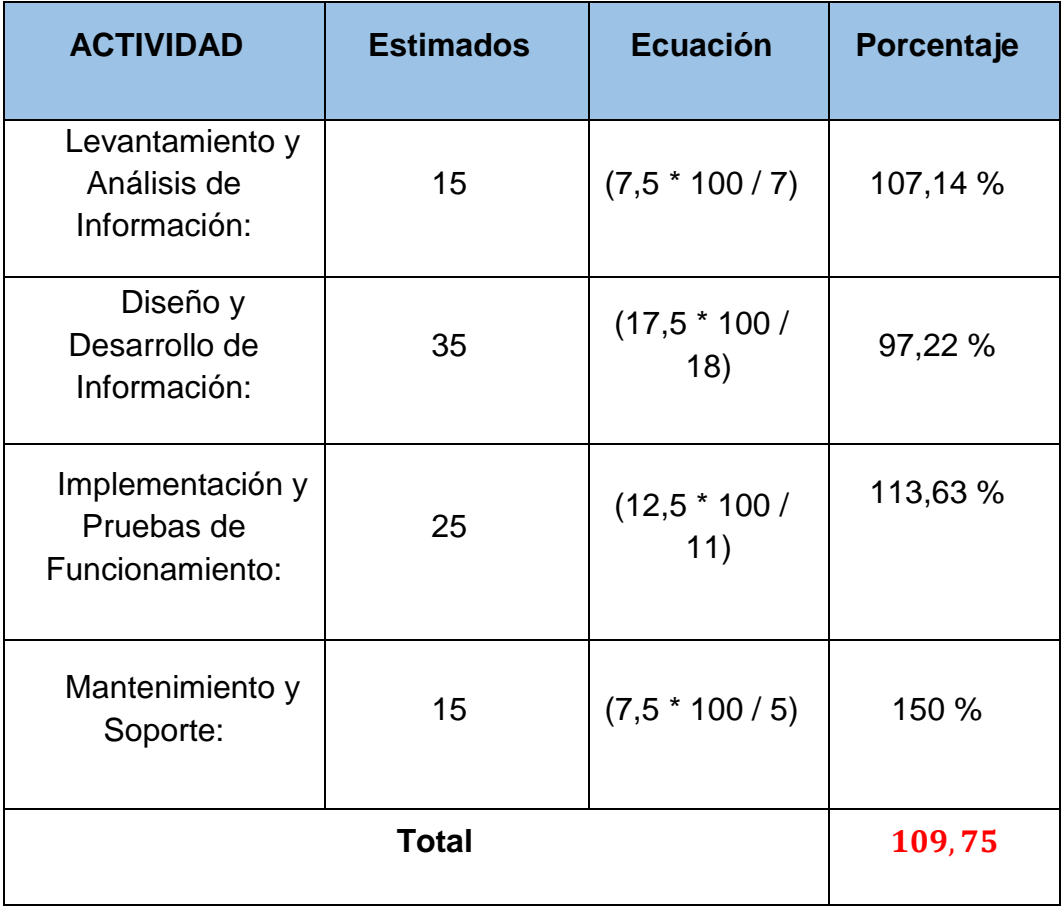

**Fuente: Investigación de Autor Elaborado Por: Vinces Flores Alex** 

#### **4.6 Factibilidad**

Se estudia la disponibilidad de los recursos actuales de la organización, para llevar a cabo el proyecto en mención, se las explica más detalladas a continuación:

### **4.6.1 Operativa**

Tras las investigaciones, encuestas y entrevistas que se realizaron, la parte operativa está dispuesta a ser capacitada y adaptarse al sistema en mención, les agrada la idea de tener un sistema de mayor control y de mayor agilidad al momento de realizar sus tareas o actividades laborales.

**4.6.2 Económica.-** Se detalla en la siguiente tabla:

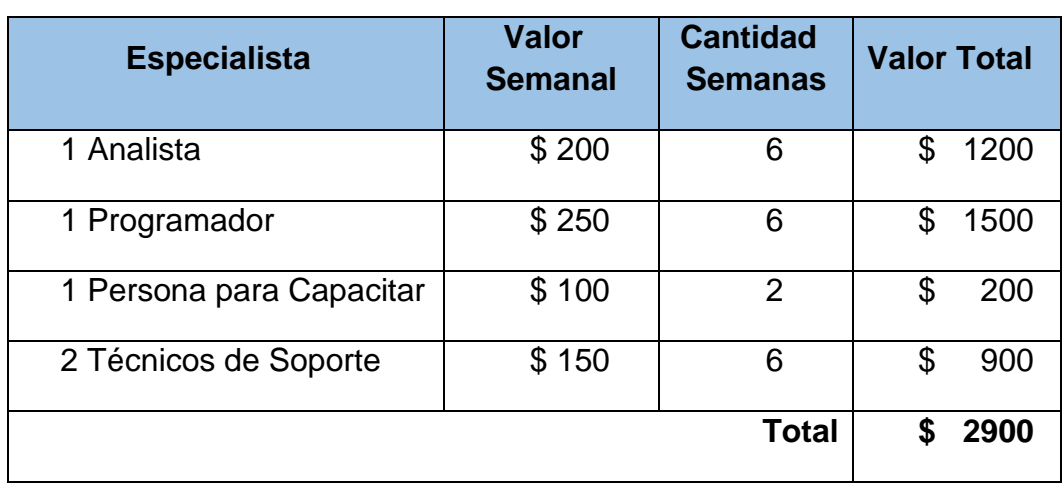

## **CUADRO Nº 12 FACTIBILIDAD ECONÓMICA SISTEMA DERTOX**

**Fuente: Investigación de Autor Elaborado Por: Vinces Flores Alex** 

## **4.6.3 Técnica**

El sistema no necesitará de recursos técnicos, los equipos de la organización sí soportan el sistema y adicional mantienen un Servidor en el cual se colocará la base de datos, no se necesita renovar equipos, los

que se encuentran en operatividad están en buen estado y actos para la implementación.

#### **4.6.4 Financiera**

Los datos proporcionados, y la creación del sistema ayudará rotundamente a la empresa Sonda del Ecuador, facilitando sus procesos de búsquedas, permitiendo agilizar sus procesos y ahorrar recursos del tiempo, factor fundamental para el cumplimiento de los objetivos internos de la organización. Adicional al ahorro del tiempo, se puede ahorrar en recurso humano, al permitir que el proceso actual que demora en realizarse dos días con una persona destinada a esto, esa misma persona pueda tomarse menos de un día revisando y emitiendo los reportes correspondientes para las debidas consultas de los supervisores o jefes de área, que necesiten información relevante para el cumplimiento de los estándares de calidad.

#### **4.7 Análisis de Costo – Beneficio**

Tras las evaluaciones correspondientes del costo que tendrá el desarrollo e implementación del Sistema Dertox, se puede determinar que el mismo ayudará a mejorar muchos procesos actuales, por ejemplo, el tiempo de consultas, búsquedas, reportes; en este caso el recurso "tiempo" será beneficioso para la organización. La toma de decisiones será más ágil, más exacta, más productiva.

El costo se verá reflejado al momento de agilizar sus procedimientos para tener mayor productividad, sembrando así la confianza y fidelidad en los clientes, es decir, ya no se gastará en el digitador que actualmente mantiene la organización, el que se encarga de realizar búsquedas o revisar manualmente las calificaciones para emitir un detalle de resultados.

Para tener un panorama más claro de lo explicado anteriormente, procedemos a detallar a continuación los costos que nos generan:

Costo general del desarrollo del Sistema Dertox

## **CUADRO Nº 13 COSTO SISTEMA DERTOX**

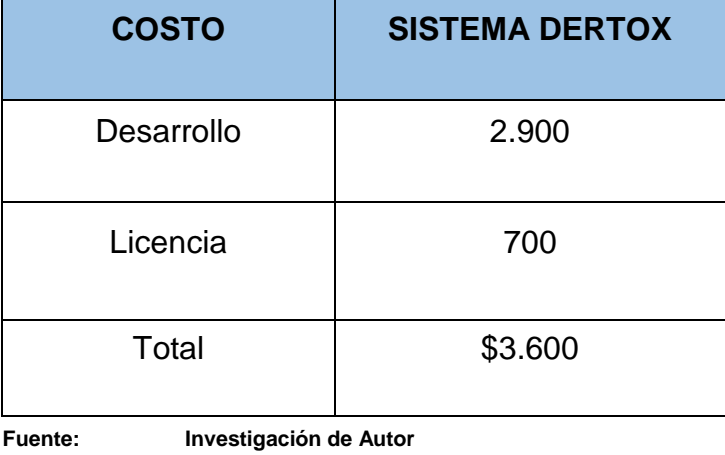

**Elaborado Por: Vinces Flores Alex** 

Costo general de la mano de obra según procesos manuales (Mensual /Anual)

## **CUADRO N° 14**

## **COSTO MANO DE OBRA "ACTUAL"**

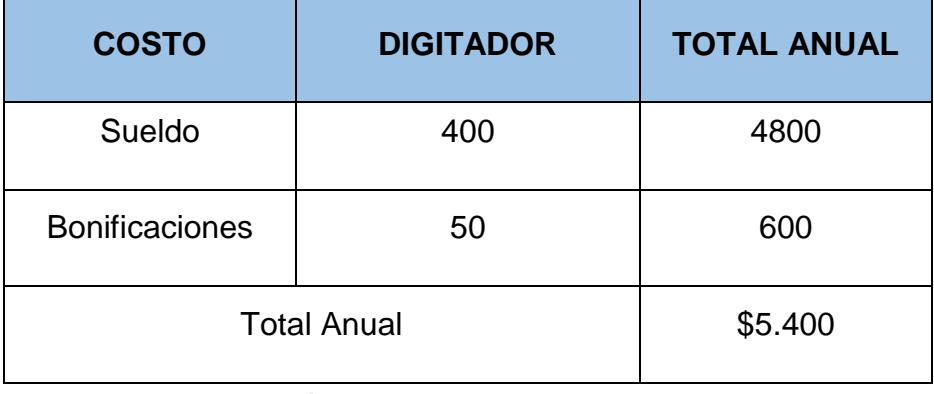

**Fuente: Investigación de Autor Elaborado Por: Vinces Flores Alex** 

Según los cuadros verificamos que el costo se verá reflejado a mediano plazo, teniendo en cuenta el ahorro que conllevará a futuro.

### **4.8 Diagrama De Base De Datos**

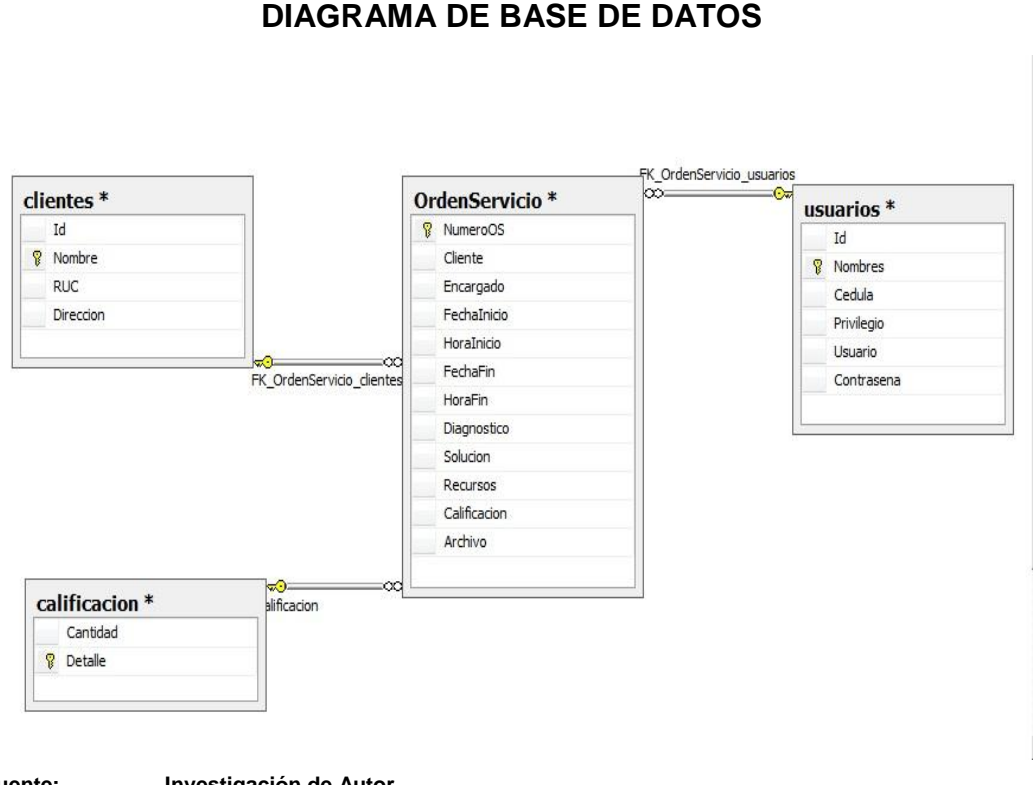

# **IMAGEN Nº 3**

**Fuente: Investigación de Autor Elaborado Por: Vinces Flores Alex** 

Se procede a realizar las relaciones de las tablas creadas para el desarrollo del Sistema DERTOX, se enlazan los siguientes datos como mención de la relación existente entre los tipos de datos.

## **Tabla "OdenServicio"**

**Cliente.-** Se enlaza a la tabla "clientes", en dónde el "Nombre" del cliente significa la relación con el dato.

**Encargado.-** Se enlaza a la tabla "usuarios", en dónde el "Nombre" del usuario significa la relación con el dato.

**Calificación.-** Se enlaza a la tabla "calificación", en dónde el "Detalle" de la calificación significa la relación con el dato.

#### **4.9 Diagrama De Clases**

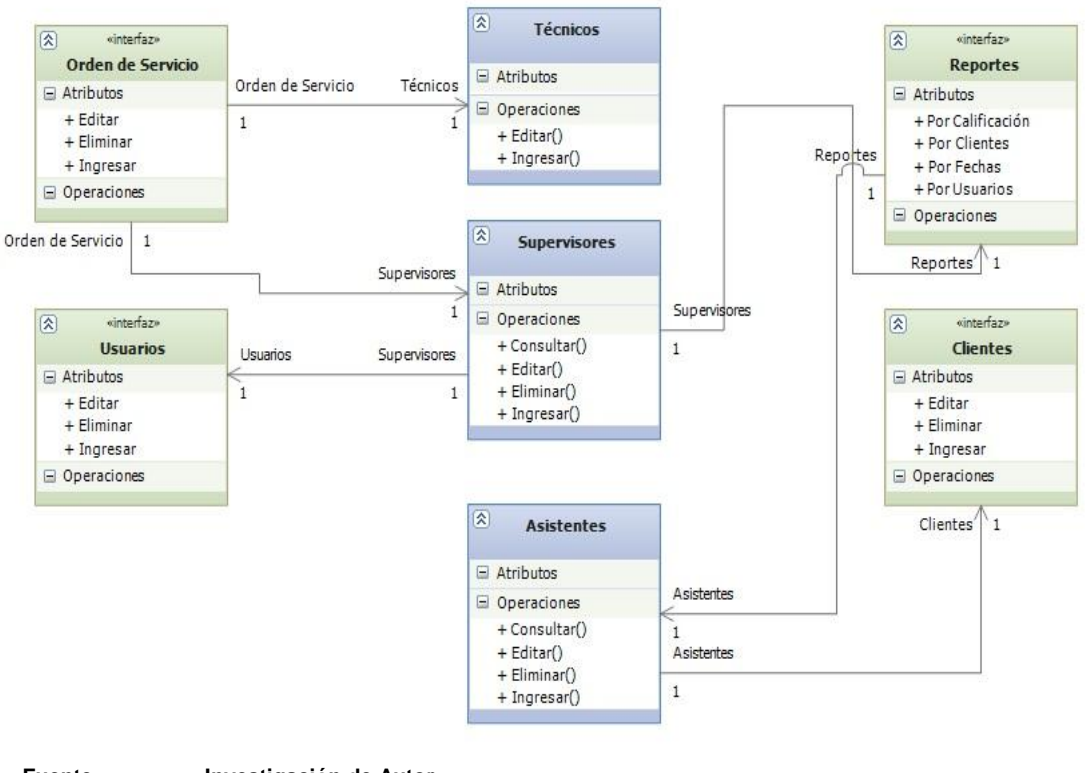

## **IMAGEN Nº 4 DIAGRAMA DE CLASES**

**Fuente: Investigación de Autor Elaborado Por: Vinces Flores Alex** 

Como vemos en la imagen, estas serán las opciones u operaciones que realizaría cada usuario en el sistema, ingresos, modificaciones o consultas, dependiendo de su privilegio dentro del sistema.

**Técnicos:** usarán sólo opciones de Ingreso y modificación de la OS (Orden de Servicio)

**Supervisores:** usarán opciones de Consultas en general, adicional a eliminar alguna OS, y privilegios de ingresar, modificar, o eliminar usuarios.

**Asistentes**: usarán opciones de consultas en general para realizar los reportes necesarios además de ingresar, modificar o eliminar clientes.

### **4.10 Diagrama de Casos de Uso**

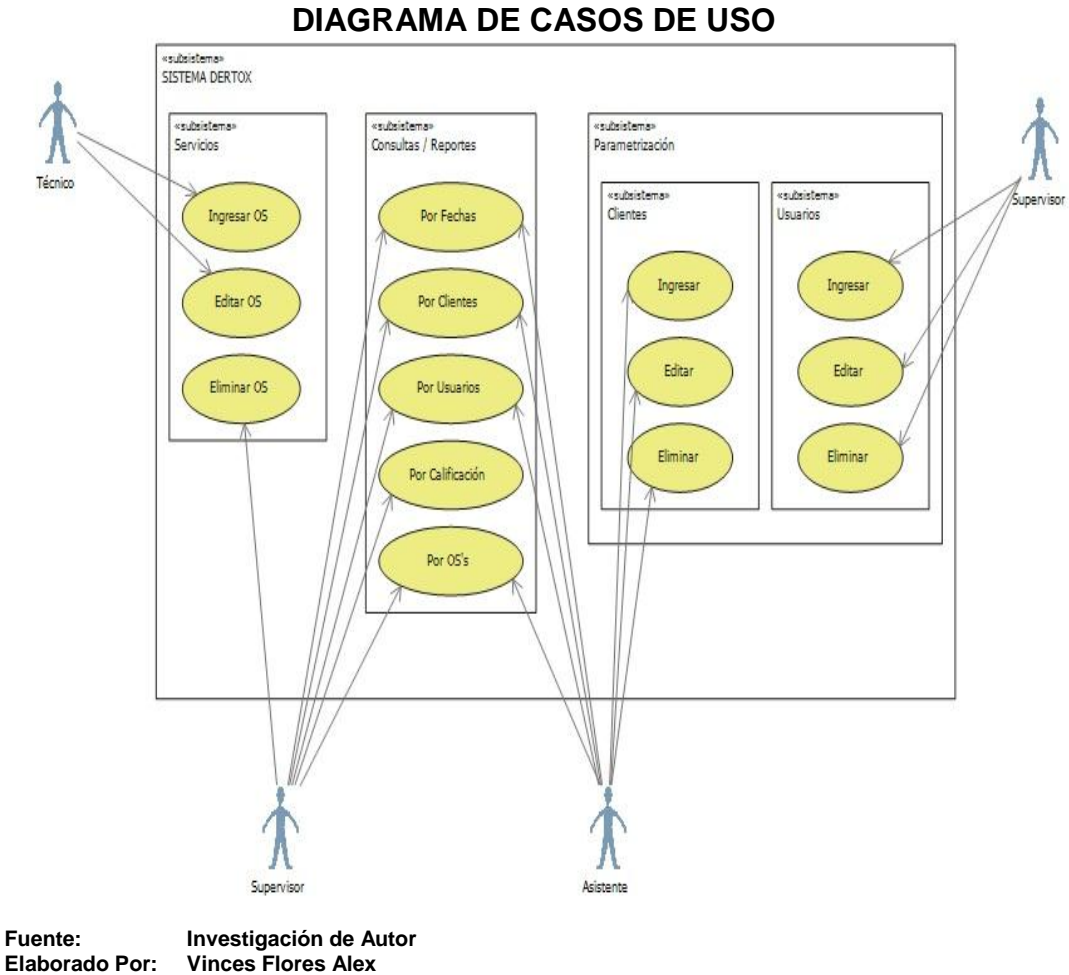

**IMAGEN Nº 5**

En el diagrama de Casos de Uso determinaremos las actividades de cada funcionario que interactuará con el sistema.

**Técnicos:** opciones de Ingreso y modificación de la OS (Orden de Servicio)

**Supervisores:** Opciones de consultas en general, eliminar alguna OS, y privilegios de ingresar, modificar, o eliminar usuarios.

**Asistentes:** opciones de consultas en general para realizar los reportes necesarios además de ingresar, modificar o eliminar clientes.

## **4.11 Plan de Implementación**

Para la implementación del Sistema se determinan las siguientes actividades, las mismas que serán realizadas en la Organización, se establecen las siguientes:

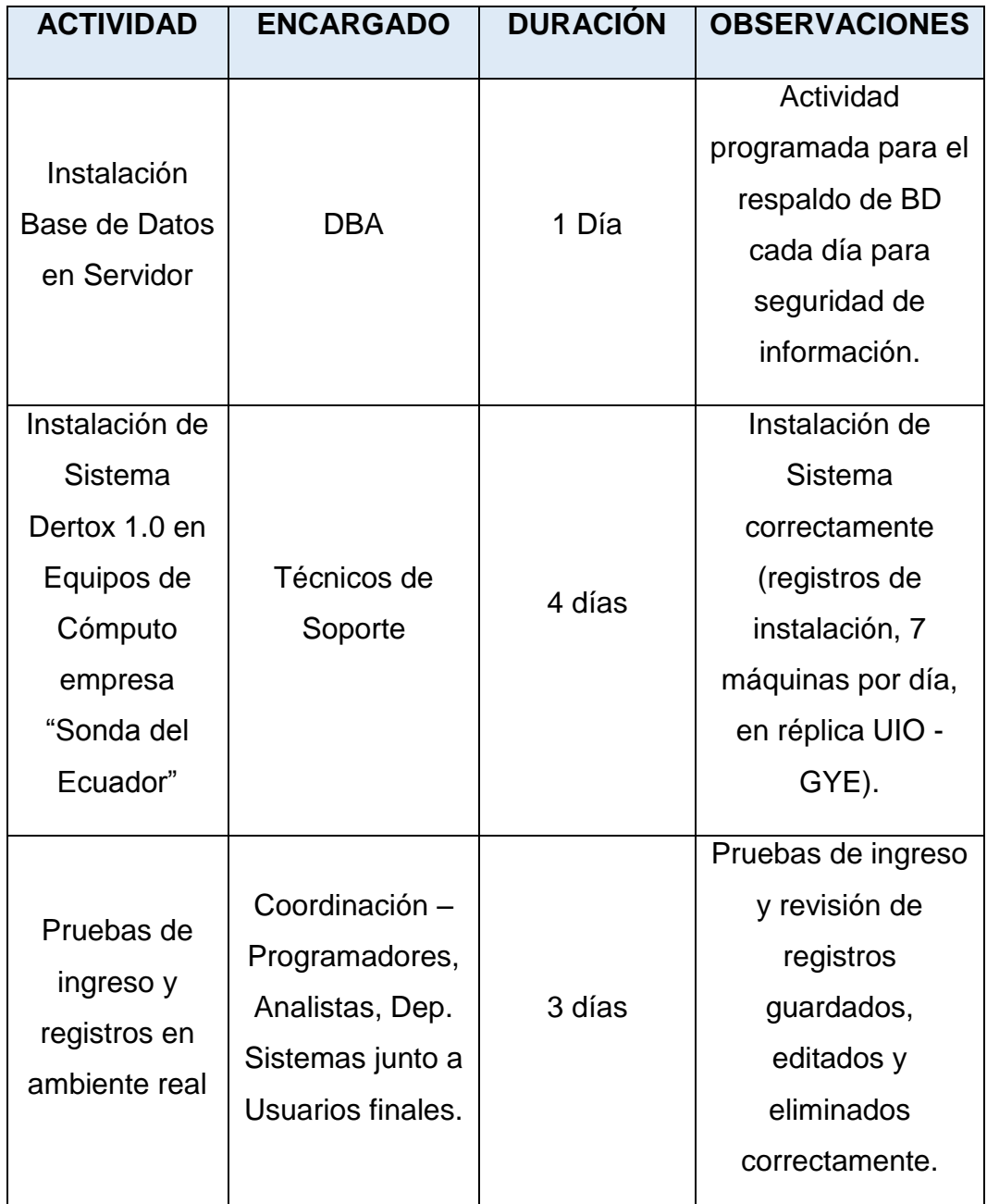

## **CUADRO Nº 15 IMPLEMENTACIÓN SISTEMA DERTOX**

#### **4.12 Plan de Pruebas**

Para el proceso de acceso al sistema y verificación de los pasos a realizar para mantener el orden y pasos dentro del sistema Dertox, se determina el procedimiento para el ingreso.

#### **4.13 Pruebas ambiente real**

**A.-** Ingreso al Sistema (pruebas de verificación de ortografía y letras correctas). **1.-** Ingreso de Usuario correcto pero clave incorrecta.

## **IMAGEN Nº 6 PRUEBA DE INGRESO (ERRÓNEA)**

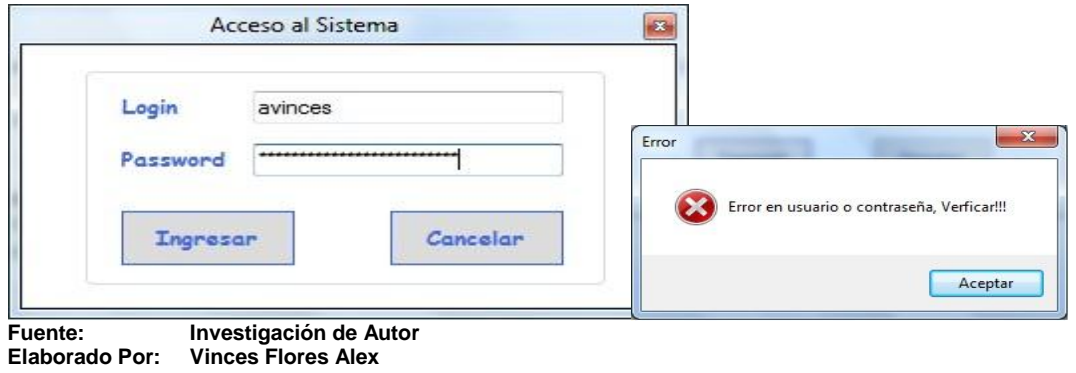

**2.-** Ingreso de Usuario incorrecto y clave incorrecta

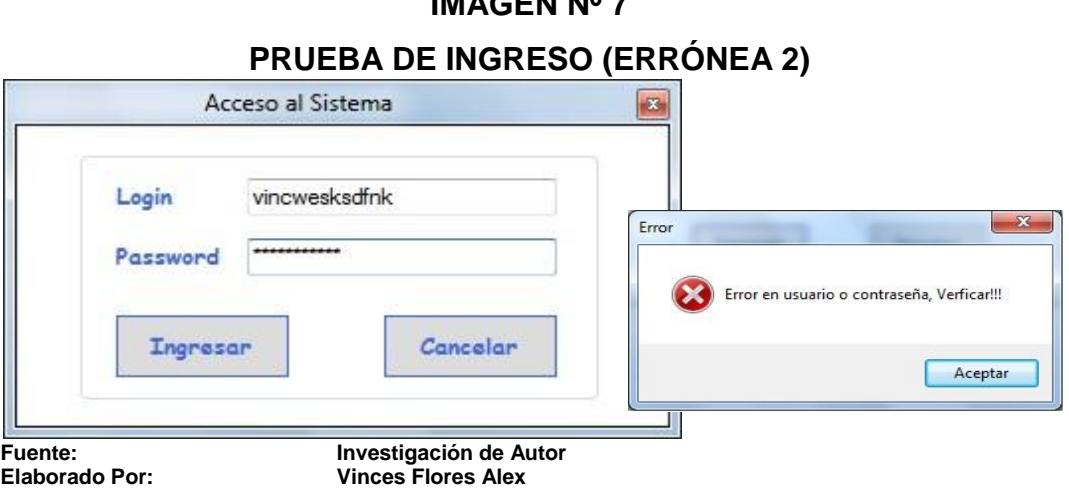

**IMAGEN Nº 7**

**3.-** Ingreso de Usuario y Contraseña Correctamente.

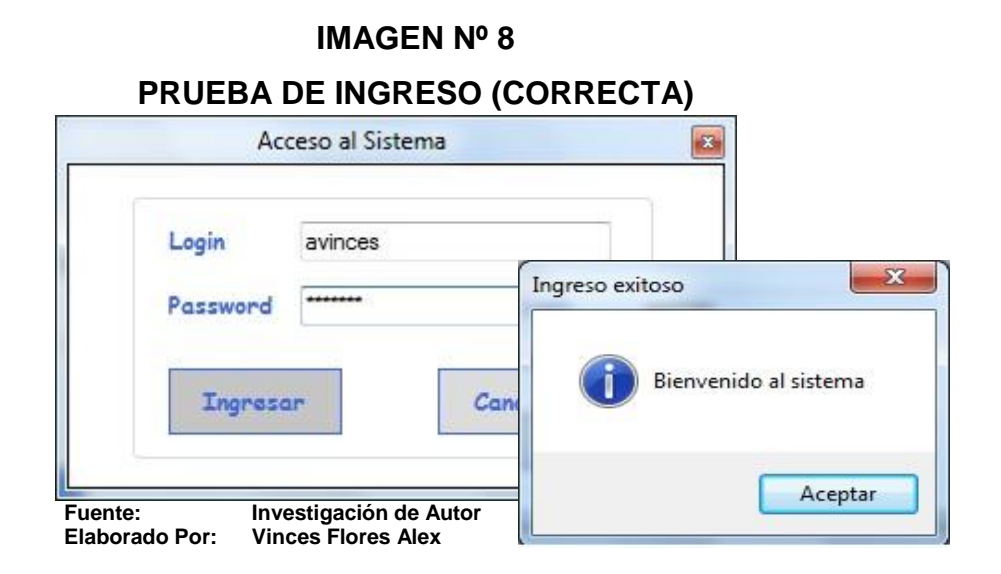

**B.-** Bienvenida y Pantalla Principal

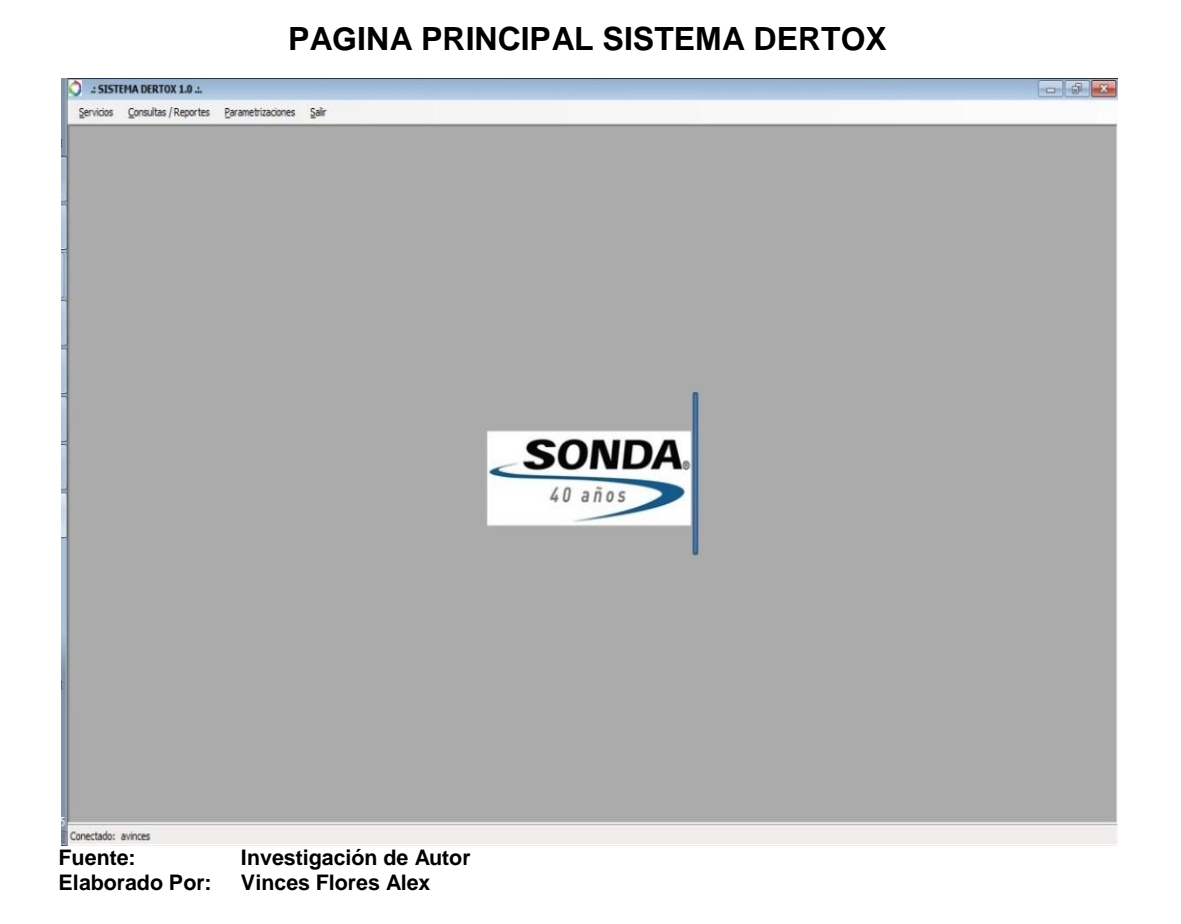

**IMAGEN Nº 9**

- **C.-** Prueba de Ingreso de Datos (Orden de Servicio)
- 1.- Registro de los datos (Campos Obligatorios)

## **IMAGEN Nº 10 FORMULARIO INGRESO OS**

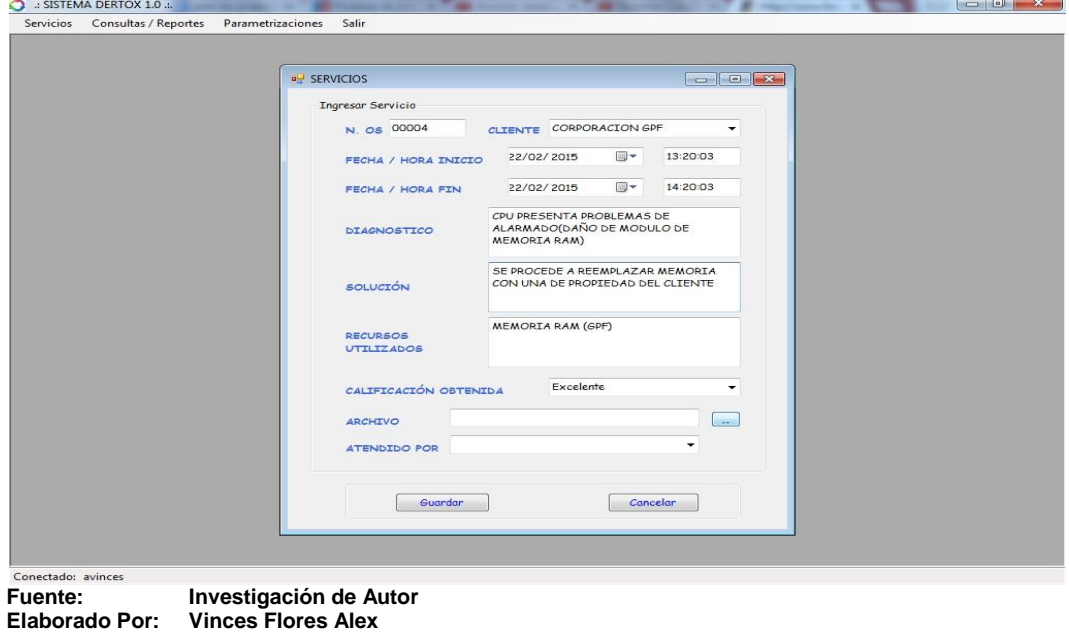

2.- Botón para adjuntar "Archivo"

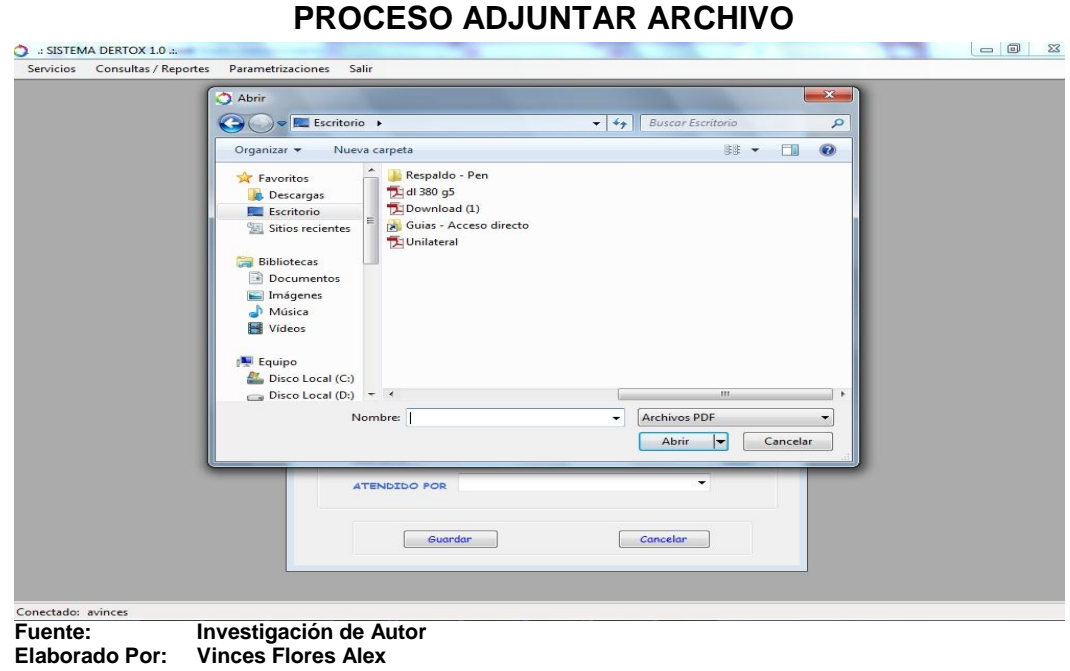

**IMAGEN Nº 11**

## 3.- Grabar Registros en Sistema

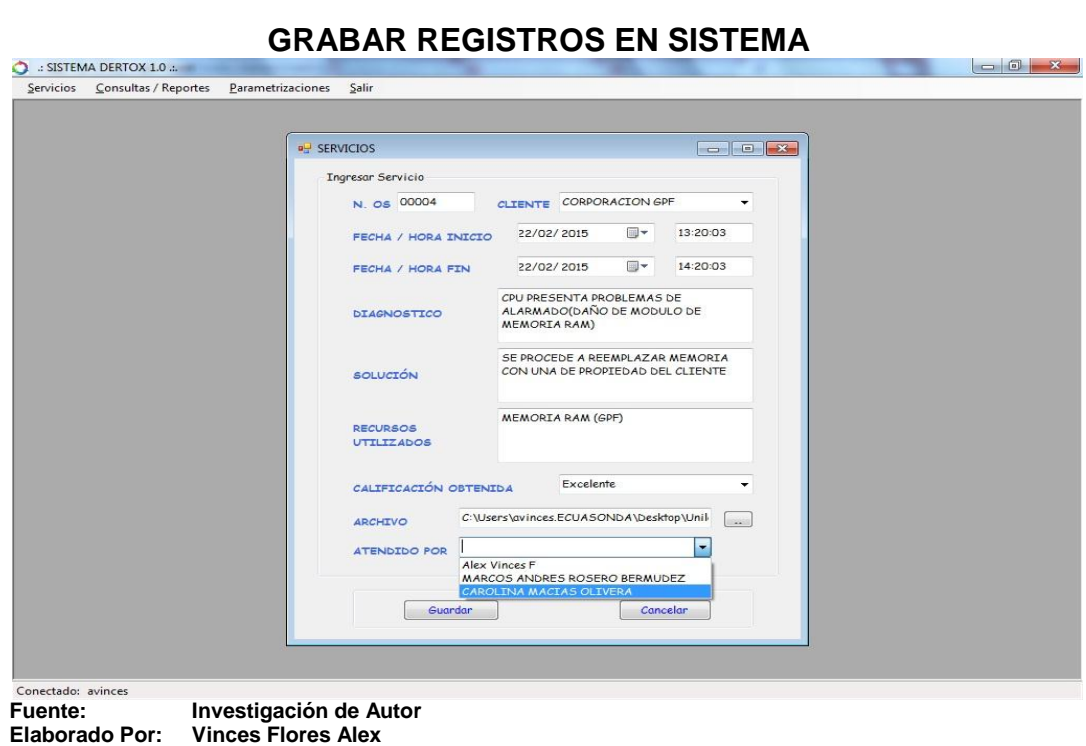

**IMAGEN N° 12**

## 4.- Mensaje correcto

**IMAGEN N° 13**

## **DATOS GUARDADOS**

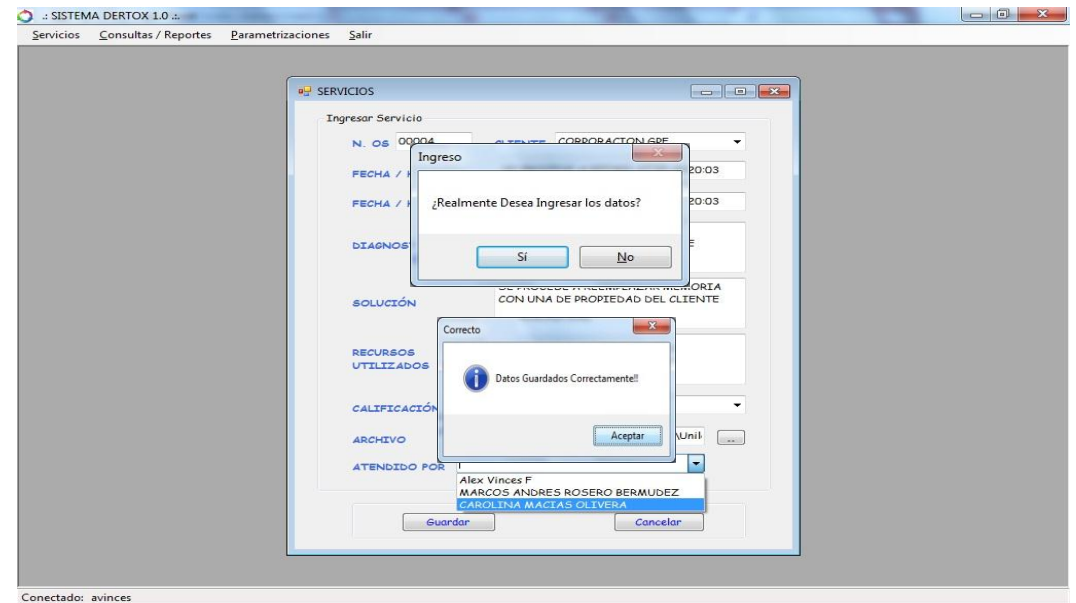

**Fuente: Investigación de Autor Elaborado Por: Vinces Flores Alex** 

5.- Modificar Y Actualizar Datos (**1.-** Acceder a Formulario "Modificar")

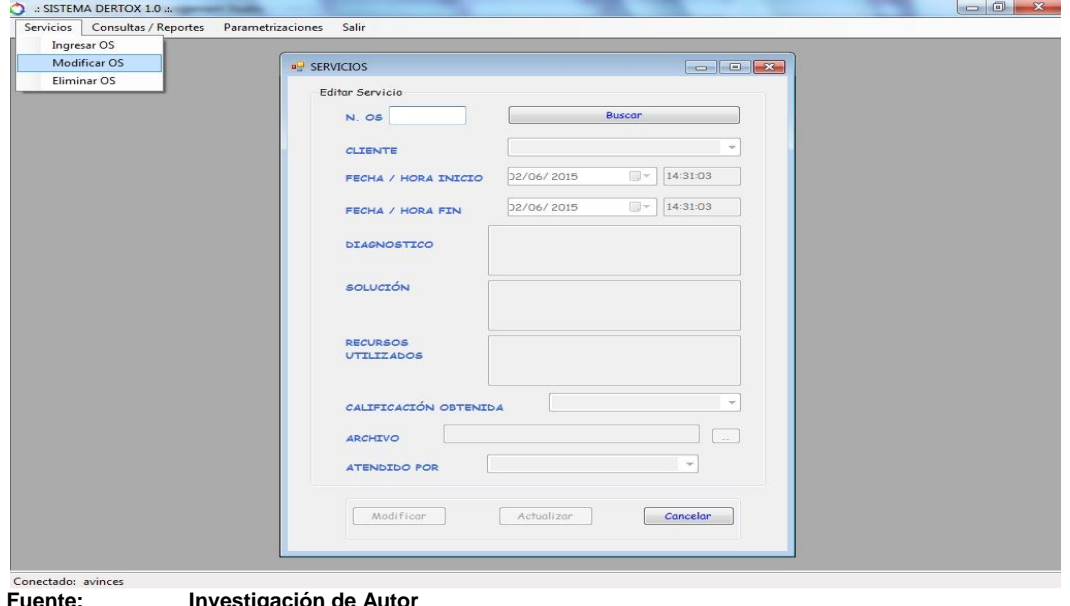

**IMAGEN N° 14 MODIFICAR DATOS**

**Fuente: Investigación de Autor Elaborado Por: Vinces Flores Alex** 

6.- Introducir Número de OS (Órden de Servicio en casillero) y presionar botón "Buscar"

> **IMAGEN N° 15 EDITAR DATOS**

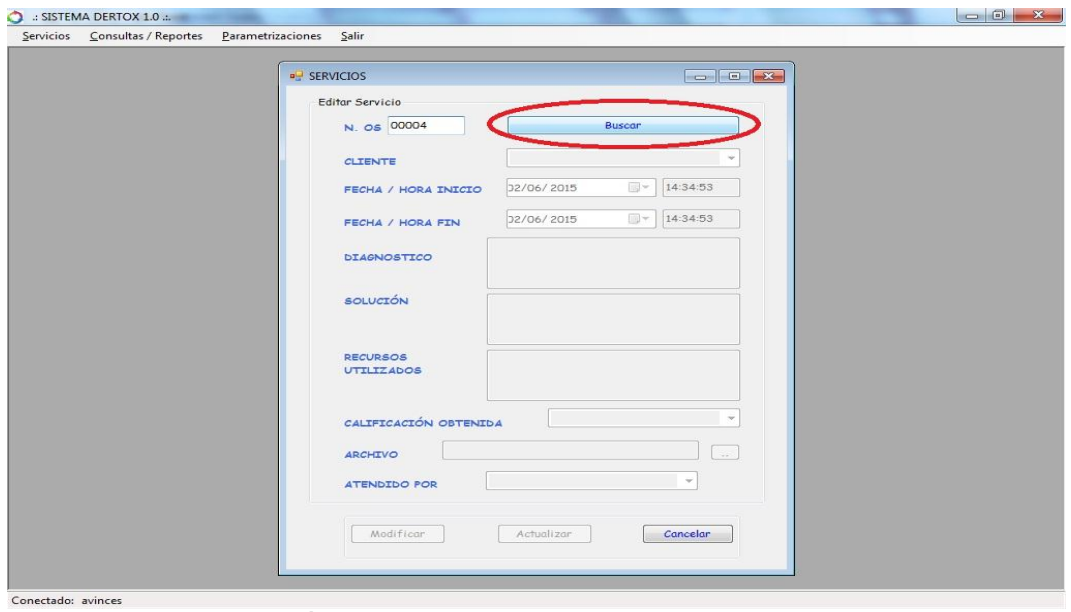

**Fuente: Investigación de Autor Elaborado Por: Vinces Flores Alex** 

7.- Automáticamente cargarán los registros y se activará el botón "Modificar" para realizar algún cambio.

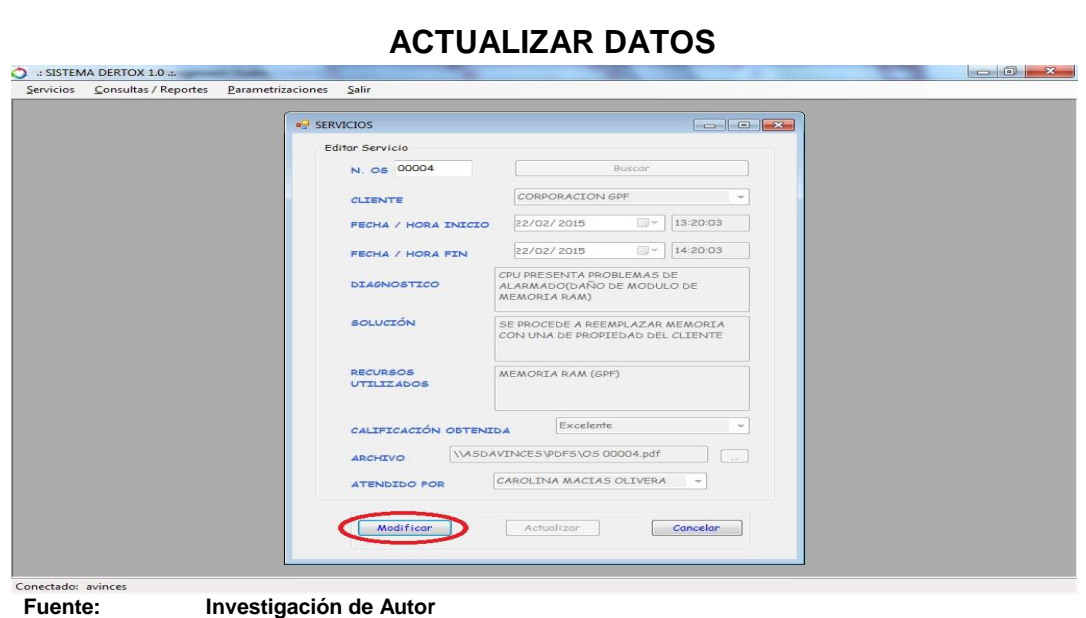

**IMAGEN N° 16**

**Elaborado Por: Vinces Flores Alex** 

8.- Una vez que se realiza algún cambio se procede a "Actualizar", los datos serán guardados y se confirmará si se "reemplaza o no el archivo" antes guardado.

## **IMAGEN N° 17**

## **DATOS ACTUALIZADOS**

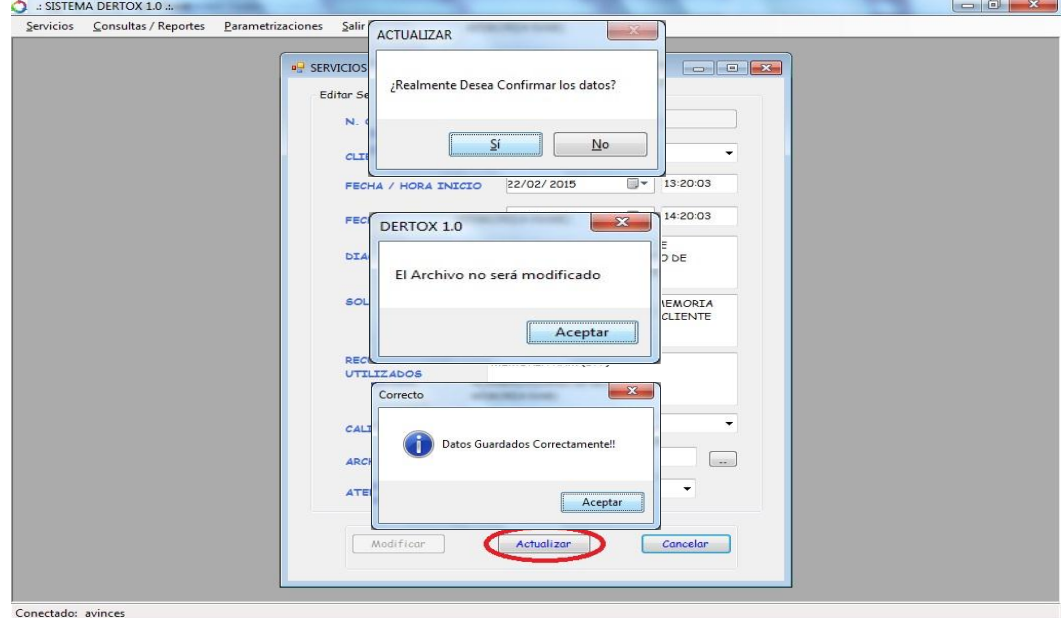

**Fuente: Investigación de Autor Elaborado Por: Vinces Flores Alex** 

- 9.- Eliminar Registros ingresados o eliminados.
- a.- Acceder a Formulario "Eliminar"

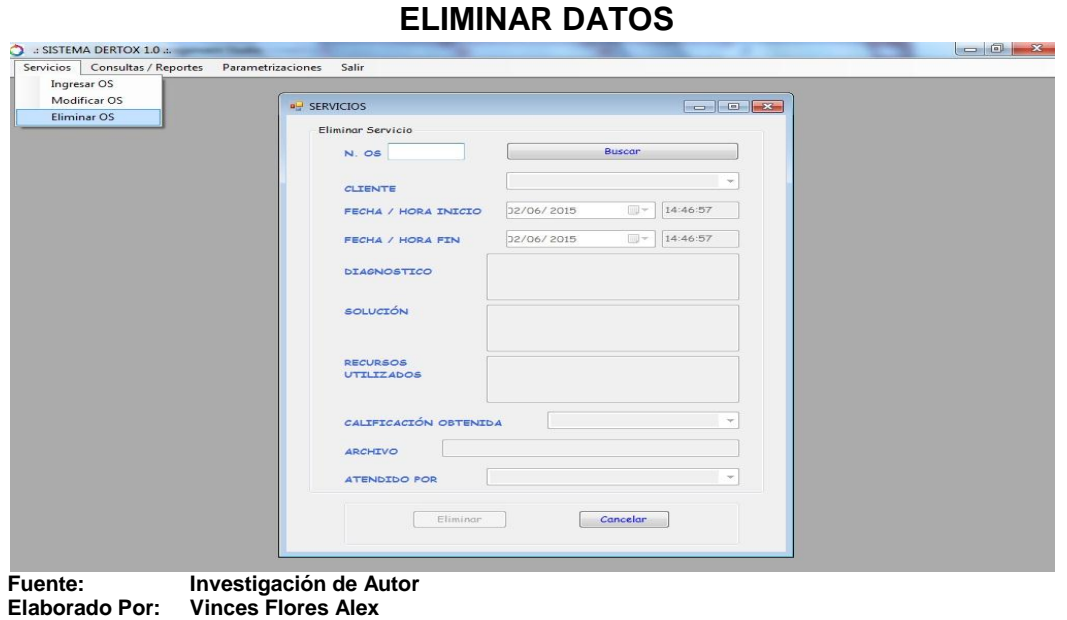

**IMAGEN N° 18**

b.**-** Introducir Número de OS (Orden de Servicio en casillero) y presionar botón "Buscar"

**IMAGEN N° 19**

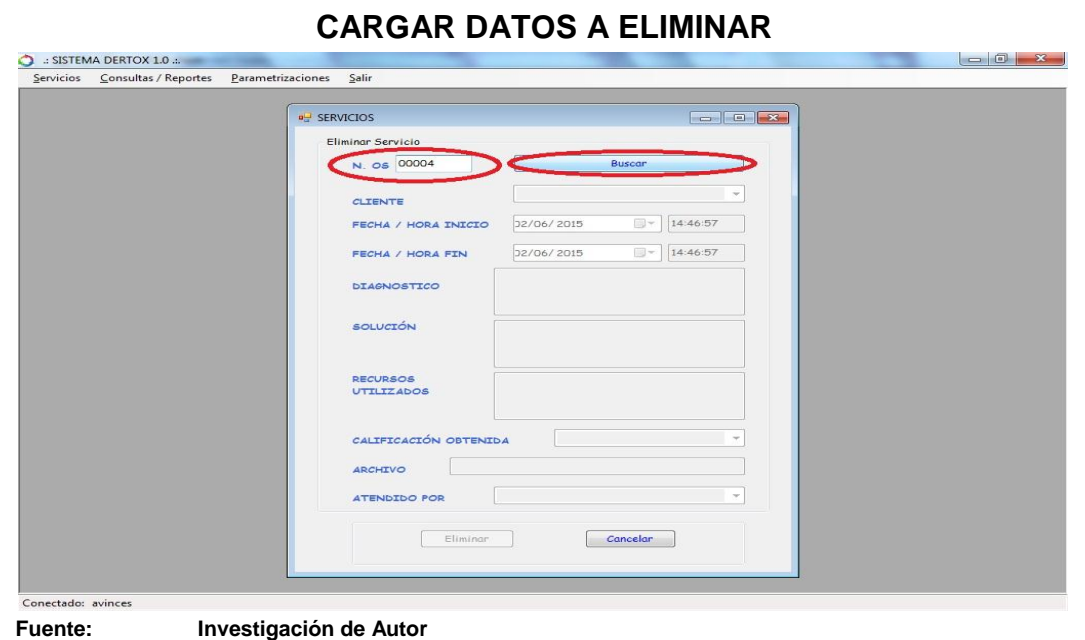

**Elaborado Por: Vinces Flores Alex** 

and the first party of

c.- Automáticamente cargarán los registros y se activará el botón "Eliminar" para realizar Borrar los registros y la Orden de Servicio. Se confirma el proceso.

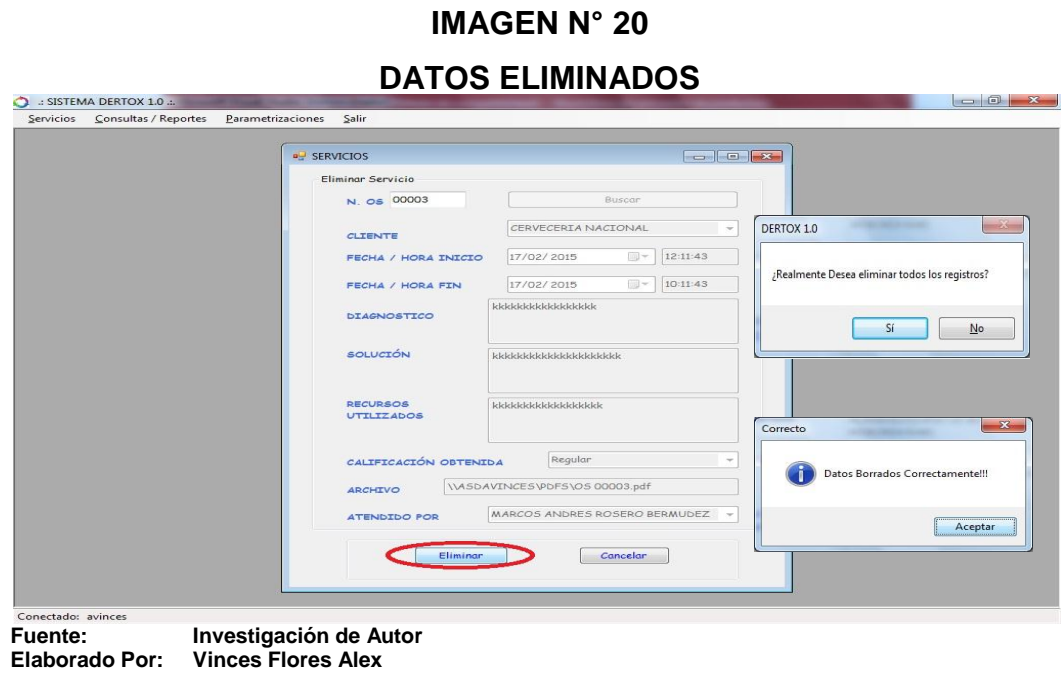

**D.-** Consultas / Reportes de Órdenes de Servicio

1.- Seleccionar pestaña de "Consultas / Reportes" e ir al Submenú deseado

**IMAGEN N° 21**

**ELEGIR CONSULTA**

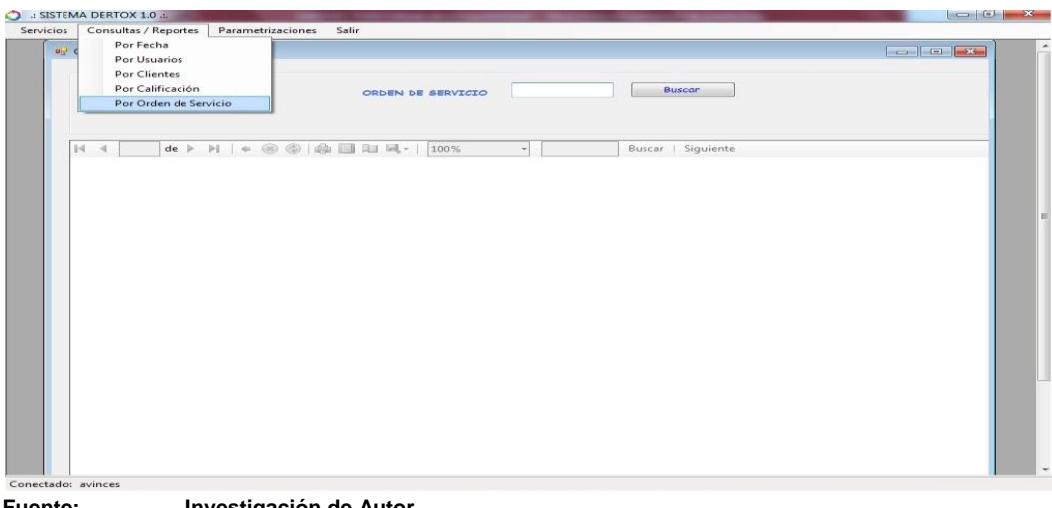

**Fuente: Investigación de Autor Elaborado Por: Vinces Flores Alex** 

## 2.- Consultas / Reportes Por Fechas

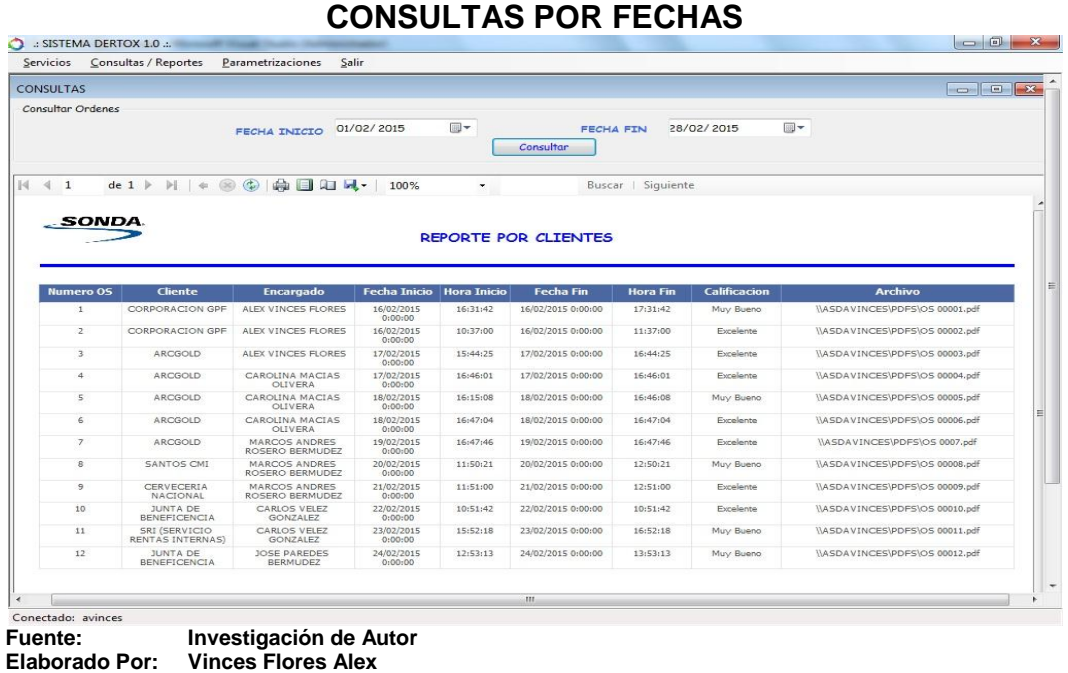

**IMAGEN N° 22**

## 3.- Consultas / Reportes "Por Usuarios"

## **IMAGEN N° 23**

## **CONSULTAS POR USUARIOS**

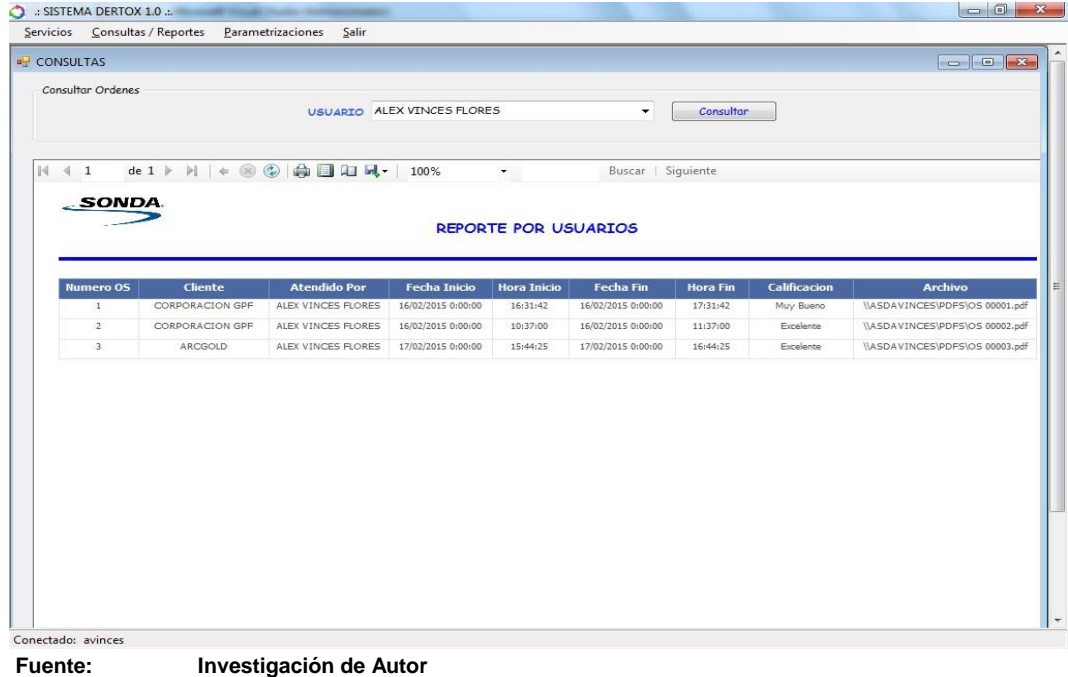

**Elaborado Por: Vinces Flores Alex** 

## 4.- Consultas / Reportes "Por Clientes"

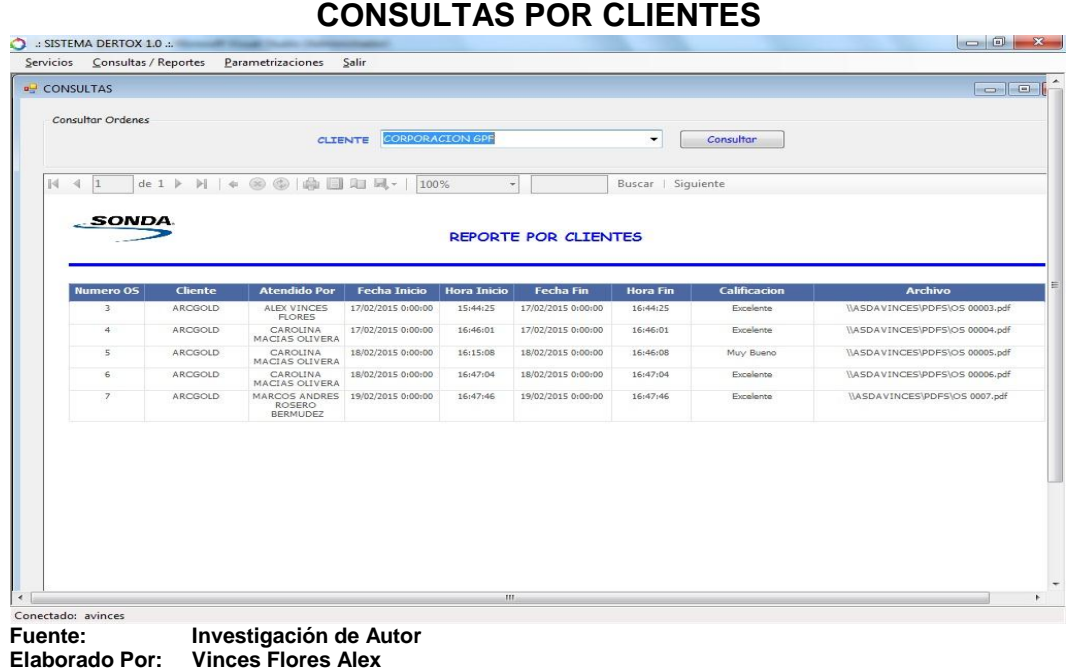

**IMAGEN N° 24**

## 5.- Consultas / Reportes "Por Calificación"

## **IMAGEN N° 25**

## **CONSULTAS POR CALIFICACIÓN**

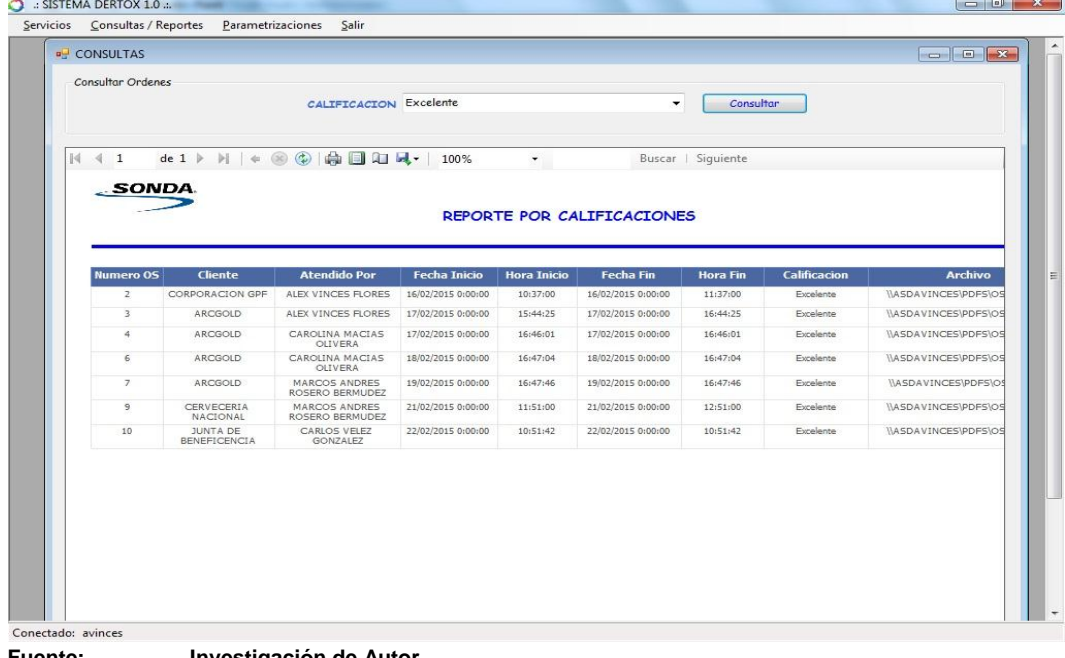

**Fuente: Investigación de Autor Elaborado Por: Vinces Flores Alex** 

- 6.- Consultas / Reportes "Por Órden de Servicio"
- a.- Abrir Formulario, escribir número OS y presionar botón "Buscar"

**IMAGEN N° 26 CONSULTAS POR ORDEN DE SERVICIO**

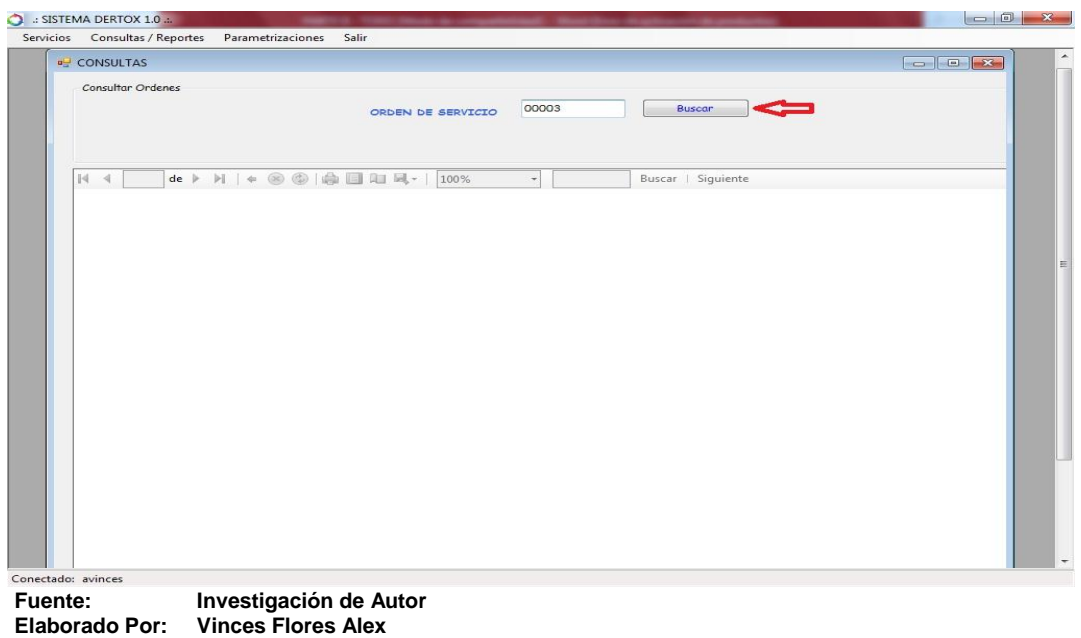

b.- Nos aparecerá el Vínculo para "Ver Archivo", Damos Clic

## **IMAGEN N° 27**

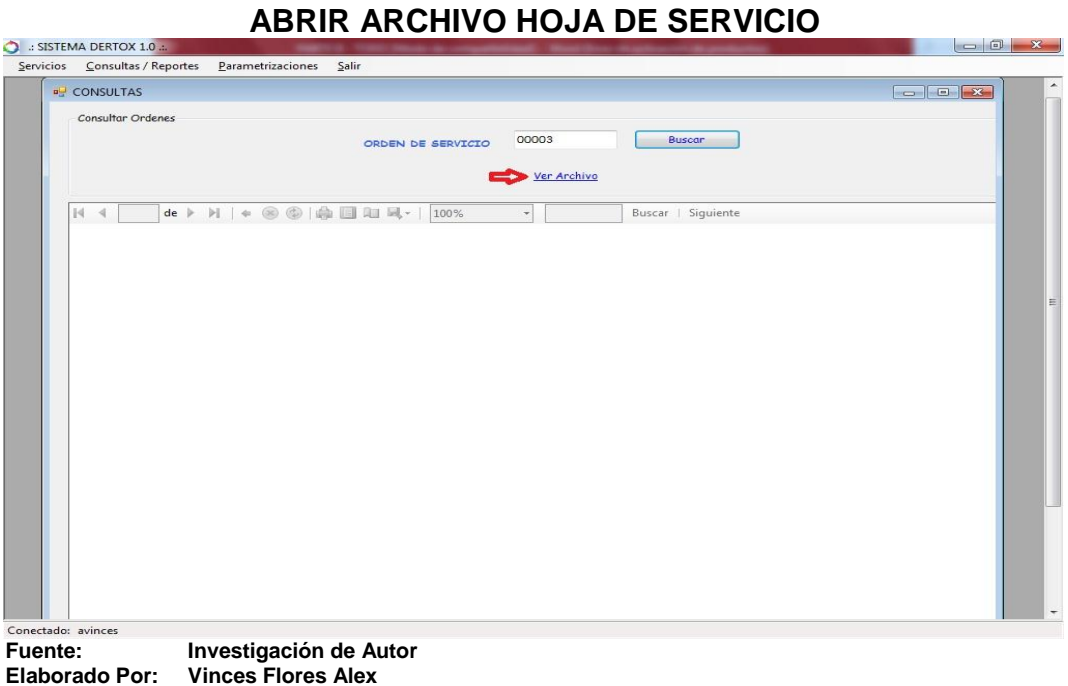

c.- Abrimos el Vínculo y nos aparecerá el Archivo escaneado.

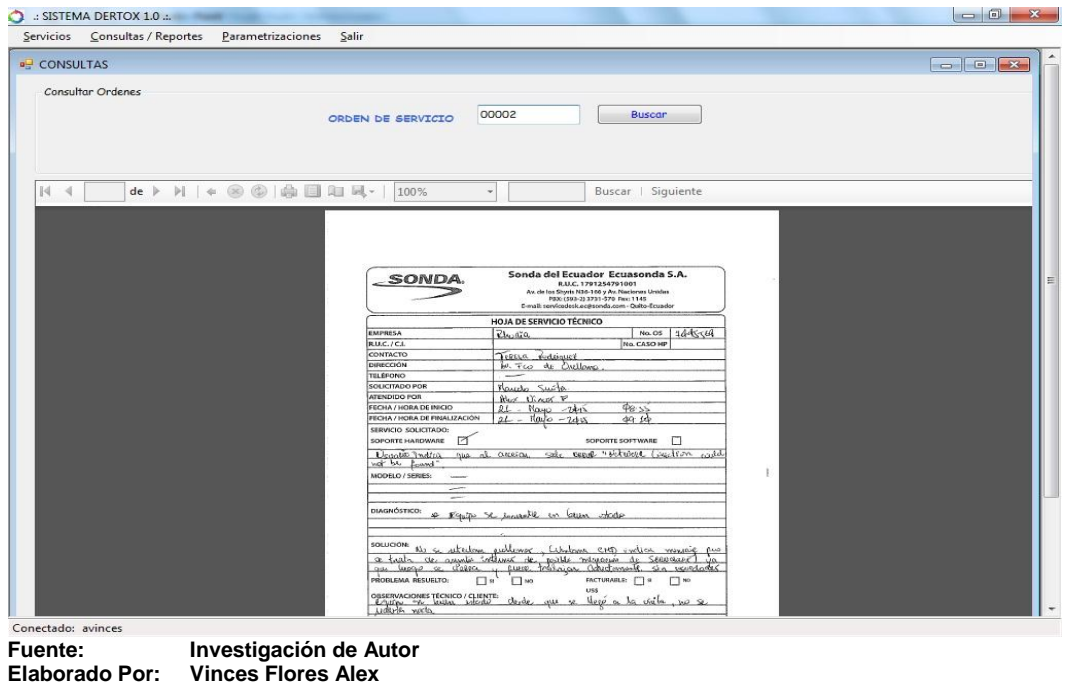

## **IMAGEN 28 HOJA DE SERVICIO VISUALIZADA**

- **E.-** Parametrizar Clientes, "Ingreso de nuevos clientes":
- 1.- Seleccionar el menú Parametrizaciones el submenú "Clientes-Ingresar"

## **IMAGEN N° 29 INGRESAR CLIENTES**

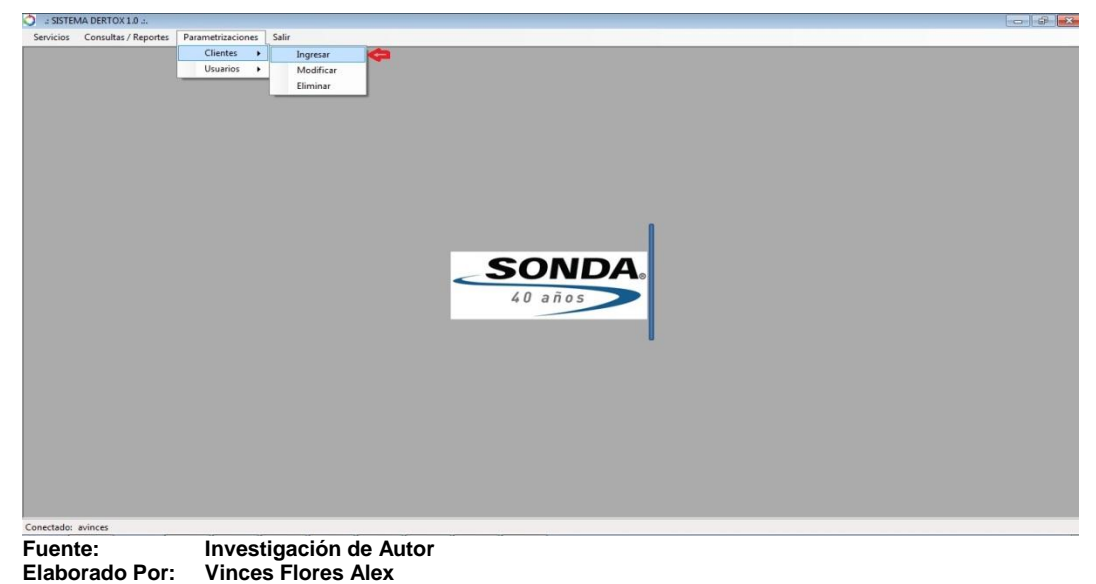

2.- Se abrirá una ventana en donde ingresaremos los datos del Cliente

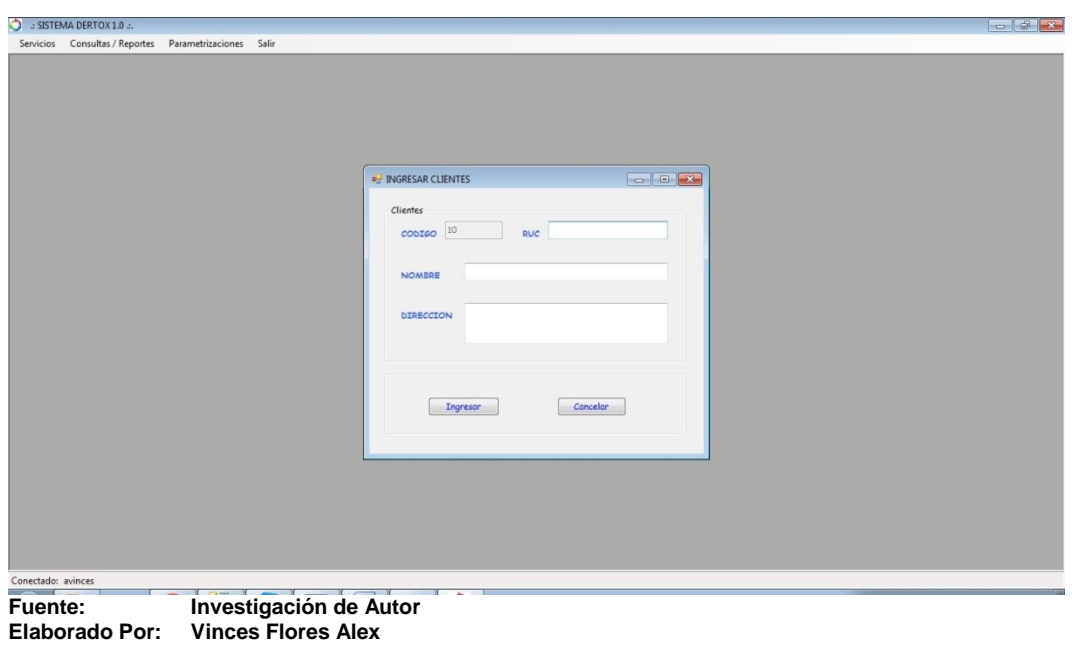

**IMAGEN N° 30 INGRESAR DATOS DEL CLIENTE**

3.- Una vez con los datos llenos presionamos el botón Ingresar para guardar datos.

## **IMAGEN N° 31**

### **DATOS DE CLIENTE INGRESADOS**  $\bullet$  : SISTEMA DERTOX 1.0 ... icios Consultas / Reportes Parametrizaciones Salir  $\begin{array}{|c|c|c|c|c|}\hline \multicolumn{1}{|c|}{\textbf{a}} & \multicolumn{1}{|c|}{\textbf{a}} & \multicolumn{1}{|c|}{\textbf{a}}\hline \multicolumn{1}{|c|}{\textbf{b}} & \multicolumn{1}{|c|}{\textbf{b}} & \multicolumn{1}{|c|}{\textbf{b}}\hline \multicolumn{1}{|c|}{\textbf{c}} & \multicolumn{1}{|c|}{\textbf{c}} & \multicolumn{1}{|c|}{\textbf{c}} & \multicolumn{1}{|c|}{\textbf{d}} & \multicolumn{1}{|c|}{\textbf{d}}$ **B** INGRESAR CLIENTES Clientes cobreo 10 Ruc 1209876562 REGISTRO CIVIL DEL GUAYAS(MATRIZ) te Desea Ingresar loi **CCION** AV. 25 DE JULIO Y CAYETANO TARRUEL Engresor Concelor

**Fuente: Investigación de Autor Elaborado Por: Vinces Flores Alex** 

4.- Informará el Sistema que los datos se guardaron correctamente.

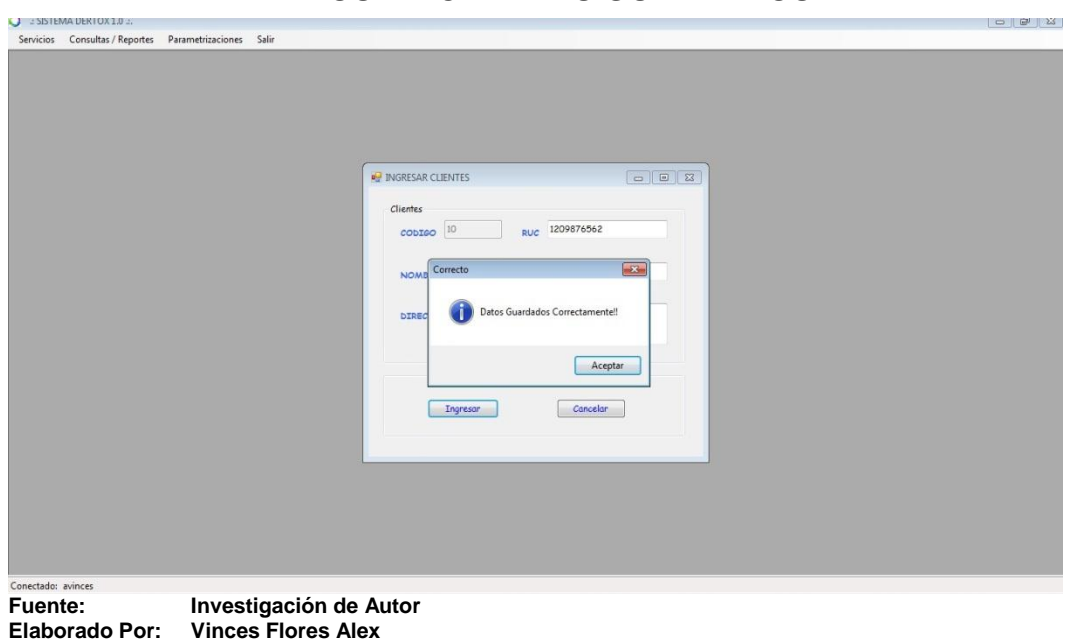

**IMAGEN N° 32 DATOS DE CLIENTES GUARDADOS**

5.- Modificar Datos de Clientes. Iremos al Submenú "Clientes/Modificar"

## **MODIFICAR CLEINTES**  $\bigcirc$  : SISTEMA DERTOX 1.0 .:<br>Servicios Consultas / Reportes Parametriza  $Q$ <br>Clientes  $\rightarrow$  $\begin{tabular}{c} Ingresar\\ \hline \underline{Modificar}\\ \underline{Eliminar} \end{tabular}$ **SONDA**  $40a\bar{a}$ Conectado: avinces **Fuente: Investigación de Autor Elaborado Por: Vinces Flores Alex**

# **IMAGEN N° 33**

6.- Se abre el formulario de Modificación y se procede a colocar el código del cliente y presionar el botón buscar para proceder a modificar datos presionando el botón "Modificar".

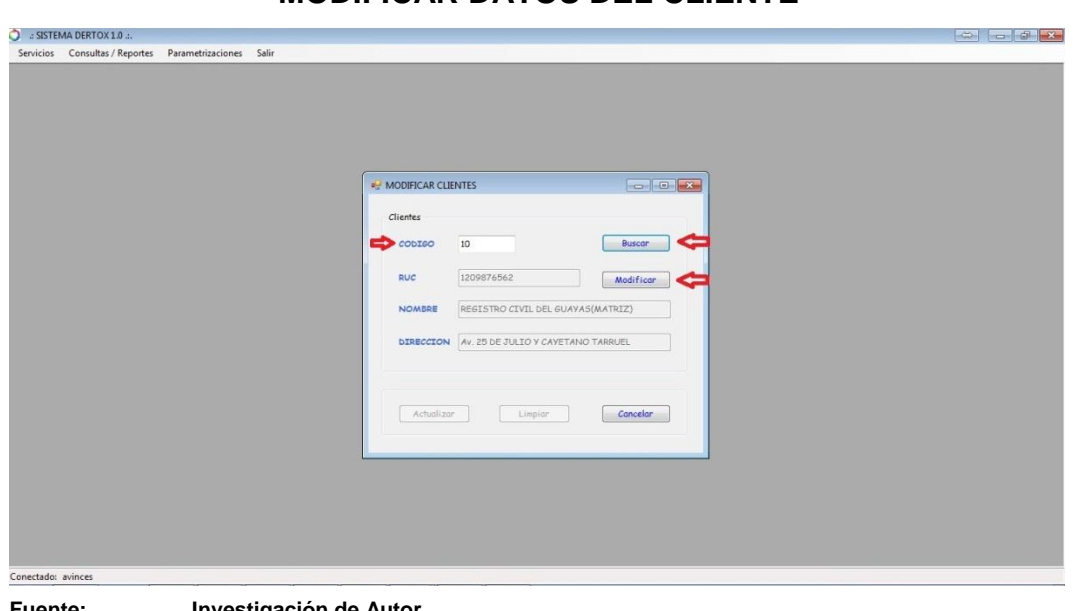

## **IMAGEN N° 34 MODIFICAR DATOS DEL CLIENTE**

**Fuente: Investigación de Autor Elaborado Por: Vinces Flores Alex** 

7.- Procedemos a realizar los cambios requeridos y a presionar el botón "Actualizar" para guardar los cambios

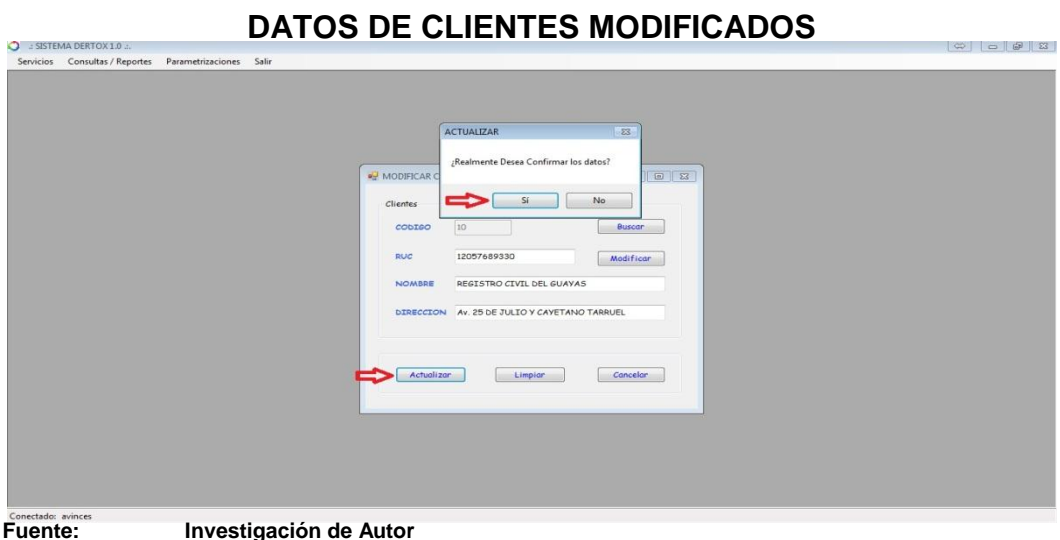

**IMAGEN N° 35**

**Fuente: Investigación de Autor Elaborado Por: Vinces Flores Alex** 

8.- El sistema confirmará que los datos se actualizaron correctamente.

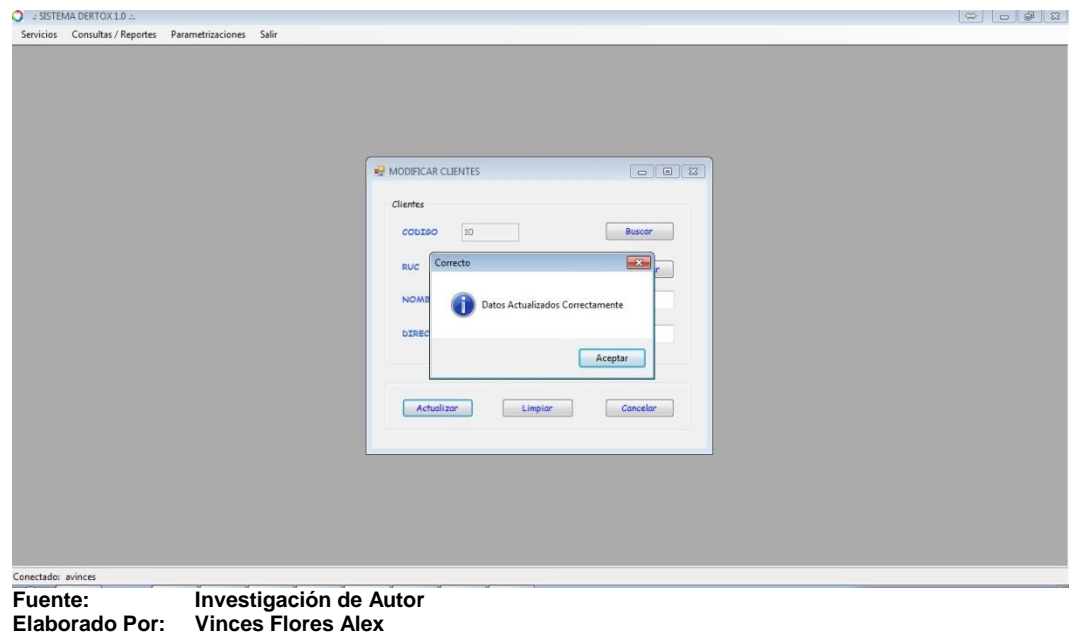

## **IMAGEN N° 36 DATOS DE CLIENTES ACTUALIZADOS**

9.- Eliminar datos de Clientes. Iremos al Submenú "Clientes/Eliminar"

**IMAGEN N° 37**

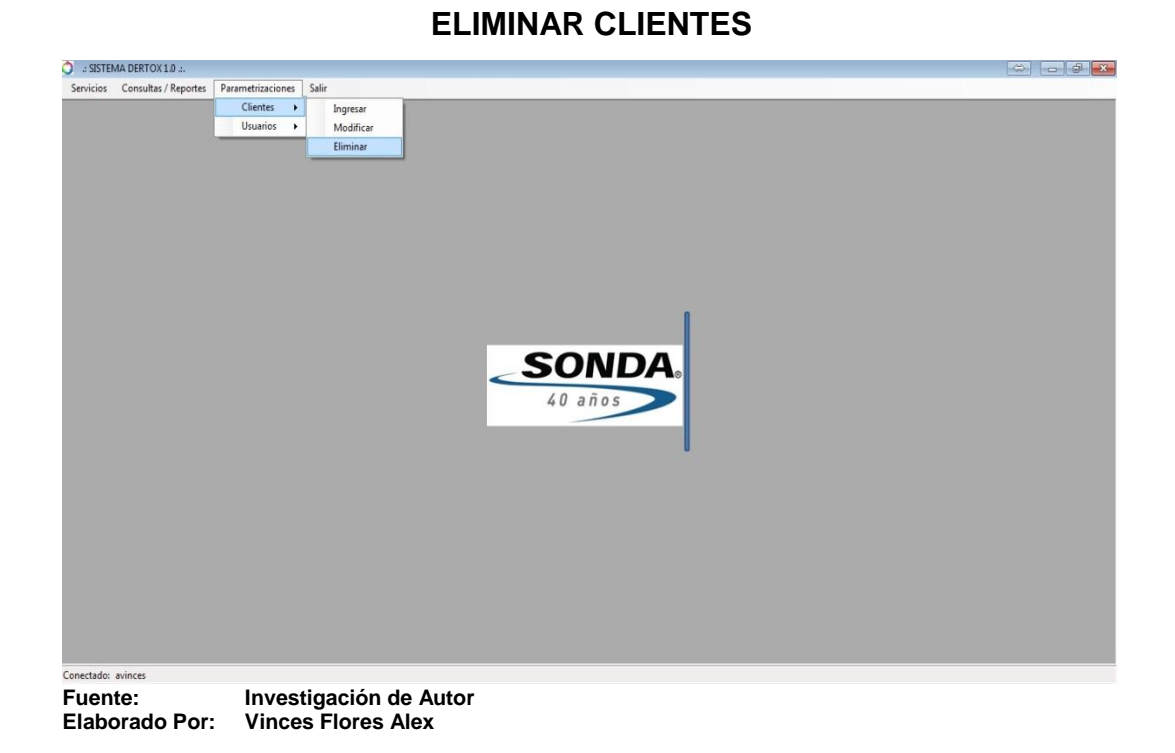

10.- Colocar el código del cliente a eliminar, presionar el botón "buscar" para obtener los datos del cliente.

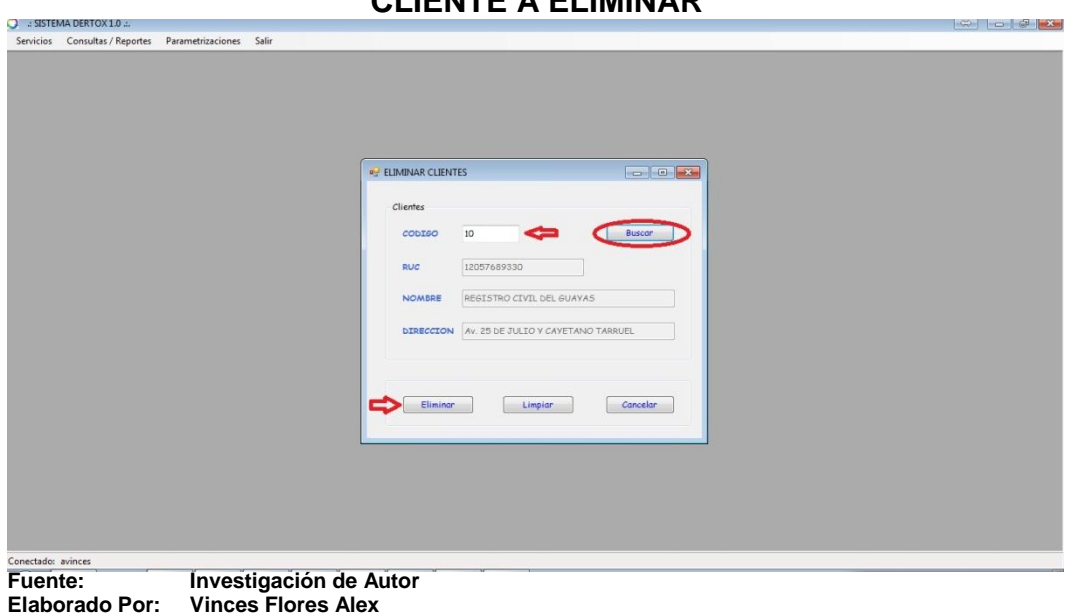

**IMAGEN N° 38 CLIENTE A ELIMINAR**

11.- Confirmar la eliminación del cliente.

## **IMAGEN N° 39**

## **CONFIRMAR ELIMINAR AL CLIENTE**

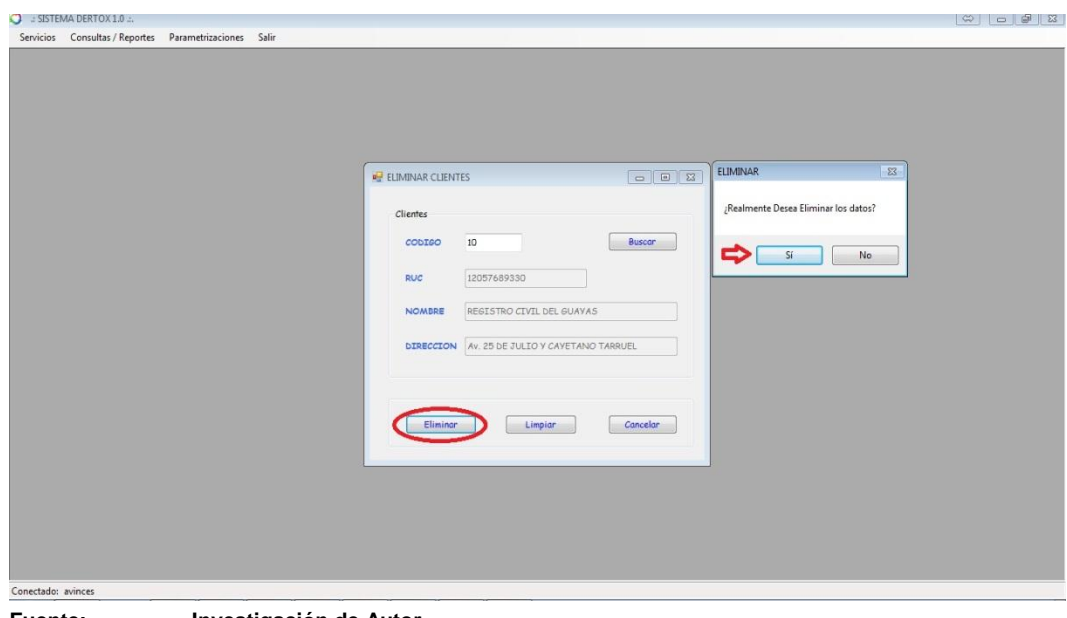

**Fuente: Investigación de Autor Elaborado Por: Vinces Flores Alex** 

12.- El Sistema informará que el cliente se eliminó correctamente.

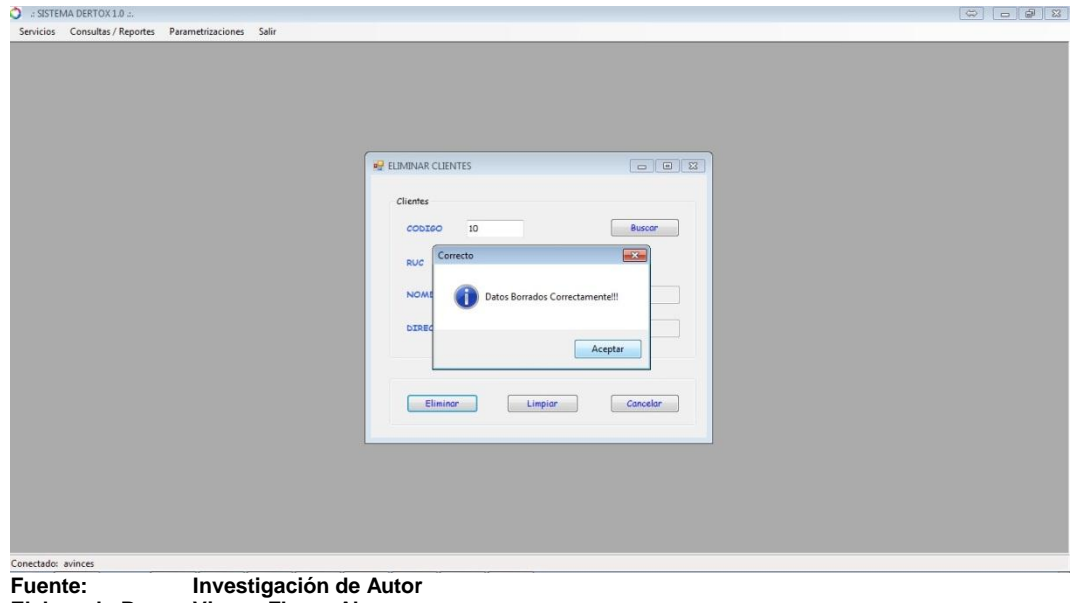

## **IMAGEN N° 40 CLIENTE ELIMINADO**

**Elaborado Por: Vinces Flores Alex** 

**F-** Parametrizar Usuarios, "Ingreso de nuevos Usuarios":

1.- Seleccionar en el menú Parametrizaciones el submenú "Usuarios-Ingresar"

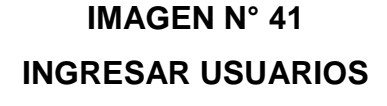

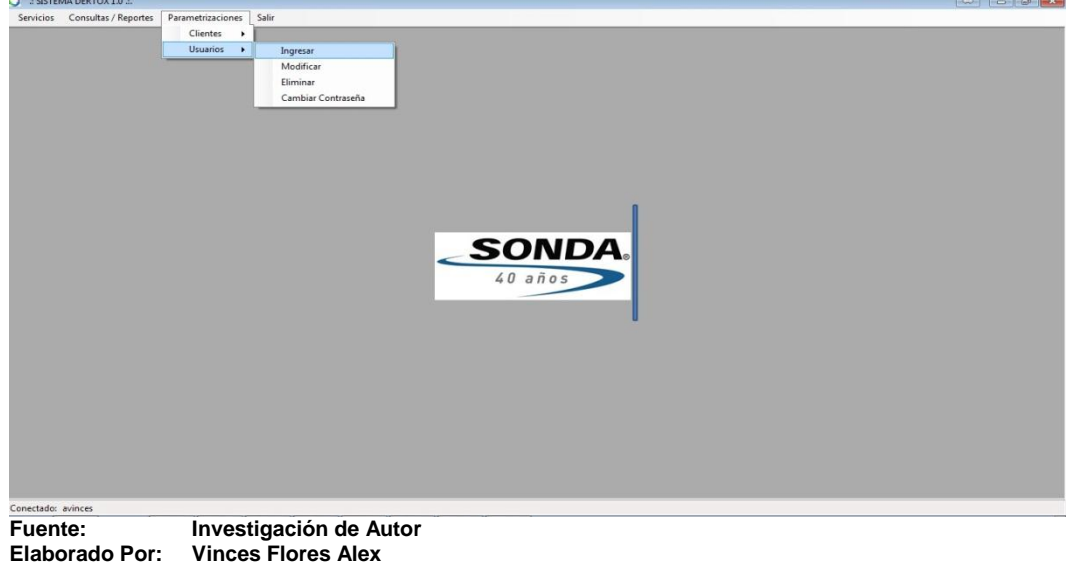

2.- Proceder a llenar los datos del usuario y a presionar el botón "Ingresar" para guardar los datos.

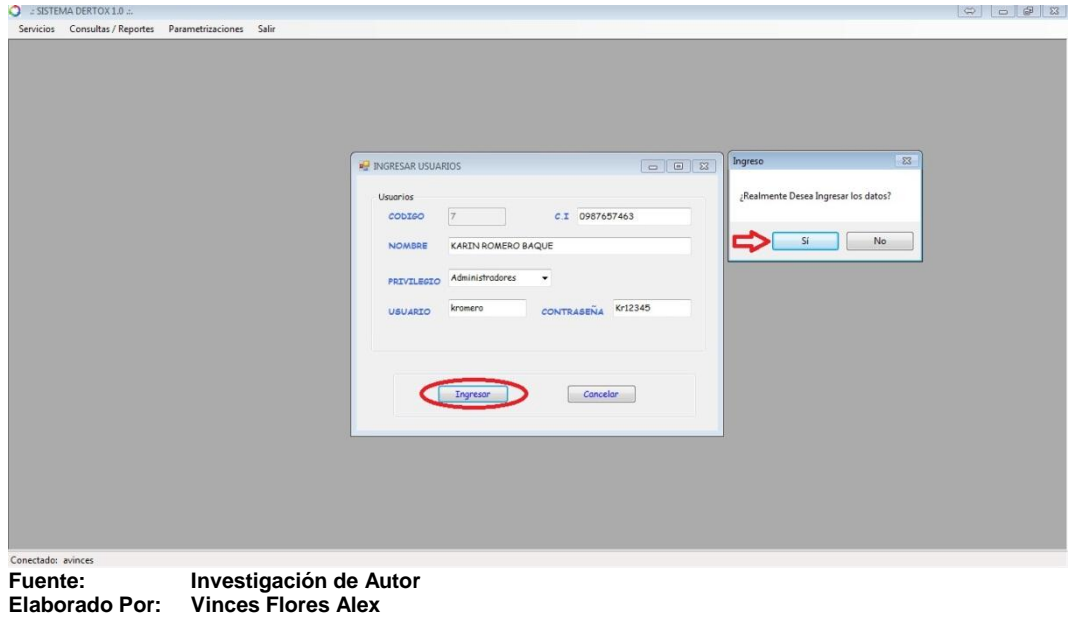

## **IMAGEN N° 42**

## **INGRESAR DATOS DEL USUARIO**

3.- El Sistema informará que los datos se guardaron correctamente.

## **IMAGEN N° 43**

## **DATOS DEL USUARIO INGRESADOS**

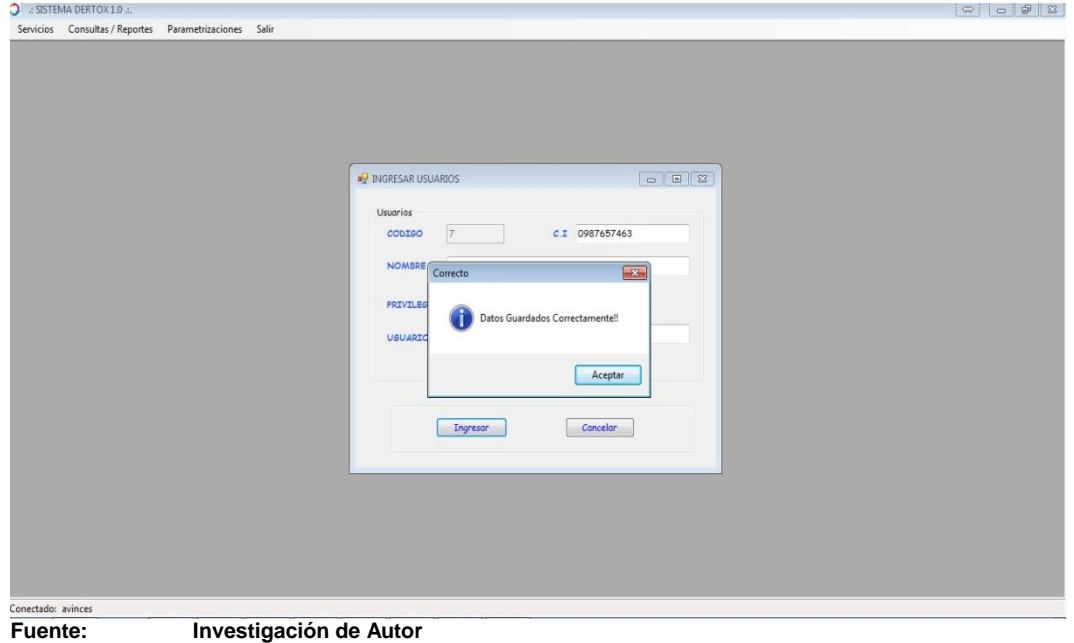

**Elaborado Por: Vinces Flores Alex** 

4.- Modificar Datos de Usuario. Iremos al Submenú "Usuarios/Modificar"

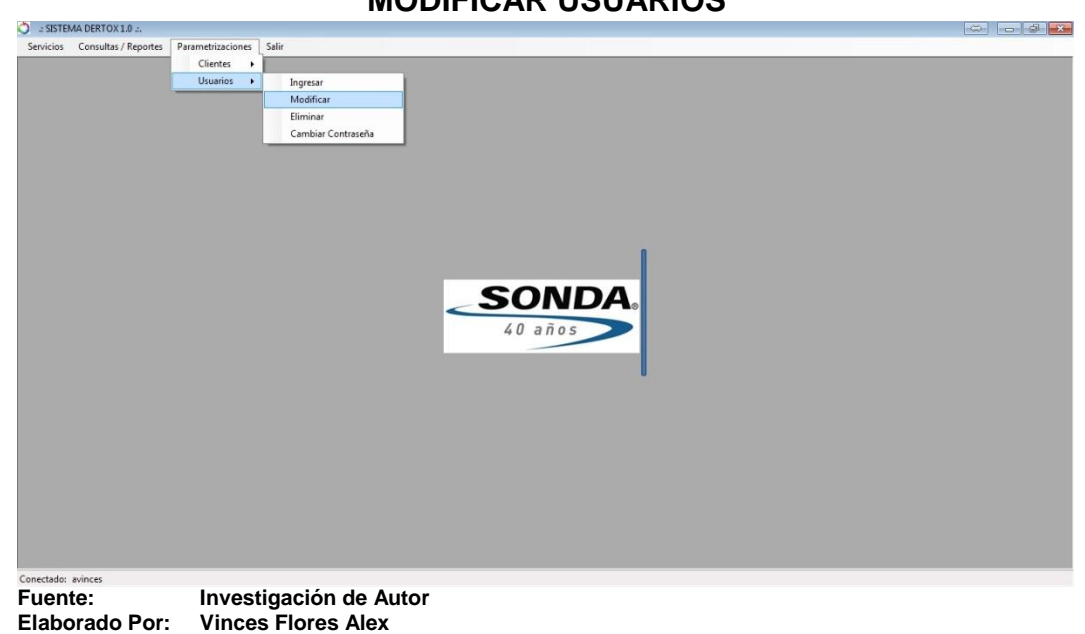

**IMAGEN N° 44 MODIFICAR USUARIOS**

5.- Se abre el formulario de Modificación y se procede a colocar el código del Usuario y presionar el botón buscar para proceder a modificar datos presionando el botón "Modificar".

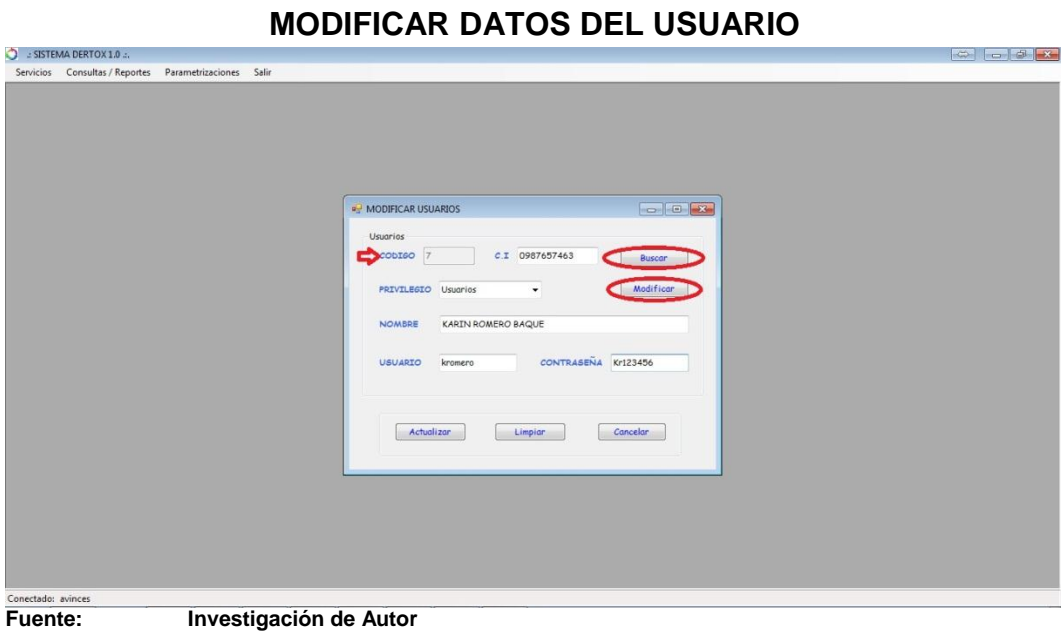

# **IMAGEN N° 45**

**Elaborado Por: Vinces Flores Alex** 

6.- Procedemos a realizar los cambios requeridos y a presionar el botón "Actualizar" para guardar los cambios

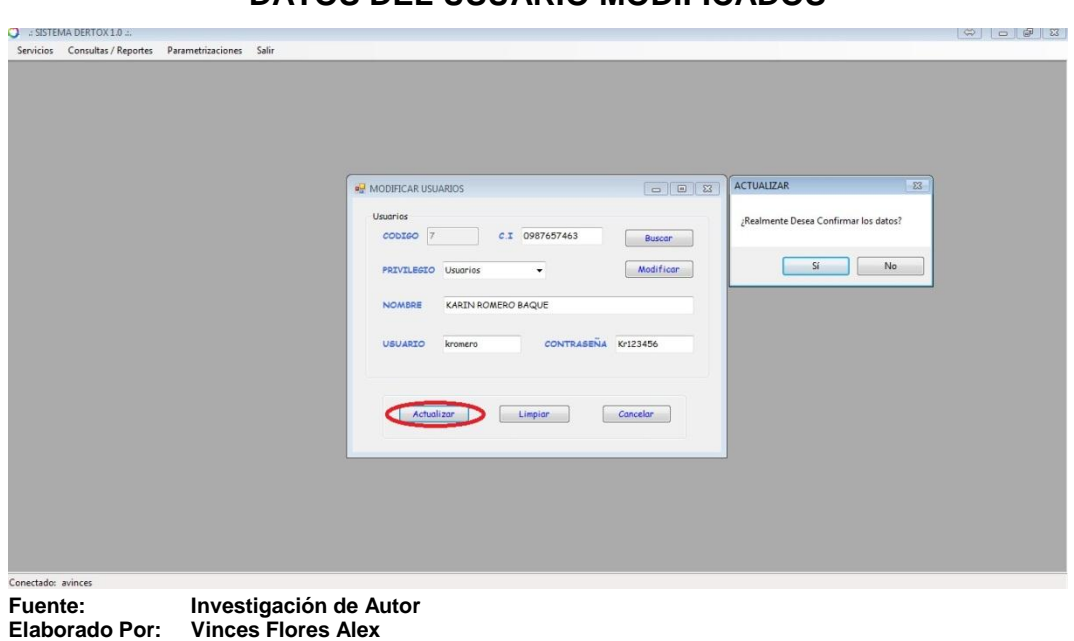

**IMAGEN N° 46 DATOS DEL USUARIO MODIFICADOS**

7.- El sistema confirmará que los datos se actualizaron correctamente.

**IMAGEN N° 47**

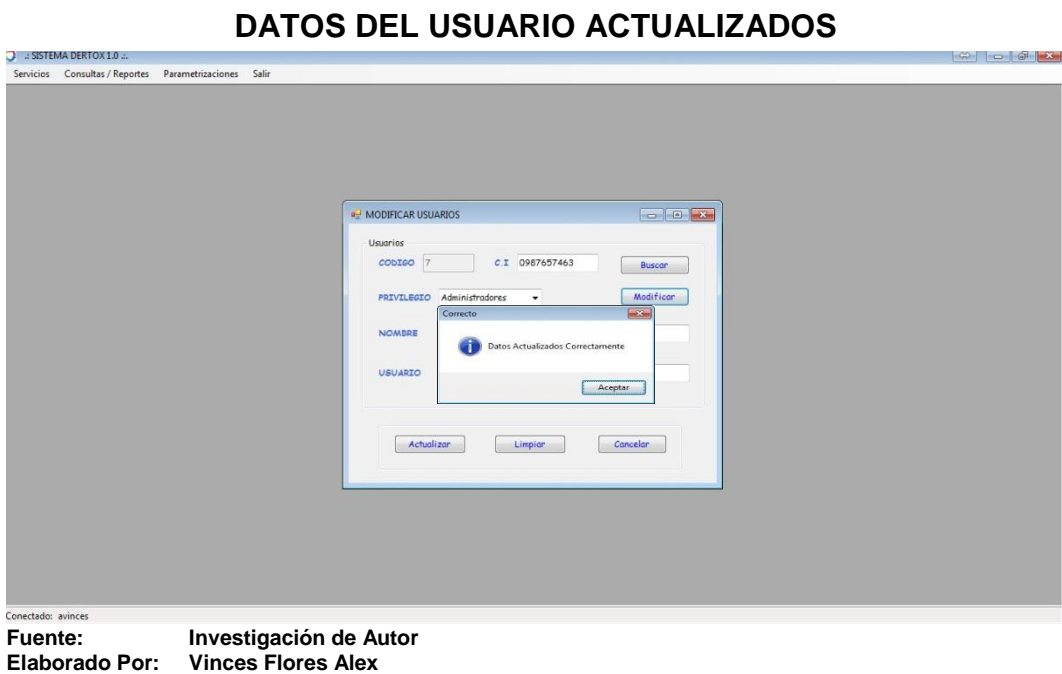

8.- Eliminar Usuarios. Iremos al Submenú "Usuarios/Eliminar"

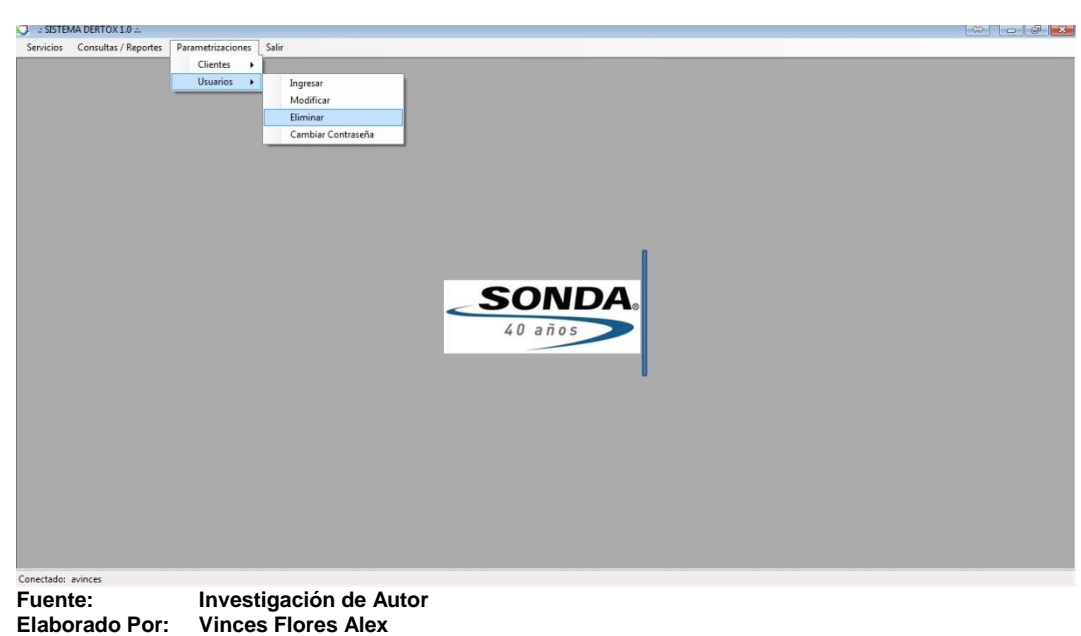

**IMAGEN N° 48 ELIMINAR USUARIO**

9.- Colocar el código del Usuario a eliminar, presionar el botón "buscar" para obtener los datos.

**IMAGEN N° 49**

### **USUARIO A ELIMINAR**

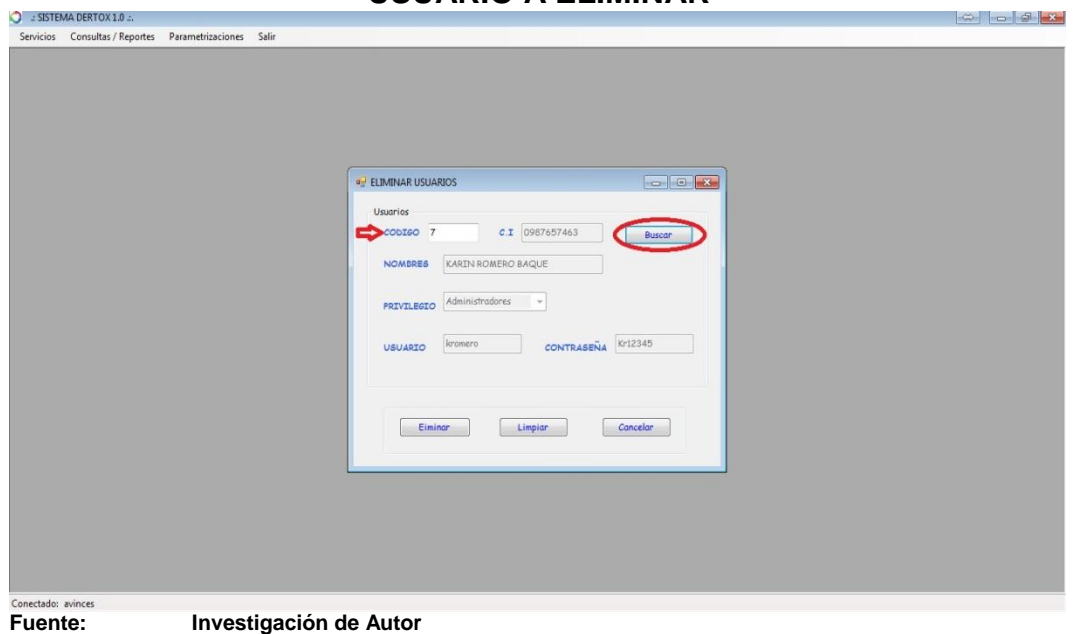

**Elaborado Por: Vinces Flores Alex**
10.- Confirmar la eliminación del usuario.

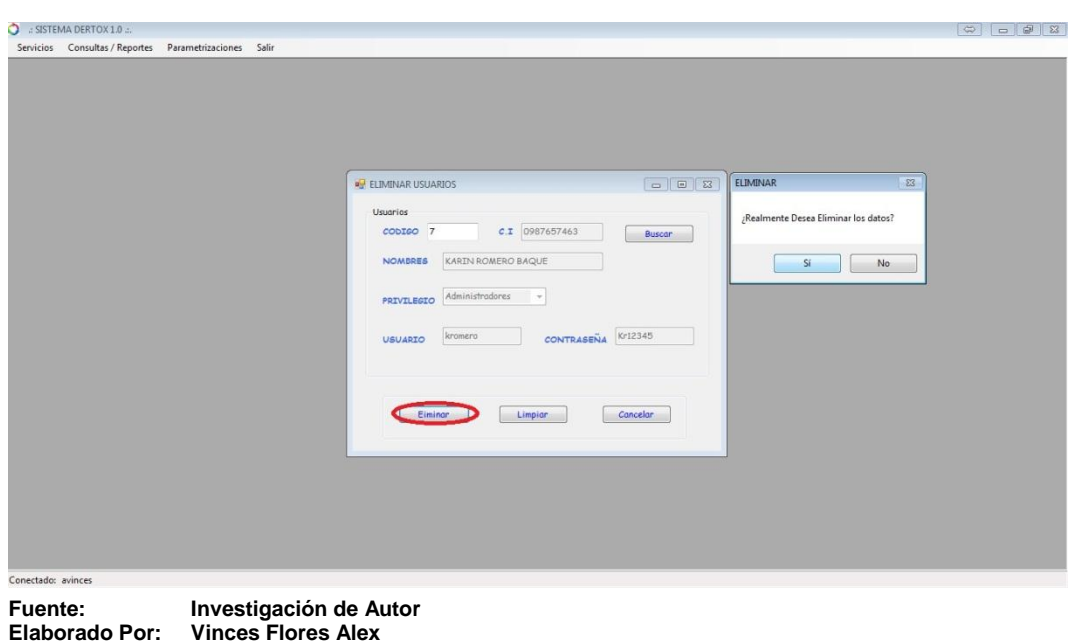

## **IMAGEN N° 50 CONFIRMAR ELIMINAR AL USUARIO**

11.- El Sistema informará que el Usuario se eliminó correctamente.

**IMAGEN N° 51**

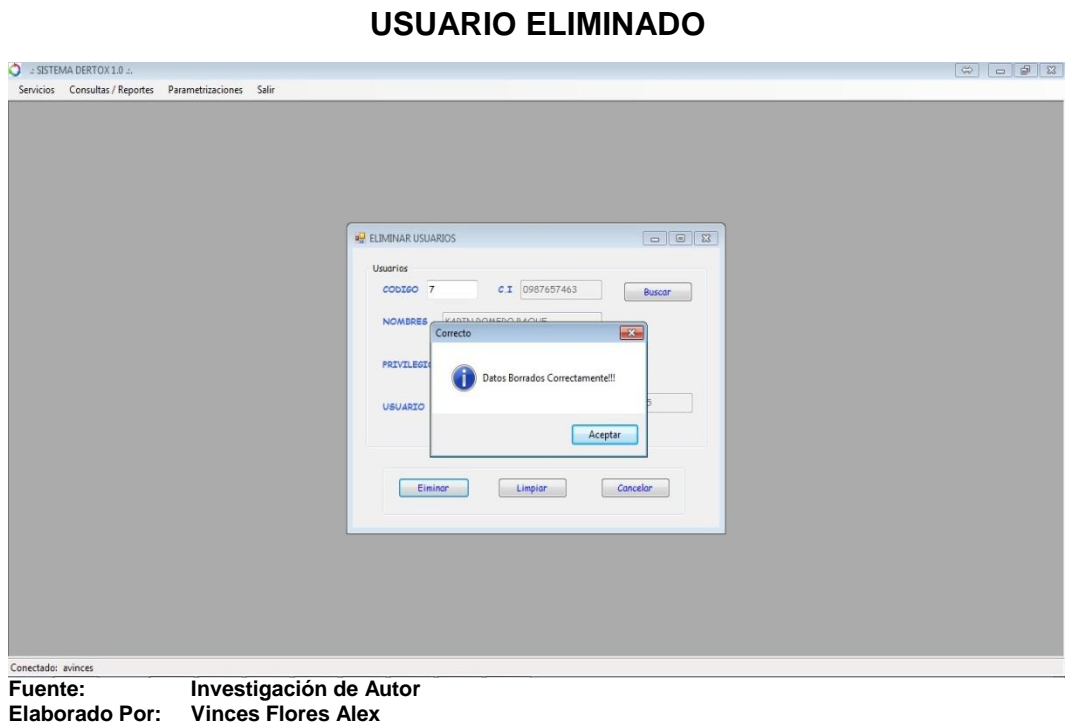

12.- Cambiar Contraseña de Usuario. Ir al Submenú "Usuarios/Cambiar Contraseña"

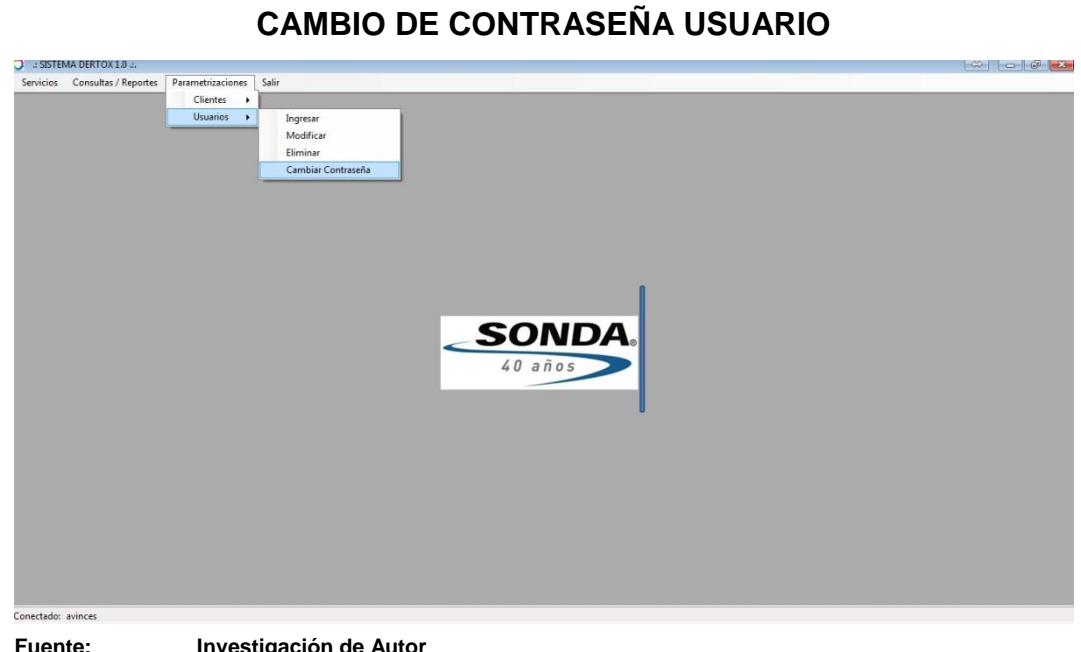

**IMAGEN N° 52**

**Fuente: Investigación de Autor Elaborado Por: Vinces Flores Alex** 

13.- Proceder a colocar el Usuario y la Contraseña actual, así mismo la nueva contraseña y a confirmarla.

# **IMAGEN N° 53 CONTRASEÑA MODIFICADA**

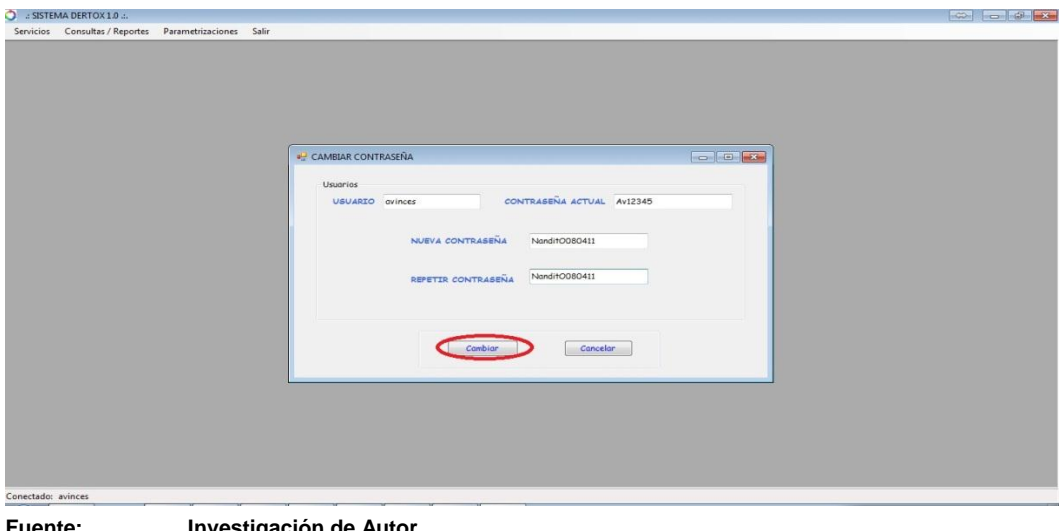

**Fuente: Investigación de Autor Elaborado Por: Vinces Flores Alex** 

14.- Confirmamos los datos y las contraseñas correspondientes.

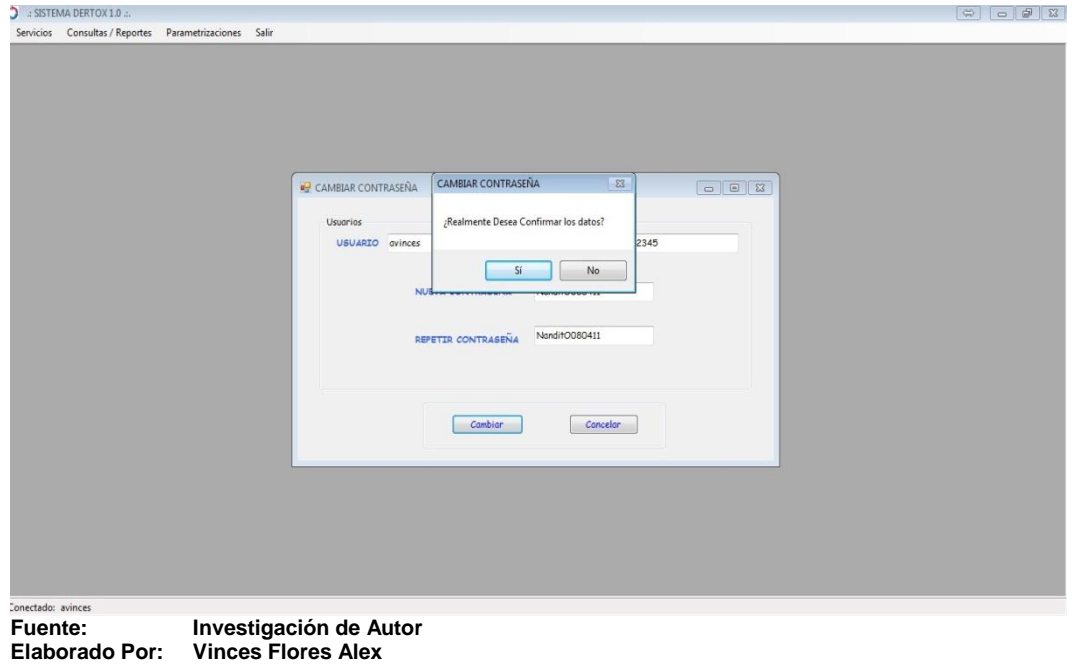

## **IMAGEN N° 54 CONFIRMAR CAMBIO DE CONTRASEÑA**

15.- Contraseña cambiada satisfactoriamente. Datos Actualizados.

**IMAGEN N° 55**

## **CONTRASEÑA CAMBIADA** J .: SISTEMA DERTOX 1.0 .:.<br>Servicios Consultas / Reportes Parametrizaciones Sali  $\begin{array}{|c|c|c|c|c|}\hline \text{\LARGE $\varphi$} & \text{\LARGE $\varphi$} & \text{\LARGE $\varphi$} \\\hline \text{\LARGE $\varphi$} & \text{\LARGE $\varphi$} & \text{\LARGE $\varphi$} & \text{\LARGE $\varphi$} \\\hline \end{array}$ **DU** CAMBIAR CONTRASEÑA CONTRASENA ACTUAL AVI2345 USUARIO avinces Com os Actualizados Correctamente G Aceptar Cambiar Cancelar ectado: avinces **Fuente: Investigación de Autor Elaborado Por: Vinces Flores Alex**

#### **4.14 Conclusiones**

Los sistemas de información hoy en día manejan grandes volúmenes de datos; las pequeñas, medianas y grandes empresas optan siempre por agilizar sus procesos mediante sistemas que al mismo tiempo permitan generar informes para la toma de decisiones.

La ayuda del Sistema Dertox recae en agilizar procesos y procedimientos actuales, mejorando el desempeño y respuesta al momento de obtener resultados, promete una interfaz de agrado al usuario y permite buscar rapidez en la toma de decisiones.

Un sistema de registros y consultas que genera agilidad, rapidez, eficiencia, confianza, y que brinda soluciones será siempre primordial, esto se busca principalmente para mejorar cada día en el ámbito profesional y en el crecimiento empresarial a través de los sistemas de información, por esto el Sistema Dertox proporciona eficiencia y confianza para cumplir a cabalidad las actividades de la organización

Los sistemas de información nunca dejan de actualizarse, ya que las empresas están en constante cambio y por eso surgen nuevas necesidades, siempre se debe actualizar para hacer diferencia de la competencia, mantener la fidelidad de los clientes y buscar el crecimiento en el mercado con las tecnologías de información, por este motivo Dertox fue creado para mantener un código abierto (permite actualizaciones), de acuerdo a lo requerido por la organización.

#### **4.15 Recomendaciones**

Se recomienda escuchar la voz de los usuarios, se sabe que trabajador incentivado genera el doble de producción de lo normal, si los usuarios se sienten inconformes se deben tomar medidas que los hagan sentir incentivados, escuchados, las inconformidades de la actualidad

encaminan al cambio de los procesos por unos que generen mayor rapidez y fluidez de los procedimientos.

Con agilidad en procesos se pueden ahorrar recursos, las actividades a realizarse tomaran menos tiempo y habrá tiempo para realizar otras actividades que generen beneficios para la empresa, por este motivo se recomienda utilizar este software que brinda agilidad y beneficio a la organización económica y profesionalmente.

Dertox además brinda Informes y Reportes generados en menos tiempo ayudan a la toma de decisiones, esto agranda las posibilidades de mantener los resultados actualizados y mejorar el crecimiento empresarial para obtener nuevos proyectos u objetivos organizacionales.

Se recomienda mantener información actualizada y rápida al momento ser solicitada por los clientes, sabemos que los clientes son los pilares fundamentales de toda empresa, brindando información eficiente y ágil mantendrán la fidelidad.

#### **BIBLIOGRAFÍA**

- **Alarcón, V. F. (2006).** Desarrollo de Sistemas de Información (1era Edición). Cataluña: Ediciones UPC.
- **Carmen de Carlos Heredero, J. J. (2002).** Organización de los Sistemas de Información en las Empresas. Madrid: ESIC EDITORIAL.
- **Kendall, K. &. (2005).** Análisis y Diseño de Sistemas (6ta Edición). Naucalpan de Juárez: Pearson Educación.
- **Laudon, K. L. (2012).** Sistemas de Información Gerencial (12da Edición). México: Pearson Educación.
- **Martínez, A. G. (1998).** Los Sistemas de Información en la Empresa. Lomas de Zamora: Universidad de Oviedo.
- **Montilva, J. (1992).** Desarrollo de Sistemas de Información. Mérida: Universidad de Los Andes.
- **Oz, E. (2008).** Administración de los Sistemas de Información (5ta Edición). Cruz Manca (Santa Fe): Cengage Learning.
- **Sandra Sieber, J. V. (2006).** Los Sistemas de Información en la Empresa Actual. Cataluña: McGraw-Hill.